# ENVIRONMENT MAPPING AND ADAPTIVE FUZZY LOGIC CONTROL FOR AN AUTONOMOUS VEHICLE

By

### ROBERT LOREN SHANLEY III

Bachelor of Science

Purdue University

West Lafayette, Indiana

1992

Submitted to the Faculty of the Graduate College of the Oklahoma State University in partial fulfillment of the requirements for the Degree of MASTER OF SCIENCE July, 1994

# OKLAHOMA. STATE UNIVERSITY

# ENVIRONMENT MAPPING AND ADAPTIVE FUZZY LOGIC CONTROL FOR AN AUTONOMOUS VEHICLE

Thesis Approved:

Dean of the Graduate College

### ACKNOWLEDGMENTS

My most sincere appreciation goes to Dr. Eduardo Misawa for his advice, good influence, and intensive courses throughout my graduate program. I also thank Dr. Young and Dr. Hoberock for serving on my committee. Their suggestions and support were very helpful throughout this study.

To Robert Taylor and Scott McClain for their encouragement and advice concerning more than just school work.

To Mike Arrington who saved me hours with his advice during those long brain storming sessions. Without his assistance, this project would have taken much longer to complete.

To my parents, Robert Shanley II and Mary Ann Shanley, who kept me going through those difficult years in college. I would have never made it without them. I love you very much.

And to some of the closest people in my life: Stephanie Norton, Jonathan Hynson, and A.J. Schwidder for showing me the way to God.

### TABLE OF CONTENTS

 $D_{000}$ 

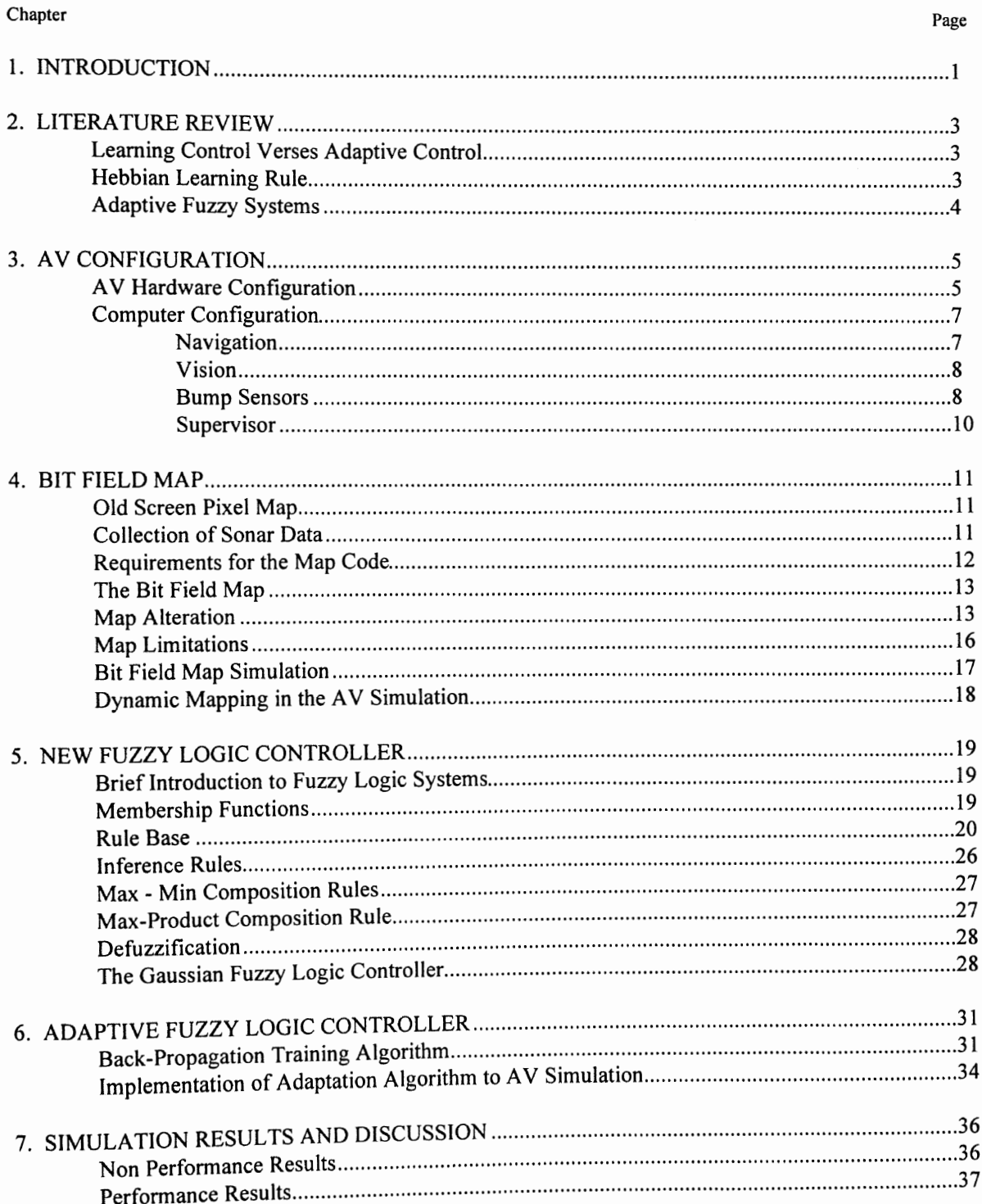

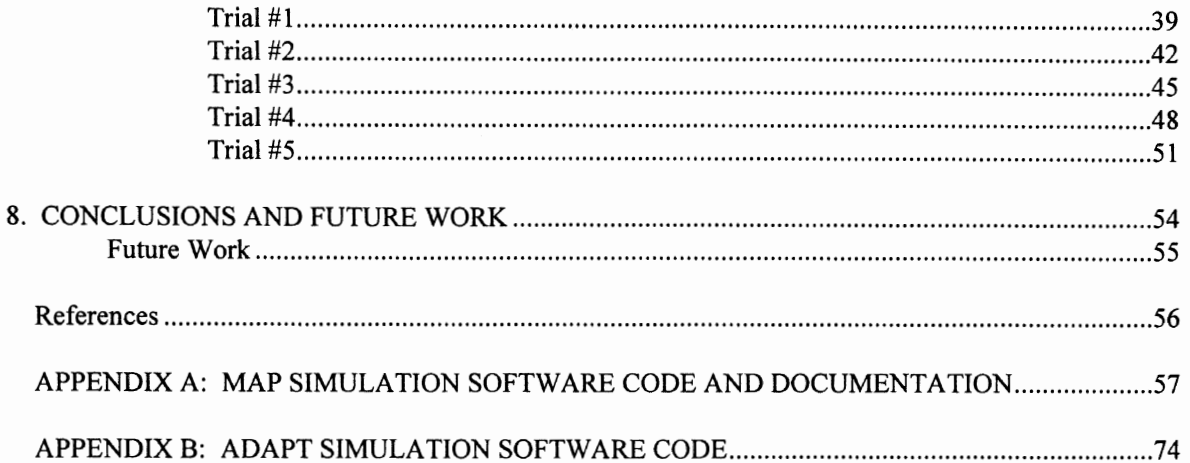

### **LIST OF TABLES**

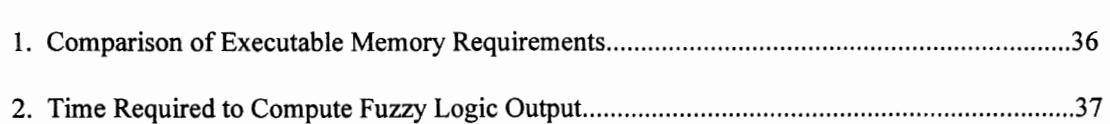

Table **page** 

 $\frac{1}{4}$ 

## **LIST OF FIGURES**

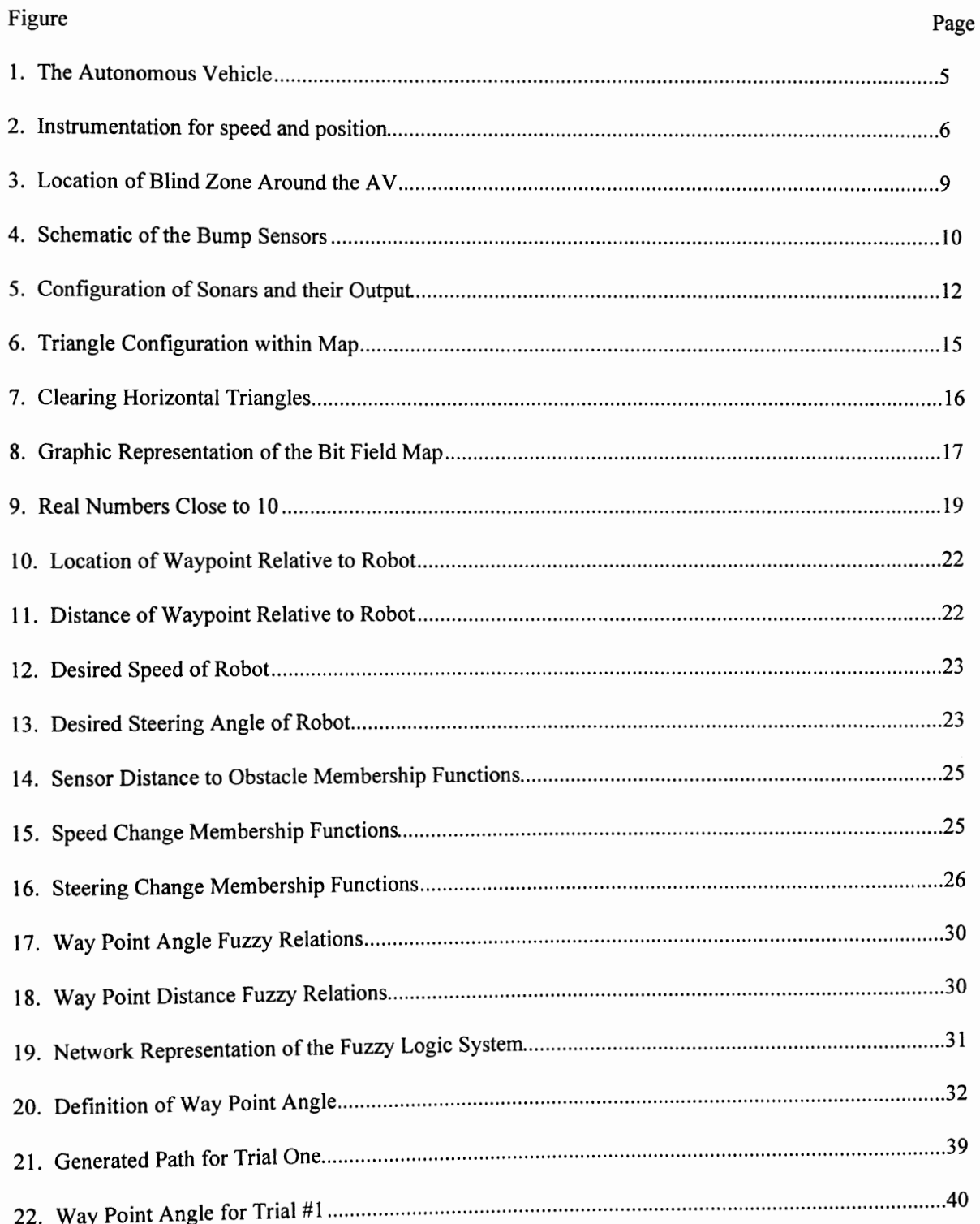

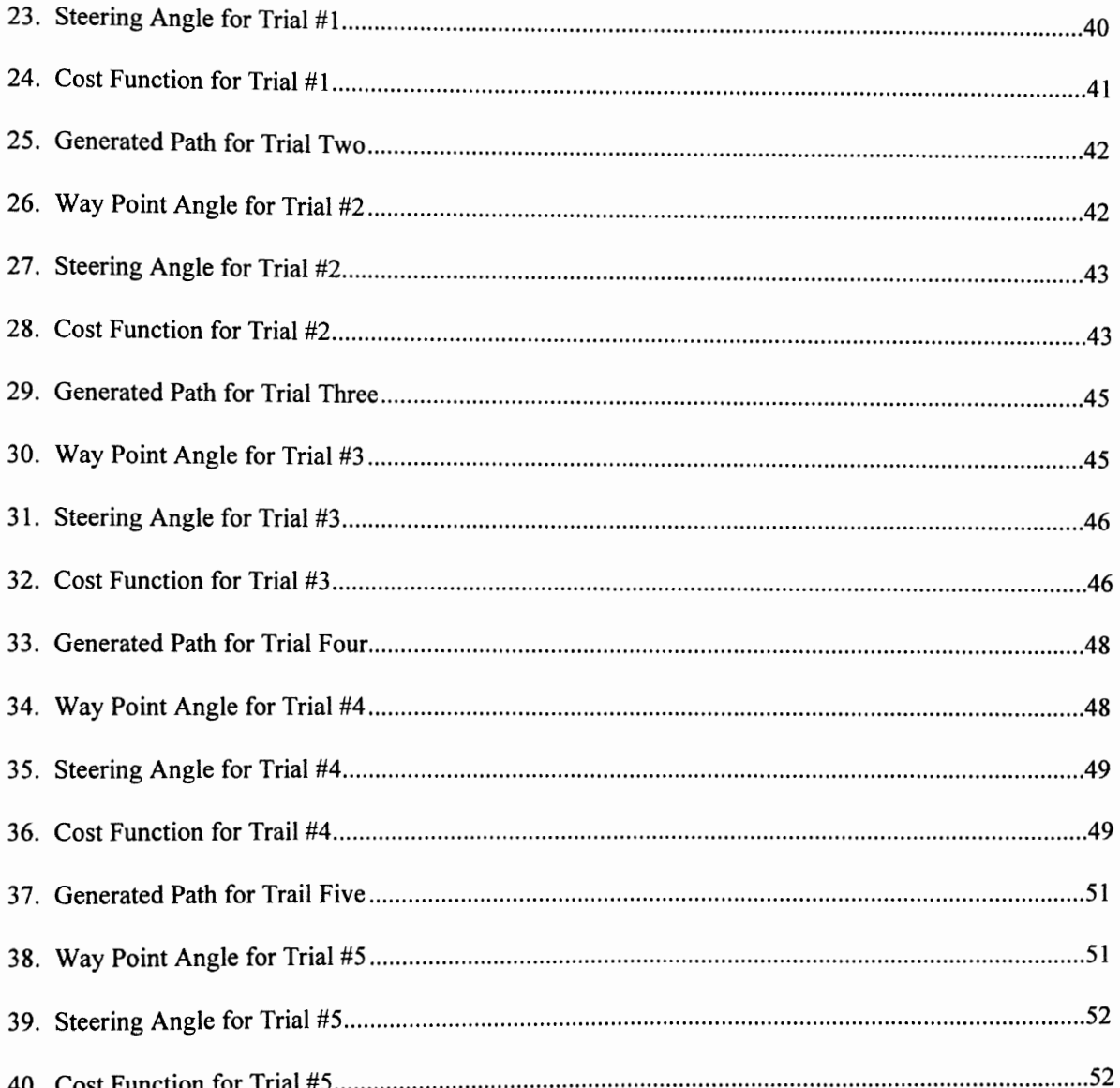

l,

# CHAPTER I INTRODUCTION

Autonomous vehicles (AVs) are currently used in many environments where human intervention is not possible. These applications include toxic waist disposal, the physically disabled, manufacturing plants as well as sea and space exploration. The problem most generally encountered is the need for AV's to know their constantly changing environment. This requires an A V which has the ability to create and change a map of its environment and to alter its controller for the conditions at hand.

Currently, the AV simulation program, [1] simulates two micro controllers and a supervisor. Each micro controller will control a different aspect of the robots movement and data acquisition. For instance, one micro controller will be used to collect data from the vision sensors, and a second micro controller may be used for the actual control of the propulsion system. The supervisor will essentially be the brain of the system by providing commands such as desired speed and heading angles. The supervisor must conform to the J1939 Controller Area Network (CAN) standard [2], for communication between the modules. Additional operations the supervisor performs are a sensor based path planner and mapped path planner develop by [1] to provide the optimal path to the desired target location and fuzzy inference rules for obstacle avoidance.

While the simulation works, it does have two problems: The map and the fuzzy inference rules. The map used by [1] was a pixel based screen map. Depending on the color of the pixel, that location is either free, occupied or has unknown obstacles. The problem is the robot will not have a computer screen to store the map information. The other problem is the robot's fuzzy rules are unadaptive to the environment.

It is the aim of the author to implement a new map and develop two new controllers. The map concept developed by [1] will be implemented in a bit field array. This bit field map will be stored in a multidimensional array of integers and will resemble the pixel field map. Next, the FLC will be changed to a different format to make adaptation easier. This new format will also save computer computation time and memory. I will also introduce an appropriate cost function to be used in a back propagated adaptive fuzzy controller [3,4]. This will allow the robot to adapt its fuzzy inference rules only in the path planner. I will leave the obstacle avoidance for a separate project.

### CHAPTER II

### LITERATURE REVIEW

#### Learning Control Verses Adaptive Control

There are many reasons for why an leaming control scheme might be needed in a system. According

to [10]:

"A learning control system is one that has the ability to improve its performance in the future, based on experimental information it has gained in the past, through closed loop interactions with the plant and its environment."

In other words, learning control algorithms are needed when the conditions are uncertain or it is impractical to create a controller for your system with a priori knowledge. This system is different from adaptive control schemes in that the control law is retained as a function of the operating conditions. That is, depending on the conditions of your system, a different control scheme is used.

#### Hebbian Leaming Rule

One of the main purposes of any control system is to provide robustness to the system. One of the advantages of using fuzzy logic is the ability to apply it to systems which are extremely complex, have a huge number of state variables, or for a system which is ill-defined or unknown.

When implementing a fuzzy logic controller (FLC), some sort of prior knowledge is needed for the system. This could come from a human expert who is able to control the physical system or from the design engineers. The problem is when the control rules are not well defined. Then there is the case when the system deviates from normal operating conditions. If this deviation was unexpected, there probably won't be any rules to compensate the system.

A solution is to apply some sort of leaming rule to the system. The fuzzy Hebbian learning rule has been introduced and applied by [11]. Based upon signal Hebbian learning, the system will predict the state of the system forward in time. This information is then used to adjust the parameters of the FLC.

#### Adaptive Fuzzy Systems

Adaptive fuzzy controllers are different in that they have an additional two components in the system--a process monitor and an adaptation mechanism. The process monitor itself is either a performance measure or a parameter estimate. That is the monitor will either use some measurement of performance (such as overshoot, rise time, settling time etc.) to alter the control parameters, or the monitor will estimate some unknown states or system parameters.

There are several types of adaptation mechanisms as well. The first two types are categorized into the self tuning category. They include routines which will either use scaling factors to change the membership functions or will actually alter the shapes of the membership functions themselves. The other type of adaptation mechanism is the self-organizing type which will actually change the rules of the fuzzy system.

A major question concerning fuzzy systems in general as well as adaptive fuzzy systems is their stability. This is important because we don't want the adaptation routines to cause a stable system to go unstable. However, stability is still an open question when related to adaptive FLC (fuzzy logic controllers) because little work has been done in this area [12].

Li-Xin Wang [4] has shown that certain types of fuzzy logic systems work as universal approximators. If the user is given an input - output pair  $(x, d)$ , it is possible to find a fuzzy function  $f(x)$  such that the cost function

1. 
$$
e = \frac{1}{2}(f(x) - d)^2
$$

is minimized. This is generally considered as a nonlinear function approximator as it will approximate the nonlinear function which produced the output d.

I will introduce and show that this type of adaptive fuzzy logic controller may be used as a guidance parameter identification system within an adaptive fuzzy logic controller. A particular cost function will be developed along with the adaptive functions for the control parameters.

### CHAPTER III

### AV CONFIGURATION

#### AV Hardware Configuration

As was stated in the introduction, there are many uses for AV's. One such use is for the physically disabled. Quadriplegics could use an autonomous wheelchair for getting around during their everyday routines. This wheelchair would be able to accept commands as to where to go, and would proceed to that location avoiding obstacles along the way.

After looking at several configurations available to the research team, it was decided the wheelchair was the best option (see Figure 1). This was for several reasons. The first was that motorized wheelchairs already exist and would require little alteration to be applied to our application. The other main consideration was the demand for such wheelchairs for the physically disabled.

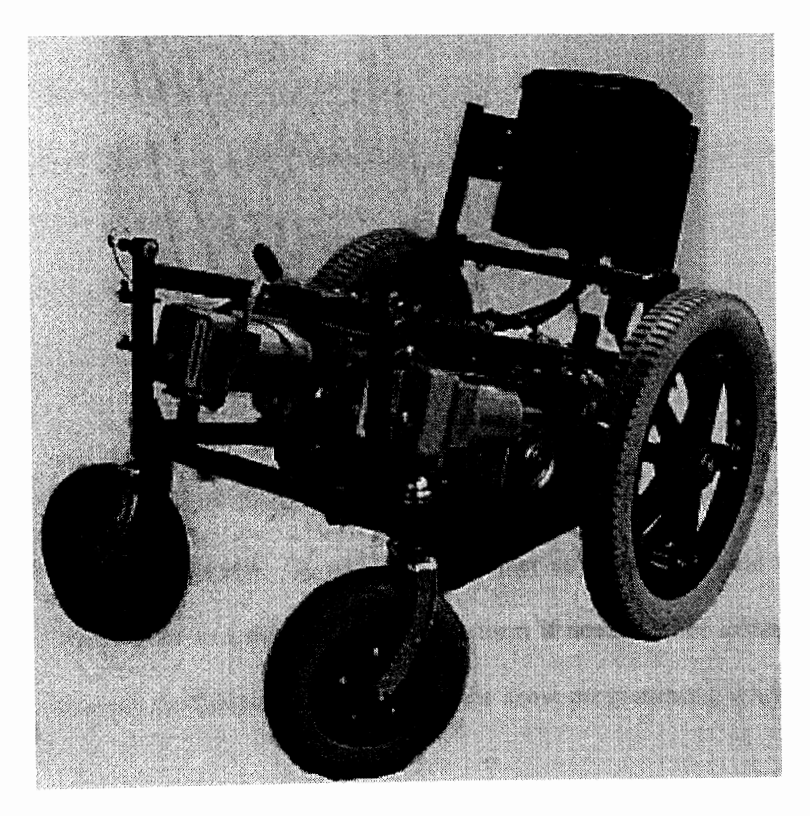

Figure 1: The Autonomous Vehicle

As stated, the wheelchair needed little alteration to be used as an AV. By purchasing a motorized wheelchair, we had the motorized platform already constructed. The batteries and motors where already attached and functioning properly. There is also a working joystick controller available to the user. The seat was removed for convenience, but could be replaced in the future. The only alterations were the addition of speed and position sensors and the computers to control the system (see Figure 2).

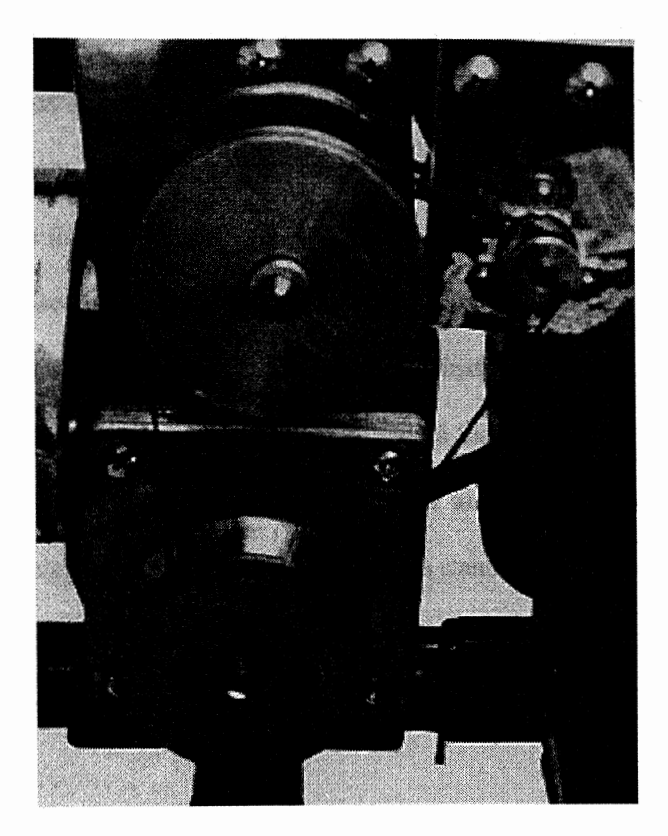

Figure 2: Instrumentation for speed and position

This allowed the research team to save a lot of construction time and will provide an AV for which there is a definite demand in industry. In addition, any other applications would use similar computer equipment and could be adapted to a different mobile platform if needed. For instance, a deep sea probe could use the same computer configuration and some of the same programming while utilizing a different mobile platform.

#### Computer Configuration

As stated there will be several levels to the computer system of the AV: navigation, vision, bump sensors, and the supervisor. Each module will be connected though a CAN so communication of sensor data and commands from the supervisor are received by the target boards.

Each of the modules, except the supervisor, will be implemented on a Motorola 68HC II micro controller. The HCll was chosen because of the data acquisition capabilities built into the chip, removing the need for data acquisition boards. In addition, the HC 11 has already been implemented with the 11939 CAN by several other groups in industry and scholastic professions. The supervisor will be installed on a 486DX40 clone. This was for several reasons. The first is the memory limitations on the HC 11. The map alone will require more memory than is available on the micro controllers. The PC's today can have megabytes of memory on the motherboards themselves, eliminating any memory restrictions. A second reason for the PC is a hard drive may be added to provide a black box recorder. This would provide a detailed description of the operations of the AV and could also provide storage for multiple maps of different environments. In addition, if the AV is to become a stand alone system, it would need storage for the source code in case a reboot is needed. The HC ll's do not provide for disk storage capabilities and thus would not make a good choice for the supervisor.

#### Navigation

The navigation is used for data acquisition of speed, and position as well as control of the propulsion systems. The data for position and speed are collected through encoders and tachometers respectively. The tachometers and encoders are connected to the shaft of each rear drive wheel of the AV through a belt similar to the timing belts used in today's automobiles. This will provide the distance traveled and speed of each drive wheel which the controller will use to determine corrections to the motor inputs.

#### Vision

The vision is used by the supervisor for obstacle avoidance and to create the map. The vision module is made of six Polaroid sonars: three out the front, and one out each side and the back. The three sonars on the front will have one pointing straight out the front and two pointing out at some angle to provide a maximum resolution in the direction of travel. The reader is directed to [5,6] for further information concerning the vision module.

The vision module is also used as a damage control device in case the supervisor was to fail during operation. If the vision no longer recognized the supervisor as on-line, it would park the AV in a safe location and wait for further commands.

#### Bump Sensors

A new module added to the system are bump sensors. A problem was discovered during the first simulation [1] where the sonars would not detect objects within a close proximity (40 cm) of the robot. This is because the sonars ignore all data from 0 to 40 cm because of echo effects inherent in the design. Thus, when an obstacle enters the 40 em zone of the robot, it does not register the object and would proceed as through it was not there (see Figure 3).

There are several solutions to this problem which were considered. The first was not to use sonars and switch to infra red sensors. This would be very expensive and time consuming. The second solution is to continue to use the sonars and add a bump sensor to the platform of the AV [7]. The bump sensors are very similar to curb sensors on some of the luxury cars today (see Figure 4). When one of the whiskers is deflected by an obstacle, a warning is sent to the supervisor showing the location of the obstacle.

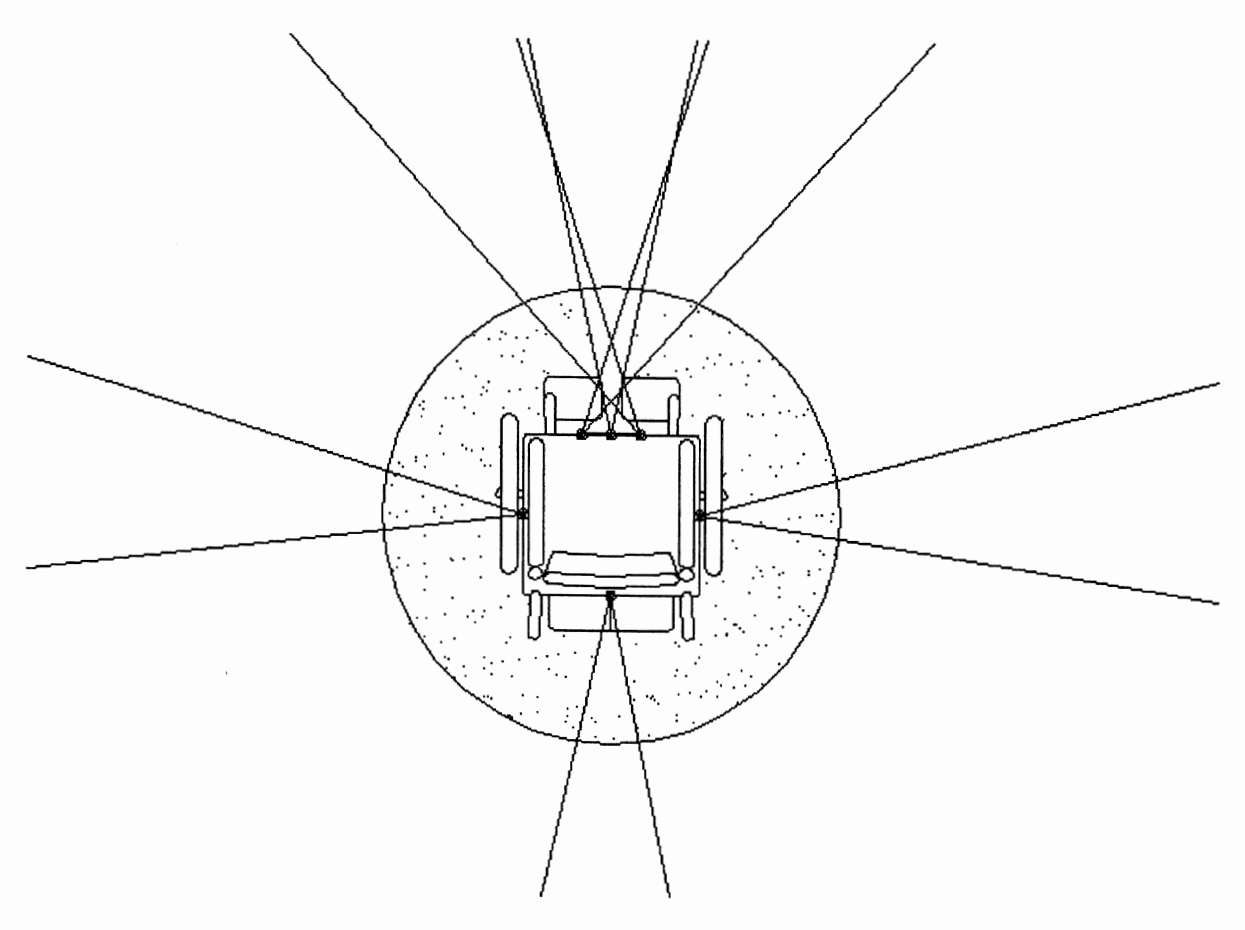

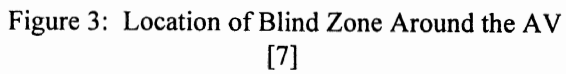

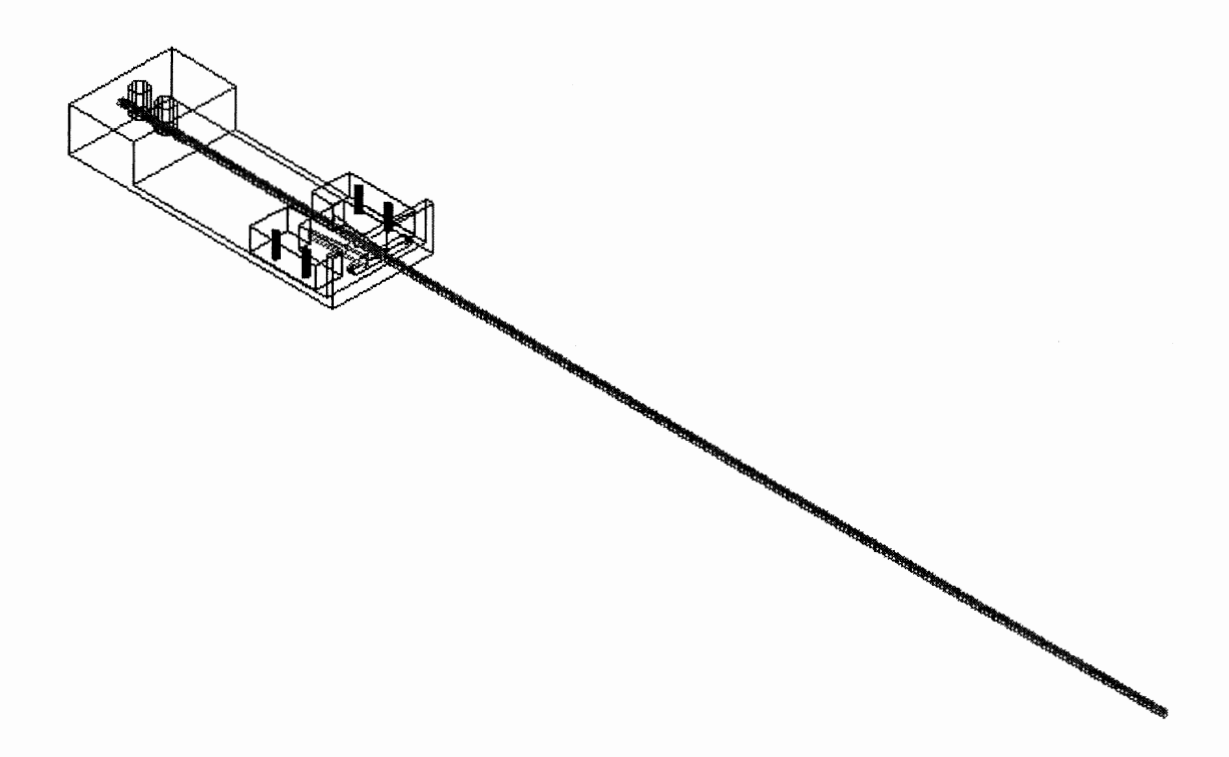

Figure 4: Schematic of the Bump Sensors [7]

#### Supervisor

It was said by Dr. Pedro Alberto, the current IF AC vice-president, the supervisory controllers usually deal with complex systems or oversee several systems being controlled by other controllers [9]. In the AV situation we are currently working on, it is what makes the main decisions and creates the environment map. The module uses both memory map and sensor path planning routines to reach the desired location. It also sends the destination data, desired speed and heading angle to the other modules using the CAN. The fuzzy inference rules are used to avoid obstacles and possibly track moving objects when desired. The supervisor also provides a way of communication to the outside world. Currently communication takes place through a keyboard terminal but could be expanded into voice command or some other advanced form of user input.

# CHAPTER IV BIT FIELD MAP

Old Screen Pixel Map

As was mentioned in the introduction, the simulation by [1] used the computer screen to introduce the environment and store the map. The screen allowed three forms of information to be stored in the map: occupied, free, and unknown space. It stored the information in the form of the color of the pixel at that location. For instance, a white pixel was occupied by an obstacle, black pixels were free space, and gray signified an area for which the robot had no information.

As the simulation progressed, the robot would place black patches over the areas the sonars said were unoccupied. While this worked fine for the simulation, it would be unusable during implementation as there are no monitors on the frame of the AV. It was decided by the research team, to alter the simulation's map before we implemented the software into the actual vehicle.

#### Collection of Sonar Data

Before the map software could be rewritten, a complete understanding is needed of how the sonar information is represented. The sonars return only one piece of information, the distance to the obstacle. This distance does not mean there will always be an obstacle at this location. The sonars have a maximum range available and when there are no obstacles within this range, that maximum distance is returned.

Of course there is other information available to the mapping routines, namely the current location of the AV, heading angle, and the angle between the sonars and the robot frame. With this information, it is possible to describe the area in which the sonar scanned for obstacles.

The next key item about the sonars is the shape of the scanning area. The sonars will scan a room by sending out a pulse of sound. This sound wave will travel out in the shape of a cone with half-arc-angles of 12 or 10 degrees depending on the setting of the instrumentation. It was decided early on to make the new map as similar to the one used previously. This meant we would use a two dimensional map similar to the

screen on the computer. A two dimensional cone becomes a triangle with the same angles as the cone. Now we know everything about the data collected by the sonars.

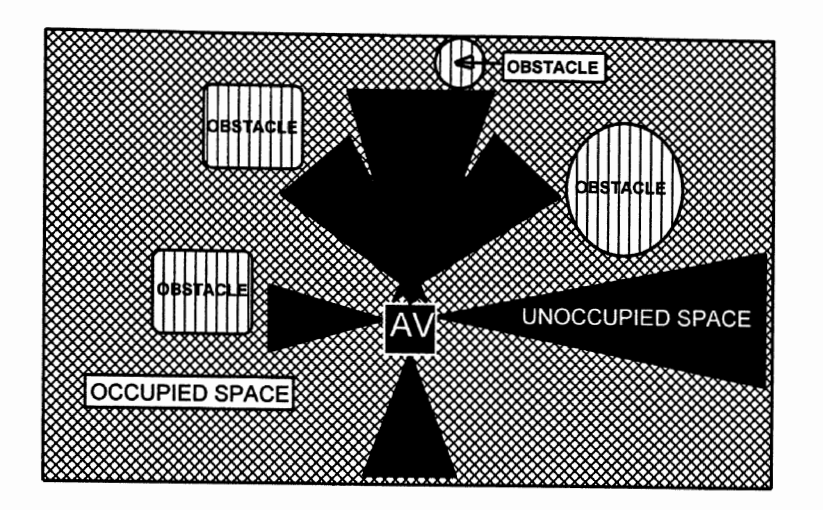

Figure 5: Configuration of Sonars and their Output [I]

#### Requirements for the Map Code

There were several major concerns about implementing a map into the memory of the robot. The first was a need for the efficient use of memory. Even though it was decided to use a PC board for the supervisor, we don't have unlimited memory available for map storage. There is still s limit of 640 K due to using MS-DOS as the operating system.

The map should be able to work in all directions of the Cartesian plane. The map would not be of much use if it could only make alterations in one direction from a given point. The AV has six sonars mounted on its frame and they all point in different angles depending on the orientation of the robot. Please refer to Figure 3 for an example of the sonar orientation.

The routines which altered the map should also be stand alone (or portable) code. If for some reason the code needed to be changed, it would be nice if the entire map could be removed and replaced with the new algorithm.

The final consideration in choosing a map configuration, is the ability to alter the map at any time. One of the possible uses for this robot is to track and follow moving objects. If you allow moving objects into the robot's environment, it would have to be able to replace "free" space with "occupied" space. Of course, when the robot returns the maximum range as the distance to an obstacle, it shouldn't place an obstacle at this location. As stated, the robot will return the maximum distance when there is no obstacle within that sonar.

#### The Bit Field Map

It was decided that the best solution to the memory map would be to create memory similar to the screen. Instead of pixels, bits will be used to store the information. The difference is that bits are either on or off so only two conditions can be stored as compared to the three situations stored in the pixel map. The dropped information was the unknown or gray condition. By assuming all space is occupied until the sonar tells the AV different, the map could be represented by a set of '1' or '0' where the '1' indicates occupied space and '0' free space.

#### Map Alteration

Before discussing the map alteration, the reader must know how the map is defined. A structure called bit was created in the C code which held the column and row bit. Column bits (which represented the x location in the Cartesian plane) were numbered consecutively from 0 to the maximum number of bits. The row bits (representing the y location) was defmed in a similar manner. This would mean that the top left bit of the map is defined as bit (0,0). It is very similar to how Cartesian coordinates are represented as (x, y) except that the bit is defined as (column, row).

Each bit is also, as stated, part of an integer. Thus in order to change a given bit, the program must first find the appropriate bit number using the equation,

2. 
$$
a = zero.col\_bit + \frac{x}{resolution}
$$

where zero.col\_bit is a structure containing the starting location of the robot in bits. That is it is analogous to the location of the robot in a Cartesian plane using the units of bits. X is the current location of the robot and resolution is the defined as the number of meters per bit. In other words, equation (2) finds the distance between the current location and the reference location and adds this distance to the reference location giving the current location in bits. Note that the ratio in (2) has to be converted to an integer with the proper rounding. The y bit is found in a similar manner except we now use zero.row bit and y. Next we must be able to defme the integers within the map array which contains that bit with the equation

3 
$$
\text{int} = (\text{int}) \text{floor} \left( \frac{\text{col\_bit}}{s\_byte} \right).
$$

for the x location where col bit is the bit referencing the x location and s byte is an integer referring to the size of a byte (16 on a 32 bit machine). The floor function in BorlandC [8] returns the largest integer which is less than the argument. The y location is much simpler as it is simply equal to the row bit.

Once the integer containing the desired bit has been defined, we can isolate the desired bit by creating the appropriate mask. In most cases, there is more than one bit within an integer which needs to be cleared. Let us consider the case when a few bits within an integer need to be cleared but there are also several bits within that integer which need to remain occupied. The mask for this situation is found with the following loop:

$$
for (i=1\_bit,col\_bit-(a*s\_byte); i<=r\_bit,col\_bit-(c*s\_byte);++i)
$$
  

$$
j=j-(int)pow(2,(s\_byte-1-i));
$$

where l\_bit refers to the left most bit and r\_bit is the right most bit within the integer a (note that a equals c), and j is the mask being created and is initial has all bits equal to 1. For the case when the row to be cleared spans multiple integers, we first clear the left most integer with the mask:

 $/*$  clear left bit \*/ for (i=l\_bit.col\_bit-(a\*s\_byte); $i \leq (s_byte-1);++i)$  $j=j$ -(int)pow(2,(s byte-1-i)); and then clear the integer containing the right most bit with the mask:

> $/*$  clear right bit  $*/$ for  $(i=0; i<=r\_bit,col\_bit-(c*s\_byte);++i)$  $j=j-(int)pow(2,(s-byte-1-i));$

then the whole integers are cleared in between the right and left if they exist.

The procedure for altering the map is fairly straight forward. The first step requires the defmition of the triangle produced by the sonars. Using basic geometry and knowing the height and angles of the triangle, as well as the base point (the origin of the sonar), the other two points could be found thus defining the lines between the three points. Please refer to Figure 6 for triangle defmition.

The robot would then take each row of bits inside the triangle, fmd the right and left most bits for that row, and clear (or make '0') that row of bits. The program would proceed in this manner until the top (or bottom) of the triangle is reached, thus clearing out the entire cone of occupied space.

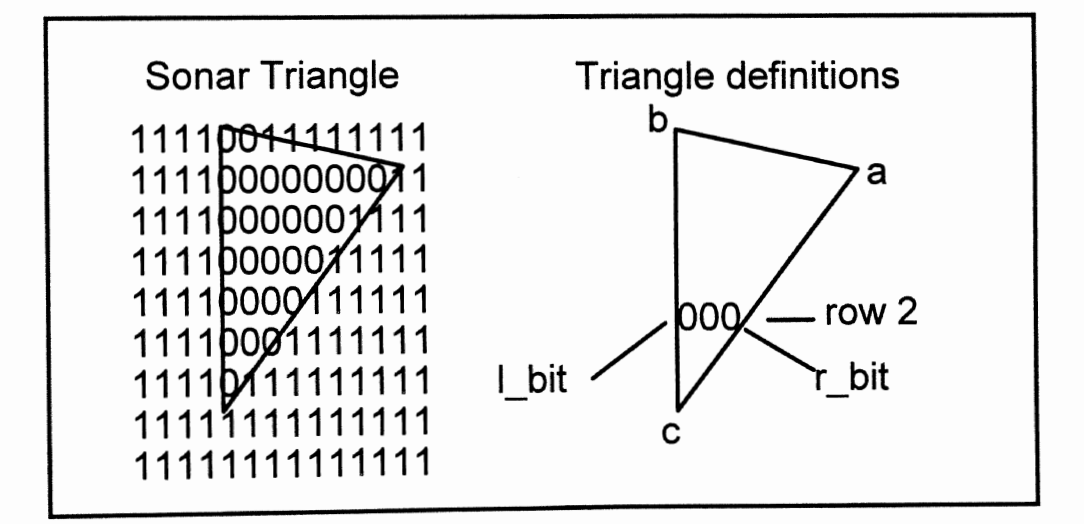

Figure 6: Triangle Configuration within map

The one additional step involves putting '1' on the top line of the triangle if the distance was less than the maximum range, thus signifying an obstacle at this location. Flags within the program would indicate on which side the object is located and whether to place the '1' or not. In all cases except vertical triangles (when the compass heading is either 0 or 180 deg) the '1' would be placed one row at a time as that row was cleared. In the case of vertical triangles, a whole row would be made occupied after the triangle was completely cleared. This was done because in the case of non vertical triangles, only the end bits would change in the row, were in vertical triangles, the whole row would change.

The horizontal triangles proved to be somewhat of a problem. The horizontal axis of the reference frame cut each horizontal triangle into two separate half triangles. In the case when the triangle was not cut by this plane, the routine could increment one row at a time from the sonar location to the obstacle clearing each row as it went. If this procedure were to be used for the triangles cut by the horizontal plane, only half the triangle would be cleared. The solution dictated that two loops be used where the top half of the triangle would be cleared first, and then the bottom half, thus clearing the entire triangle. Please see Figure 7 for example of clearing horizontal triangles. All triangles can be described and cleared in the two manner of the two described. The only difference is in where the points are located.

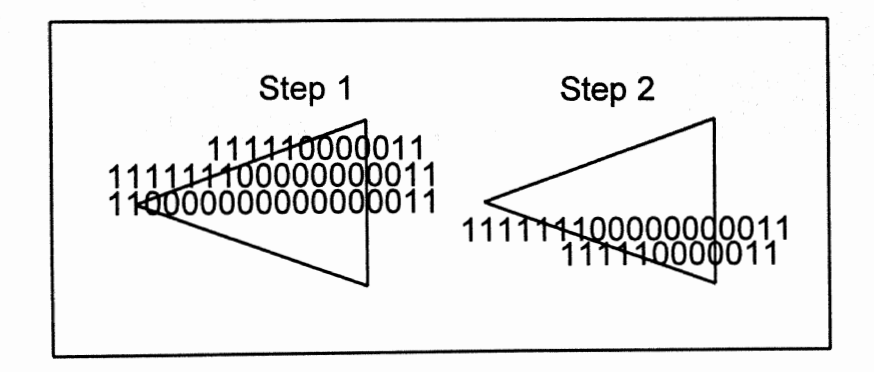

Figure 7: Clearing Horizontal Triangles

#### Map Limitations

The main limitation of the bit field map is the resolution used to represent each bit. Each bit represents a square area of size dictated by the size of the map to be created. Since BorlandC [8] was used to compile the software, each array had a maximum size of 64K bytes of memory. This means that the map can not take more than this amount of computer memory at any time. Each user of the AV will have to indicate how much area needs to be mapped and decide on the resolution needed in the map.

#### Bit Field Map Simulation

I have included a photo of the map after alteration, Figure 8. It shows the left have of the simulated environment after the robot has mapped the area.

Figure 8: Graphic Representation of the Bit Field Map

In appendix A, the reader will find the computer code for the map simulation and alteration. This simulation will print a small map on the screen and then prompt the user for location, heading angle, and object distance. The computer will then change the map and display it on the screen in a graphical manner. The reader will also find documentation concerning how the program works. This includes brief discussions on each function used and some of the variables.

#### Dynamic Mapping in the AV Simulation

Placing the bit field map into the robot simulation written by R. Andujar [1], involved two major steps. The first was just to get the map working. The second step, after completion of the first, was to switch the path planning from the pixel screen map over to the map being created in memory.

In the beginning, we only wanted to get the simulation to generate the memory map and allow the user to view the map. This means that nothing was removed from the original simulation. This allowed me to make any adjustments to the software while the simulation was running. The majority of the adjustments where conflicts in variable types and file names.

Once the simulation was generating the map successfully, I removed all of the screen mapping commands and switched the path planner to the memory map. The screen map itself was left intact because of the need for some kind of input to the system. As a simulation, we still needed to show the environment to the sonars. However, the path planner no longer has access to the screen.

## **CHAPTER V** NEW FUZZY LOGIC CONTROLLER

#### Brief Introduction to Fuzzy Logic Systems

Before we can develop an adaptive fuzzy logic controller (AFLC), we have to specify the type of membership functions, rule base, type of inference rules, and the method of defuzzification. These are the basis of any fuzzy logic controller. I would like to refer the reader to the books by Zimmerman [13] and Driankov [12] if he/she is unfamiliar with fuzzy systems. They are good introductory books which cover multiple issues and applications concerning the development of such systems.

#### Membership Functions

The membership function defmes the degree of compatibility or degree of truth given to a specified universe. For example, the membership function shown in Figure 9 could be used to represent all real numbers close to 10. As can be seen, all numbers less that *5* and greater than 15 have zero membership which means they are not close to 10. On the other hand, numbers between 9.75 and 10.25 are considered to be close to 10 and thus have a degree of truth of 1.

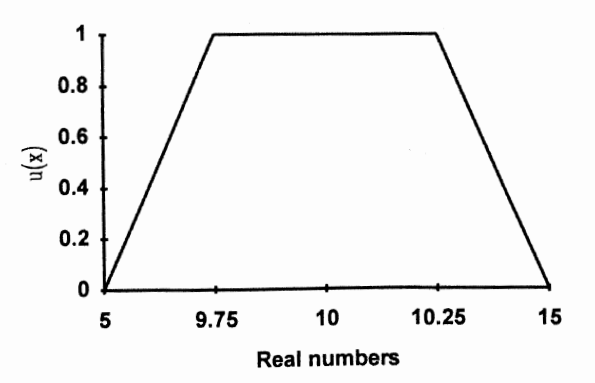

Figure 9: Real Numbers Close to 10

The membership function shown in Figure 9 is of the normalized trapezoidal type. Two other popular options are the triangular and Gaussian membership functions. While there are many reasons for using a particular type of function, they are usually chosen by the user depending on his own liking. The advantage of using one of the above mentioned functions is the ease for which they can be represented in a computer. For instance, the trapezoidal function can be represented with only four numbers. In the case of the function shown in Figure 9, we could represent real numbers close to 10 with the vector [ 5, 9.75, 10.25, 15] where each number represents the location on the X axis for that comer of the function.

The triangular and Gaussian functions only need two numbers for representation in a computer. In the triangular case, the user only needs to store the peak and the length of the base. In the case of Gaussian, we only need to store the peak and the standard deviation. This is assuming that both functions are normalized to 1. If the user wished to use unnormalized functions, he only needs to add one number to each. This shows a clear advantage to using triangular or Gaussian over trapezoidal when the amount of memory available is of concern.

#### Rule Base

The rule base is a set of rules written by the user to take a given input and determine the appropriate output. Rules are generally written by a person who has some experience in the operation of the system trying to be controlled. The rules, when written down, represent a set of if then rules of the form:

#### If A is close to 10, then output is...

1 am using the rules written by [1] from the original simulation. The original simulation utilized two separate controllers. One to keep the AV on the desired path (controller #1), and another to avoid obstacles (Controller #2). The first controller required 12 rules to implement. The rules used are,

> R1: if (Waypoint Angle == FRONT\_OF\_CAR\_AND Waypoint Distance == SMALL\_DISTANCE) then Desired Speed = ZERO; Desired Steering Angle = STRAIGHT;  $R2:$  if (Waypoint Angle == FRONT\_OF\_CAR AND Waypoint Distance== MEDIUM\_DISTANCE) then Desired Speed= FORWARD\_SLOW; Desired Steering Angle = STRAIGHT;

 $R3:$  if (Waypoint Angle == FRONT OF CAR AND Waypoint Distance == LONG DISTANCE) then Desired Speed= FORWARD MEDIUM·

Desired Steering Angle = STRAIGHT; '

 $R4:$  if (Waypoint Angle == BEHIND CAR AND Waypoint Distance == SMALL \_DISTANCE) then Desired Speed = ZERO;

Desired Steering Angle = STRAIGHT;

R5: if (Waypoint Angle  $=$  BEHIND CAR AND Waypoint Distance == MEDIUM\_DISTANCE) then Desired Speed= REVERSE\_SLOW;

Desired Steering Angle = STRAIGHT;

R6: if (Waypoint Angle  $=$  BEHIND CAR AND Waypoint Distance == LONG \_DISTANCE) then Desired Speed= REVERSE\_ MEDIUM;

Desired Steering Angle = STRAIGHT

R7: if (Waypoint Angle  $=$  == RIGHT OF CAR AND Waypoint Distance == SMALL\_DISTANCE) then

> Desired Speed= ZERO; Desired Steering Angle= HARD\_RIGHT;

- R8: if (Waypoint Angle == $RIGHT$  OF CAR AND Waypoint Distance== MEDIUM\_DISTANCE) then Desired Speed= FORWARD\_ SLOW;
	- Desired Steering Angle= HARD\_RIGHT;
- $R9:$  if (Waypoint Angle == RIGHT OF CAR AND  $Waypoint Distance =  $LONG_DISTANCE$ )$ then Desired Speed= FORWARD\_MEDIUM;

Desired Steering Angle = HARD \_RIGHT;

- $R10$ : if (Waypoint Angle == LEFT OF CAR AND Waypoint Distance== SMALL\_DISTANCE) then Desired Speed = ZERO; Desired Steering Angle = HARD \_LEFT;
- R11: if (Waypoint Angle == LEFT\_OF\_CAR AND Waypoint Distance == MEDIUM\_DISTANCE) then Desired Speed= FORWARD\_SLOW; Desired Steering Angle = HARD LEFT;

R12: if (Waypoint Angle 
$$
==
$$
 LEFT\_OF\_CAR AND Waypoint Distance  $==$  LONG\_DISTANCE) then  
\nDesired Speed = FORWARD\_MEDIUM;  
\nDesired Steering Angle = HARD\_LEFT;

Figures 10 to figure 13 show membership functions used by [1] for all the linguistic variables in the first controller. Note that [1] used both triangular and trapezoidal membership functions.

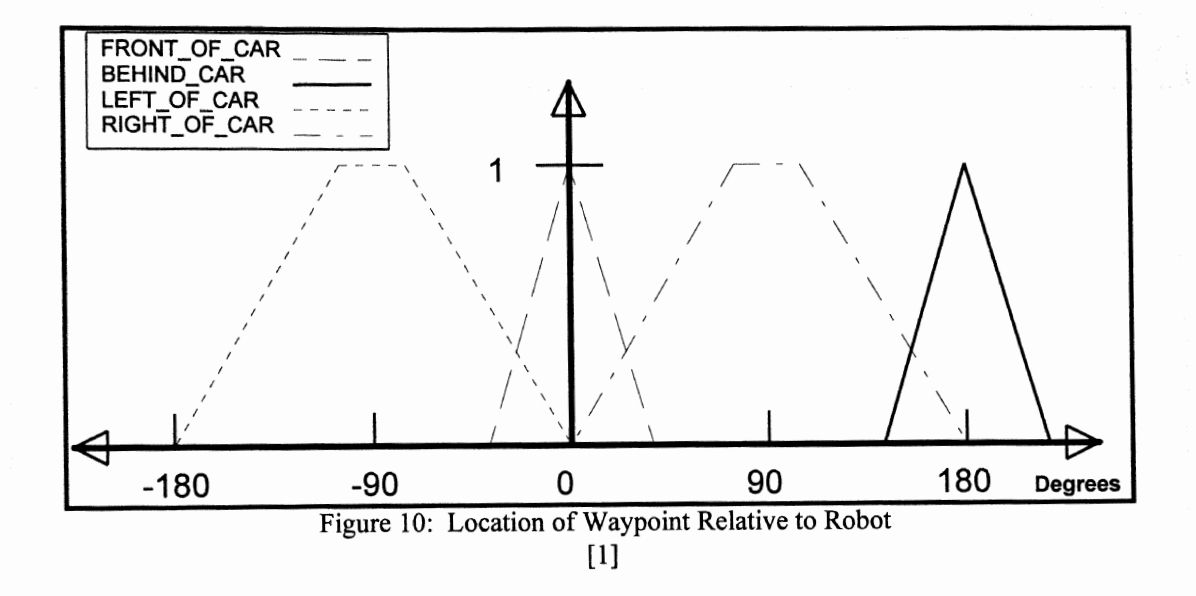

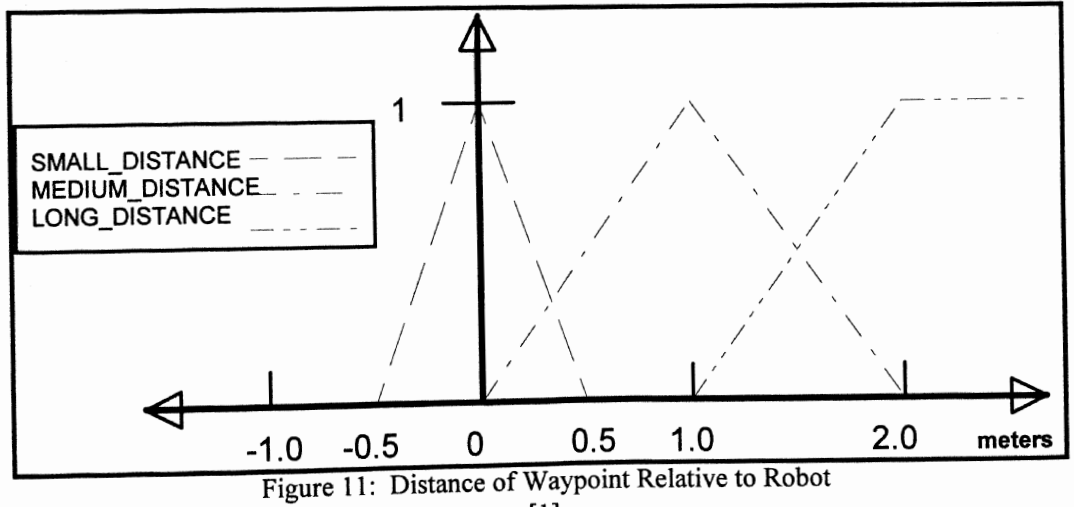

[1]

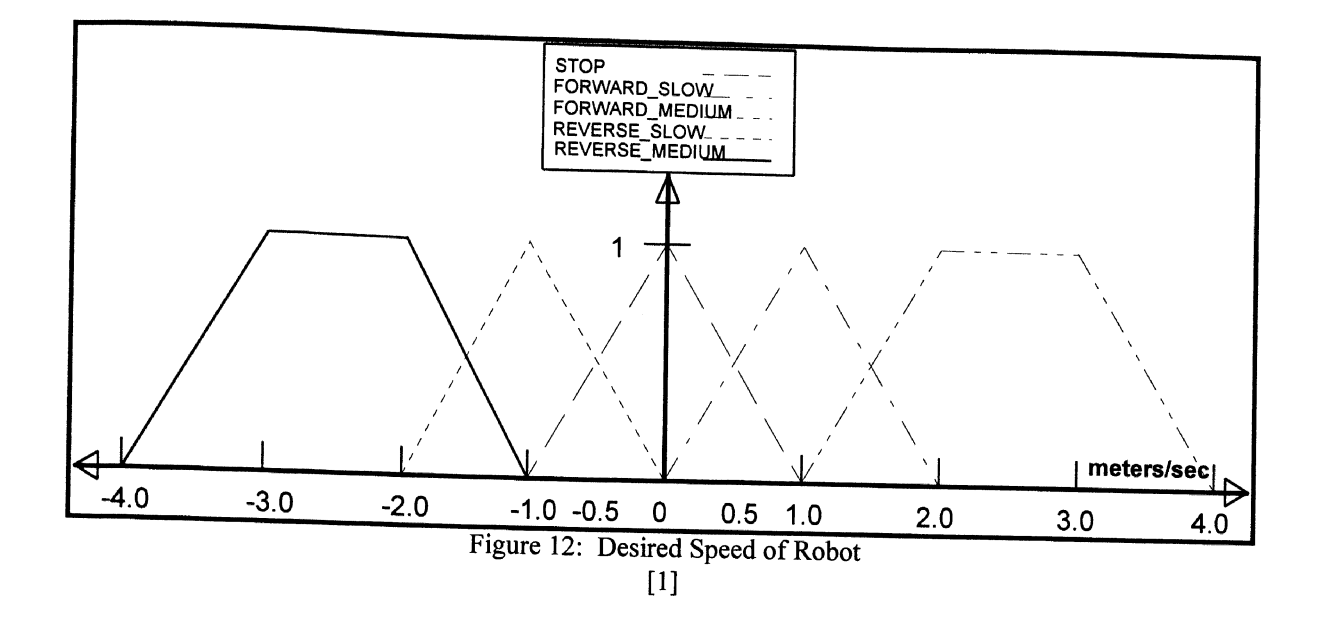

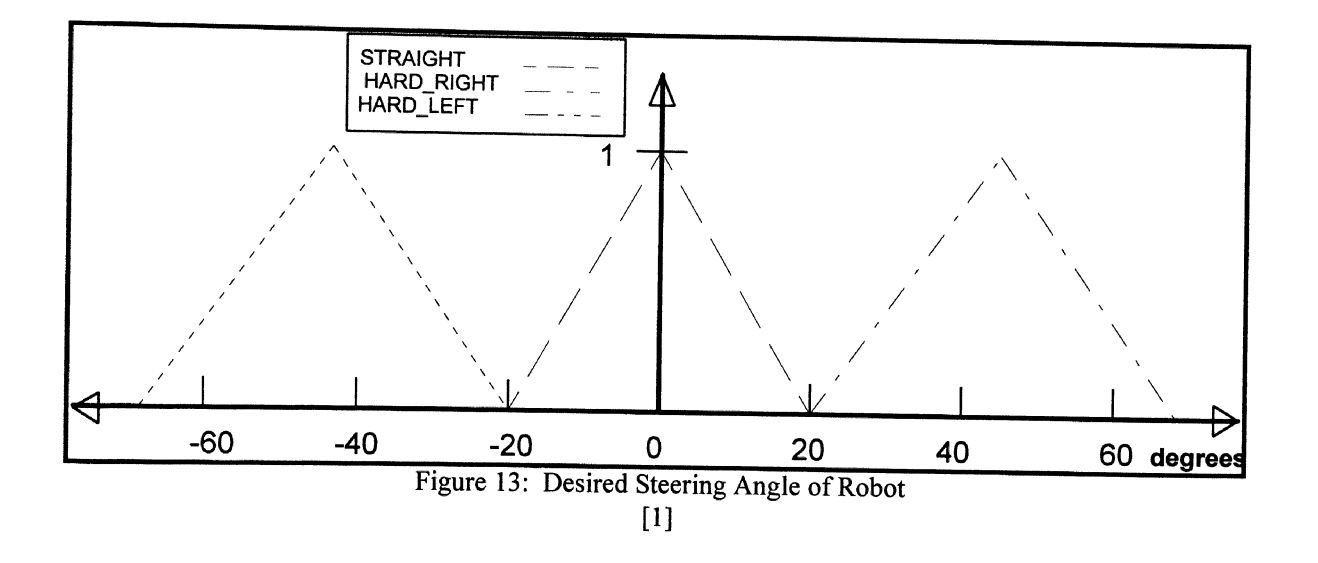

The second controller contains 12 rules. The rules are,

R1: if(Steering == STRAIGHT AND..Right==VERY\_CLOSE) then Steering Change = TO\_RIGHT; Speed Change= SLOWDOWN; R2: if(Steering ==STRAIGHT AND Left==VERY\_CLOSE) then Steering Change = TO\_ LEFT; Speed Change= SLOWDOWN;

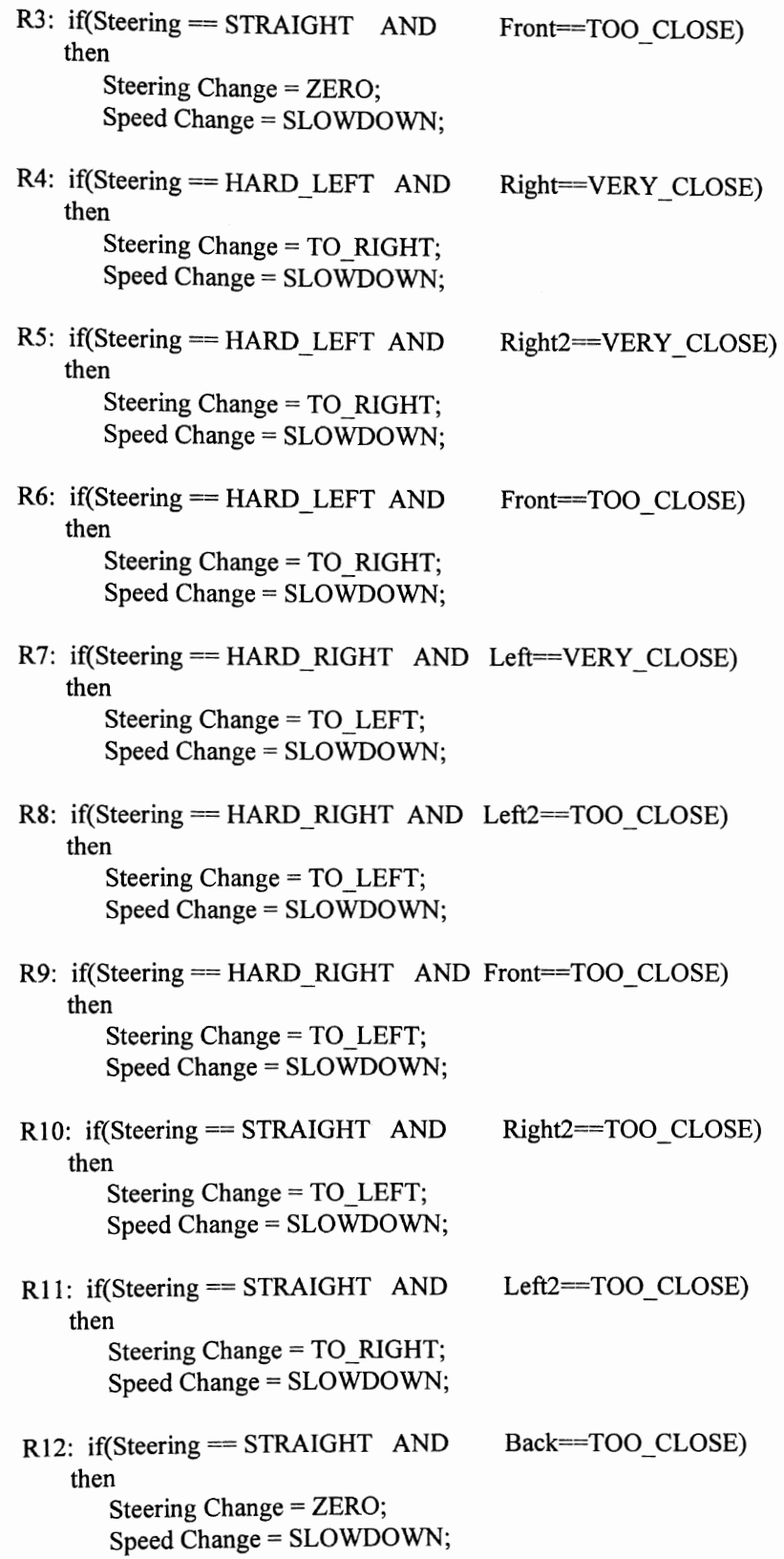

Figures 14 through figure 16 on the next page show membership functions used by [I] for the second

controller.

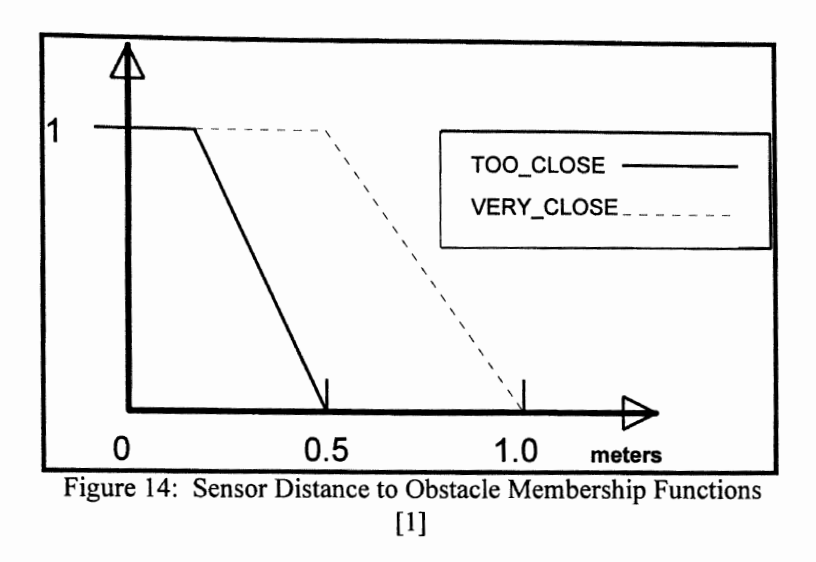

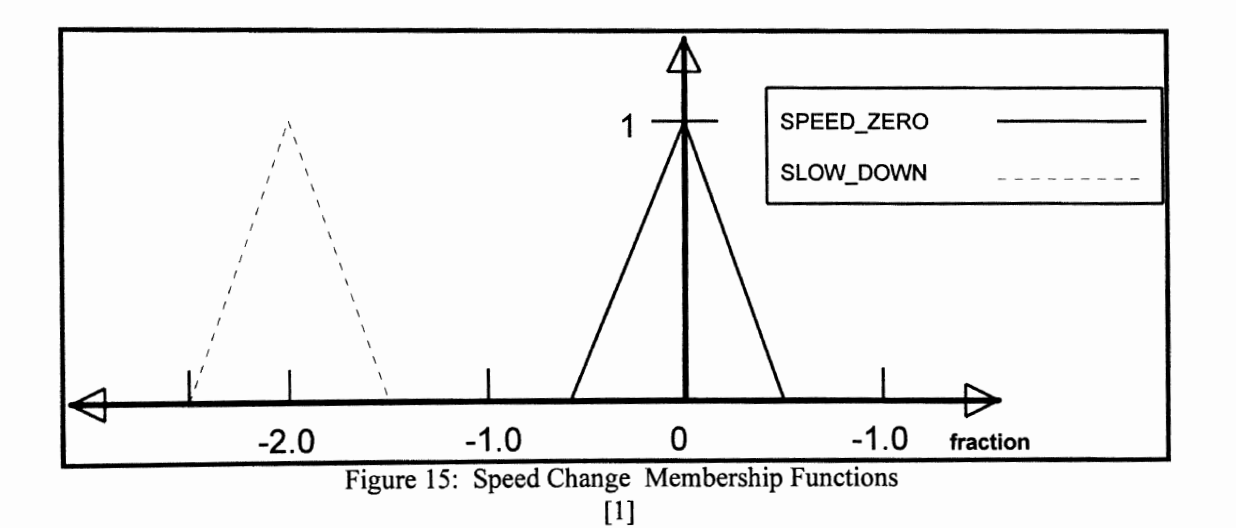

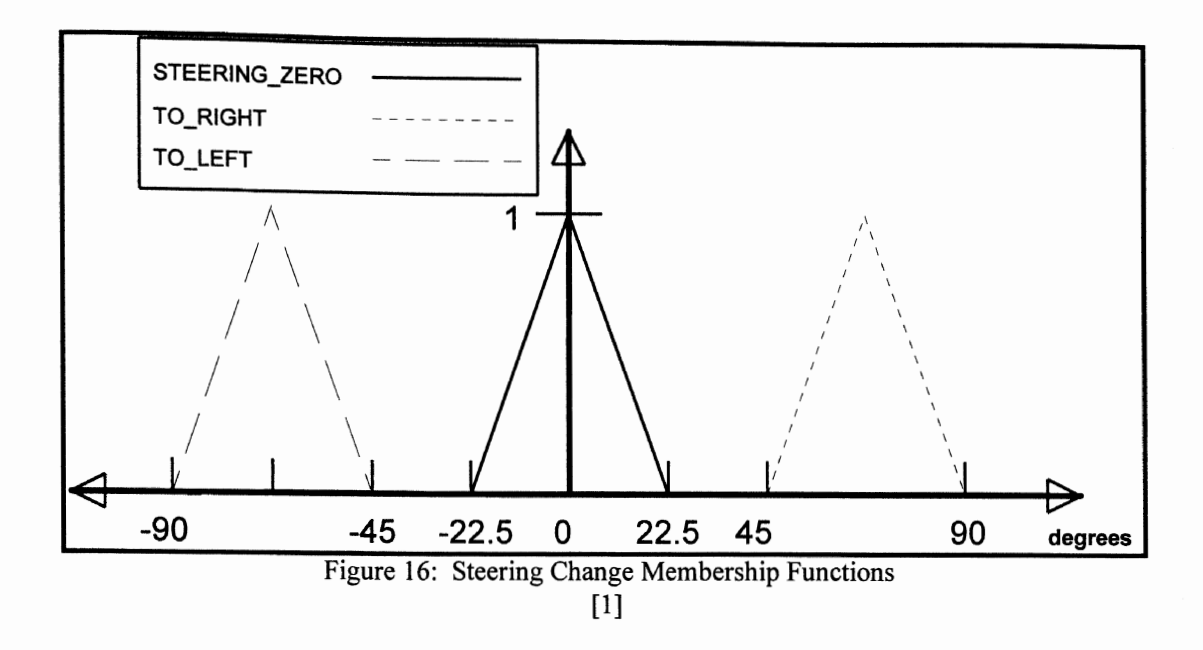

The methods used to determine how each rule fires and thus which input to use will be determined in the following sections.

#### Inference Rules

The inference rules take the output of each rule from the rule base and combine them into a fuzzy output for the system. The inference rules used, again is mainly determined by which one the user likes best.

Let us assume, for now, that we are using normalized, Gaussian membership functions and singleton inputs. A singleton input is the sensor reading with a membership of I. Then let us define a fuzzy number A which has its peak value at  $a$  and a standard deviation of  $b$ . With these values it is possible to determine the membership or truth factor for a given input from the sensors using equation 4 where *x* is the measurement from the sensors.

4. 
$$
\mu = \exp(-\left(\frac{x-a}{b}\right)^2)
$$

By looking at the rules in the previous section, we can see that each rule has at least two inputs (three in the case of Controller #2). 1 will now look at two inference rules, Max-Min and Larsen's. Instead of going into any theory, I will explain the procedure of using each rule.

#### Max - Min Composition Rules

Both rules (max-min and Larsen's) will first generate the membership for each input separately. In the case of Gaussian rules, each input will be placed into equation 4 to obtain a membership $\mu_j$ , where j is the jth input. Max - Min will then determine the final membership for a given rule i using equation 5 (where equation 4 is already inserted).

5. 
$$
\mu_{i} = \max_{j=1,m} (\exp(-(\frac{x_{j}-a_{j}}{b_{j}})^{2}))
$$

#### Max-Product Composition Rule

The other composition rule I wish to discuss, is max-product. As stated, you start out as if you are using max-min by determining the individual rule outputs. To obtain the fmal output membership, we take the product of all the inputs as shown in equation 6.

6. 
$$
\mu_{i} = \prod_{j=1}^{m} \exp(-(\frac{x_{j} - a_{j}}{b_{j}})^{2})
$$

The Max-Min rule was used by [1]. I will use the max-prod rule for reasons to be explained in the following sections.

#### Defuzzification

The reason for defuzzifying a number is so the computer can send a command to the actuators of the system. Most actuators will only accept crisp or non fuzzy numbers such as a voltage or current. Thus, we want to take the fuzzy outputs generated by the rules and defuzzify them into a single output. Again there are many ways of defuzzifying a fuzzy number. I would like to reference the reader to [12,13] for an indepth discussion on the different types. I will, however, discuss the center of height and center of area methods which were used in the two different simulations.

The center of area method (used by [1] ) will numerically solve for the center of area of the fmal membership function generated by either equation  $(5)$  or  $(6)$ . The location on the x-axis of C.A. is the final answer sent to the actuators of the system.

The center of height method determines the center of each peak of the fmal membership function and averages their respective x-axis locations. This method is much faster computationally and generally gives results similar to the C.O.A. method.

#### The Gaussian Fuzzy Logic Controller

The two controllers I developed for the robot both use the same rules developed by [1]. The difference is that my controllers used Gaussian membership functions, Max-Product with Larsen's rule, and the height method for defuzzification. The second controller, to be discussed in the next chapter, had in addition to the above, adaptation routines to adjust the guidance control parameters.

The membership functions were switch to Gaussian because the exponential functions provide for nice properties and makes for easy integration into an adaptation routine. Combining equation (6) with the center of height method for defuzzification, we can obtain an equation for the crisp output as:
7. 
$$
f(x) = \frac{\sum_{l=1}^{m} u_l \left[ \prod_{i=1}^{n} \exp(-\left(\frac{x_i - a_i}{b_i}\right)^2) \right]}{\sum_{l=1}^{m} \left[ \prod_{i=1}^{n} \exp(-\left(\frac{x_i - a_i}{b_i}\right)^2) \right]}
$$

where  $u_i$  is the command output. It is assumed that this is a crisp number as it can be shown that the same results are obtained if a Gaussian membership function where used for the output. This saves some computer memory and computation time over the rules generated by [1]. The former rules had fuzzy output and thus required more computation.

An additional reason for using a fuzzy system of the type shown in equation (7) is because of the Universal Approximation Theorem developed by Li-Xin Wang [4]. The theorem states that fuzzy systems of this type are capable of approximating any nonlinear function to an arbitrary degree of accuracy. The reader is referred to [4] for the proof. This will be discussed further in the next chapter.

Using the Gaussian membership functions, I have tried to obtain about the same amount of area as the original trapezoidal functions. For example, in Figures 17 and 18 I have shown the membership functions for way point angle and way point distance which are the functions used by the path following controller.

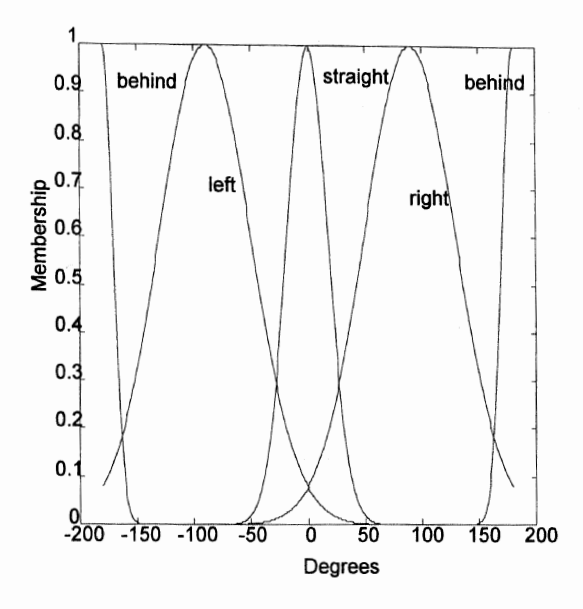

Figure 17: Way Point Angle Fuzzy Relations

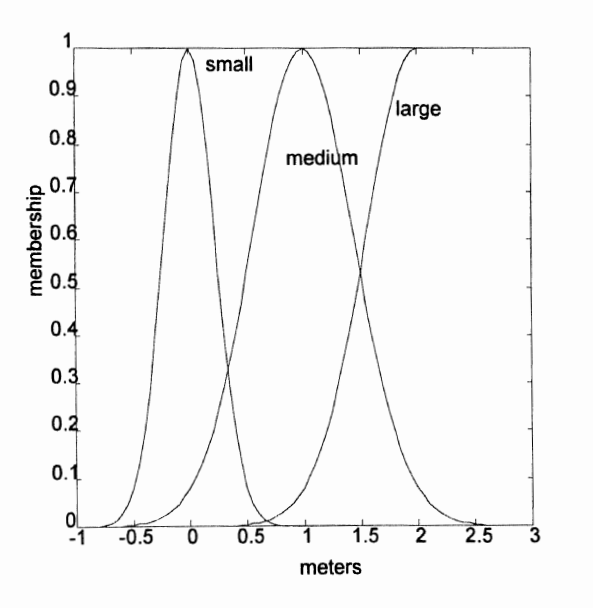

Figure 18: Way Point Distance Fuzzy Relations

# CHAPTER VI

# ADAPTIVE FUZZY LOGIC CONTROLLER

## Back-Propagation Training Algorithm

In Li-Xin Wang's work [3,4], he showed that by observing the functional form of the fuzzy system shown in equation (7), it can be represented as a three-layer feed forward network shown in Figure 19. This representation of the fuzzy logic system creates a straight forward approach to apply the back-propagation algorithm to adjust the parameters in equation (7).

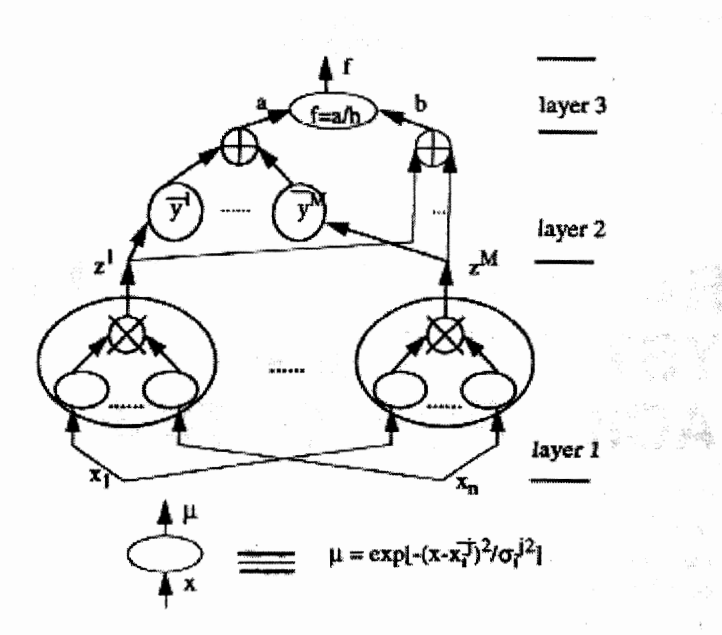

Figure 19: Network Representation of the Fuzzy Logic System [4]

Please note that the notation with in Figure 19 is different from the notion which I am using in this report.

In my notation, 
$$
a = \sum_{l=1}^{m} u_l \mu_l
$$
,  $b = \sum_{l=1}^{m} \mu_l$  and  $\mu_l = \prod_{i=1}^{n} \exp(-\left(\frac{x - a_i}{b_i}\right)^2)$ .

In Wang's work, he showed that given an input, output pair  $(x,d)$ , the above system would approximate a function f(x) such that the error

$$
e = \frac{1}{2} \big[ f(x) - d \big]^2
$$

would be minimized. It is clear that the error is a cost function which is minimized using the gradient descent method. In our application, the square of the error does not represent a good cost function because we do not have a desired signal that we can compare with our output.

I chose to use a different cost function which is of the same form as equation (8) but does not compare signals. Instead, we are comparing the way point angle and the steering angle of the robot as seen in equation (9),

9. 
$$
J = \frac{1}{4} \left[ W P A^2 + S A^2 \right]^2
$$

where WPA is the way point angle and SA is the steering angle. Perhaps I should redefine these variables for clarity. The way point angle is the relative angle between the robot and the desired destination point, see Figure 20.

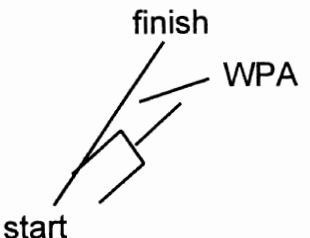

Figure 20: Definition of Way Point Angle

This makes it clear that if the way point angle and the steering angle are both zero, the cost function J in equation (9) will be zero. This only occurs when the robot is on the path which it had generated. Once it deviates from the desired path, equation (9) is no longer zero. In order to minimize equation (9), we must train the parameters  $u_1$ ,  $a_1^1$ , and  $b_1^1$ .

To train u<sub>l</sub> we use

10. 
$$
u_l(k+1) = u_l(k) - \alpha \frac{\partial J}{\partial u_l}\bigg|_k
$$

where  $l=1,2,...,m$ ,  $k=0,1,2,...$ , and  $\alpha$  is a constant which controls the speed of convergence. It is clear that by using the chain rule, we have

11. 
$$
\frac{\partial J}{\partial u_i} = (WPA^2 + SA^2)SA \frac{\partial SA}{\partial a} \frac{\partial a}{\partial u_i} = (WPA^2 + SA^2)SA \mu_i \frac{1}{b}
$$

where a and b are defined from Figure 19. We can now substitute  $(11)$  into  $(10)$  for the training algorithm for u<sub>1</sub>:

12. 
$$
u_{i}(k+1) = u_{i}(k) - \alpha(WPA^{2} + SA^{2})SA \mu_{i} \frac{1}{\sum_{i=1}^{m} \mu_{i}}
$$

where  $l=1,2,...,m$ , and  $k=0,1,2,...$ 

To train  $a_i$ <sup>1</sup>, we use

13. 
$$
a'_{i}(k+1) = a'_{i}(k) - \alpha \frac{\partial J}{\partial a'_{i}}|_{k}
$$

and again apply the chain rule to get

14. 
$$
\frac{\partial J}{\partial a_i^j} = (WPA^2 + SA^2)SA \frac{\partial SA}{\partial \mu_i} \frac{\partial \mu_i}{\partial a_i^j} = (WPA^2 + SA^2)SA \frac{(\mu_i - SA)}{\sum_{i=1}^n \mu_i} \frac{2\mu_i(x_i - a_i^i(k))}{b_i^{j^2}(k)}
$$

Substituting (14) into (13) we get the adaptation algorithm for  $a_1^1$ :

15. 
$$
a'_{i}(k+1) = a'_{i}(k) - \alpha(WPA^{2} + SA^{2})SA \frac{(\mu_{i} - SA)}{\sum_{i=1}^{n} \mu_{i}} \frac{2\mu_{i}(x_{i} - a'_{i}(k))}{b'_{i}^{2}(k)}
$$

where  $i=1,2,...,n$ ,  $l=1,2,...,m$ , and  $k=0,1,2,...$ .

We can use the same method as shown above to determine the training algorithm for  $b_i$ <sup>1</sup>:

16. 
$$
b'_i(k+1) = b'_i(k) - \alpha \frac{\partial J}{\partial b'_i}\Big|_k = b'_i(k) - \alpha(WPA^2 + SA^2)SA \frac{(\mu_i - SA)}{\sum_{i=1}^n \mu_i} \frac{2\mu_i(x_i - a'_i(k))^2}{b'_i(k)}
$$

where  $i=1,2,...,n$ ,  $l=1,2,...,m$ , and  $k=0,1,2,...$ 

There is a two pass procedure to train the system shown in Figure 19. We first have to calculate forward along the fuzzy logic system to obtain  $\mu^l$  and SA. Then the fuzzy logic system is trained backwards to obtain the new guidance control parameters  $u_1$ ,  $a_1^1$ , and  $b_1^1$  by using the equations (12), (15), and (16).

#### Implementation of Adaptation Algorithm to AV Simulation

As was stated previously, the autonomous vehicle is intended as a test bed for new types of controllers developed in the future. If we are to keep this in mind, the adaptation algorithm must be modular so that it can be removed without altering the entire program. There are other considerations as well which are relevant to the cost function.

One such concern occurs when the AV reaches a way point and picks another in the desired path. It is possible to consider a condition where the second point is around some obstacle thus placing it on a separate path, see Figure 29 for an example. In these situations, for a brief time the cost function would be large. This situation is expected and we know it will happen quite often. If we were to allow the AV to run its adaptation routines during these points, it may be possible for the membership functions to diverge from the local minimum of the cost function surface. One possible solution is to only allow the AV to adapt if the way point angle is within a given range. I choose a range of plus or minus 45 degrees. This should guarantee that the AV is close to or on the desired path.

We also had to keep in mind how the way points are chosen within the program. Even if the AV does not know the environment, it will chose a way point. In this situation, the way point becomes the desired destination point. It is conceivable that this path would go through obstacles to which the robot is unaware. The robot would then use its obstacle avoidance routines to achieve that destination by going around these obstacles.

Then we must also observe how the obstacle avoidance rules coincide with the path planning routines. By looking at the code written by [1], we can see that the AV first determines the proper steering angle and road speed needed to go in the direction of the desired way point. It will then obtain the data from the sensors and run through the obstacle avoidance rules. These rules will then alter the steering angle and robot speed in order to avoid a collision. This sequence of controllers gives the obstacle avoidance routine a higher priority over the path planning by overwriting the desired path.

So now we can see that even if we are operating at the local minimum of the cost function and we are on the path, the obstacle avoidance routines can force the AV to leave the path. If we were to allow the robot to always adapt its rules and we were forced off the path because of an obstacle, we would lose the local minima. It is impossible to remove this problem entirely as will be shown in the results and conclusions. However, we can make its effects less evident by only allowing the AV to adapt when it knows the path to the desired location. By limiting the adaptation to known paths, we still have to contend with obstacles, but the AV generally knows where it is going and where the obstacles are located (excluding moving or new obstacles).

The final implementation consists of two conditions before the AV is allowed to adapt its membership functions. The first is a flag is either true or false. The flag is made true any time a path is generated within a known environment. Once the flag is made true, the AV then checks the way point angle. If it is within the allowed plus or minus 45 degrees, the robot is allowed to adapt its rules.

# CHAPTER VII SIMULATION RESULTS AND DISCUSSION

Non Performance Results

There are now three different versions of the simulation program. The first was written by [1] and contains the trapezoidal membership functions and the fuzzy logic library written by [1]. This version (from this point on referred to as RA) was modified to the new mapping algorithm so that all three simulations could be compared, but this is the only change. The second version (from this point on referred to as FLC) uses the Gaussian membership functions, Larsen's rule and max-prod composition rule. This version does however, use the same rules as written by [1] as stated previously in this report. The third and fmal version of the simulation (now referred to as Adapt) uses the same rules as the FLC version with the addition of the adaptation routines.

There are two considerations concerning nonperformance results, the size of the executable program and the time required for the computer to run through the supervisor routines. While computer memory is becoming less and less expensive, the required memory could still be a concern when using older CPU's. Table 1 compares the size of each executable in bytes.

| Simulation | size (bytes) |
|------------|--------------|
| RA         | 156478       |
| FLC        | 150055       |
| Adapt      | 150729       |

Table 1: Comparison of Executable Memory Requirements

It is clearly evident that the new fuzzy inference engine saves computer memory. This is because the new inference engine can be reduced to one equation (7) where as the inference engine used by [1] required several pages of computer code. The Adapt version required slightly more memory due to the adaptation routines.

We can also compare the time required to run through the fuzzy logic routines themselves. Since the only difference between the separate versions is the fuzzy logic rules, it does not make sense to time the whole simulation at this time. By using the time function in [8], it was possible to determine the actual computing time. Since I only want to compare the time savings between the different inference engines, the Adapt time is irrelevant. Table 2 compares these times.

| Simulation | Average Time (sec) |
|------------|--------------------|
| RA         | 0.0756             |
| <b>FLC</b> | 0.0625             |

Table 2: Time Required to Compute Fuzzy Logic Output

The time was calculated by running through the routines one thousand times and computing the average on a 486DX40 computer with a math coprocessor. The reader can see that the FLC version is about 17% faster than the RA version. This time savings could be important in the future if voice commands or some other types of improvements are made.

#### Performance Results

The performance results will compose of four different comparisons. Since the program only adapted in known environments, data was only collected if a known path was generated. The first comparison was the way point angle. This measure will show how well the vehicle stayed on the path. As stated previously in this report, a way point angle of zero signifies the robot is on the path.

The second comparison is the steering angle as commanded from the fuzzy logic rules. This will be a good indication of the smoothness of the ride. The smoother the curve, the smoother the ride. This is an important consideration for the wheelchair application. Nobody would purchase a wheelchair which had a ride similar to that of a roller costar.

The third comparison is the cost function itself. Since the adaptation routines are trying to minimize the cost function using a gradient descent method, we can observe how fast equation (9) goes to zero as compared with the non adaptive fuzzy controllers. To evaluate this comparison, an extra line had to be added to the code of the non adaptive systems to determine the cost function. Even without the adaptive routines, this will still give a good performance measure because it should remain zero if the car is on the path.

The forth and fmal comparison is the amount of time the simulation took to reach the desired destination. The time can be read from each of the plots on the x-axis. While a fast time is not necessarily a good thing (we don't want a wheelchair going 30 mph) it does show how efficient the code is at providing the proper commands.

Before I get into the different trials performed, I would like to describe how I will discuss them. Each trial will first be shown with a photo of the screen which will show the car, the desired destination, and the determined path. Each trail was picked in order to give a range of possible situations which the AV may encounter. I will then show each of the three plots of way point angle, steering angle, and cost function. The notation used for the three controllers in the last section will also be used on the plots. I will then discuss my results for each case and provide a general result for the project in the next chapter.

Trial #I

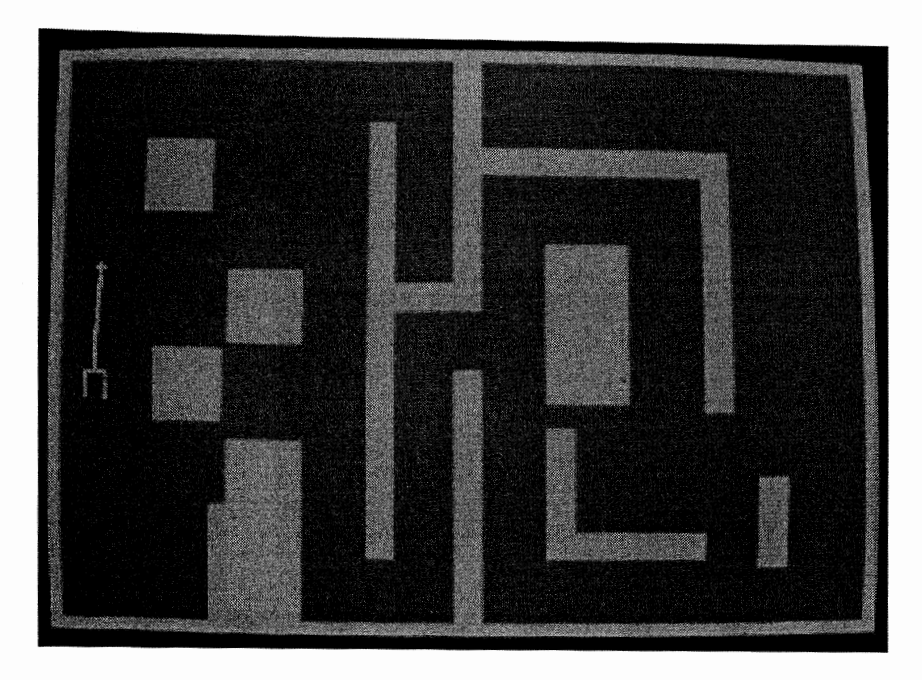

Figure 21: Generated Path for Trial One

The first trial's objective is to travel a straight line to the target a few meters away. It should be noted that there is a little distortion in all of the screen photos due to the curvature of the computer monitor and the scanner's resolution. I would also like to note that the maze environment was created by [1] with the white areas signifying an obstacle or wall, and the gray areas signifying free space.

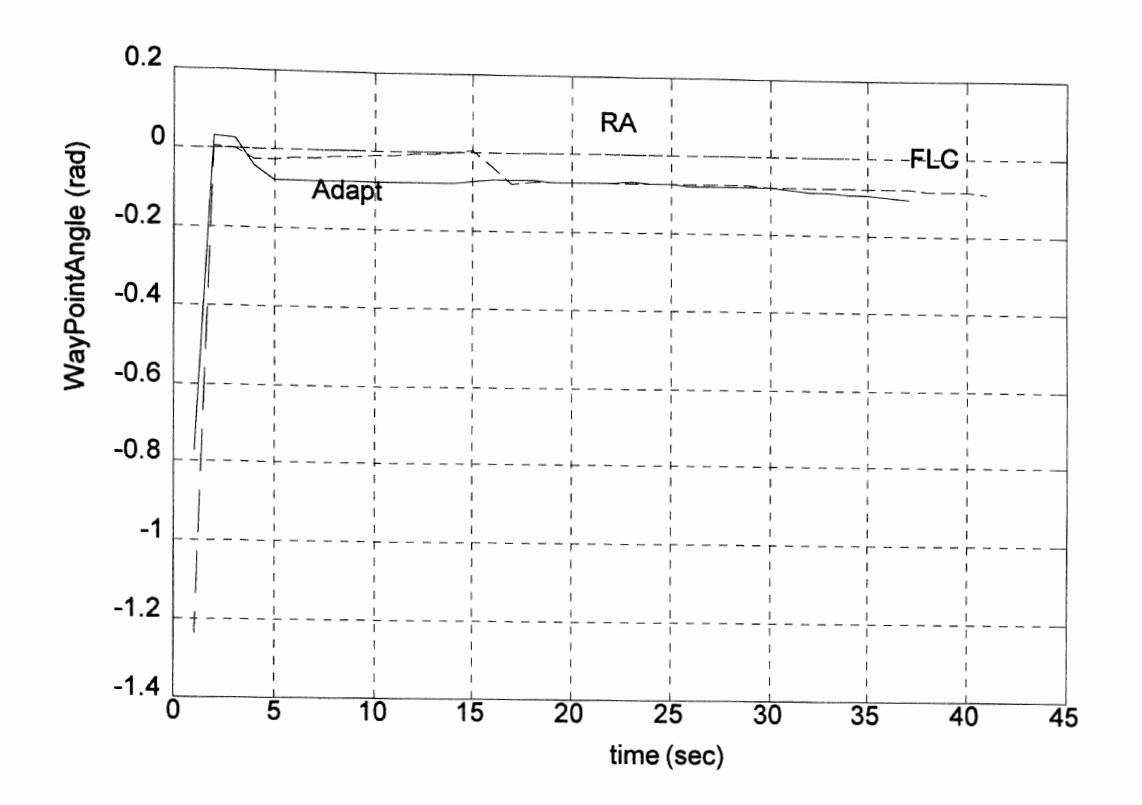

Figure 22: Way Point Angle for Trial #1

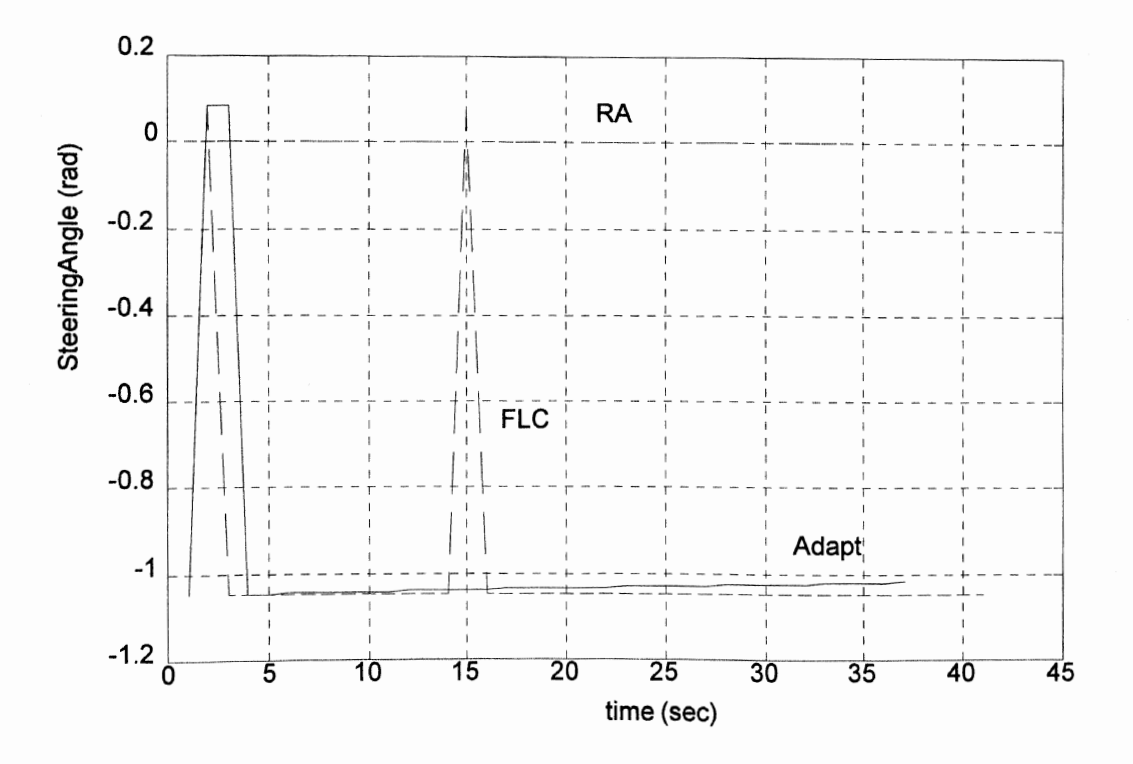

Figure 23: Steering Angle for Trial #I

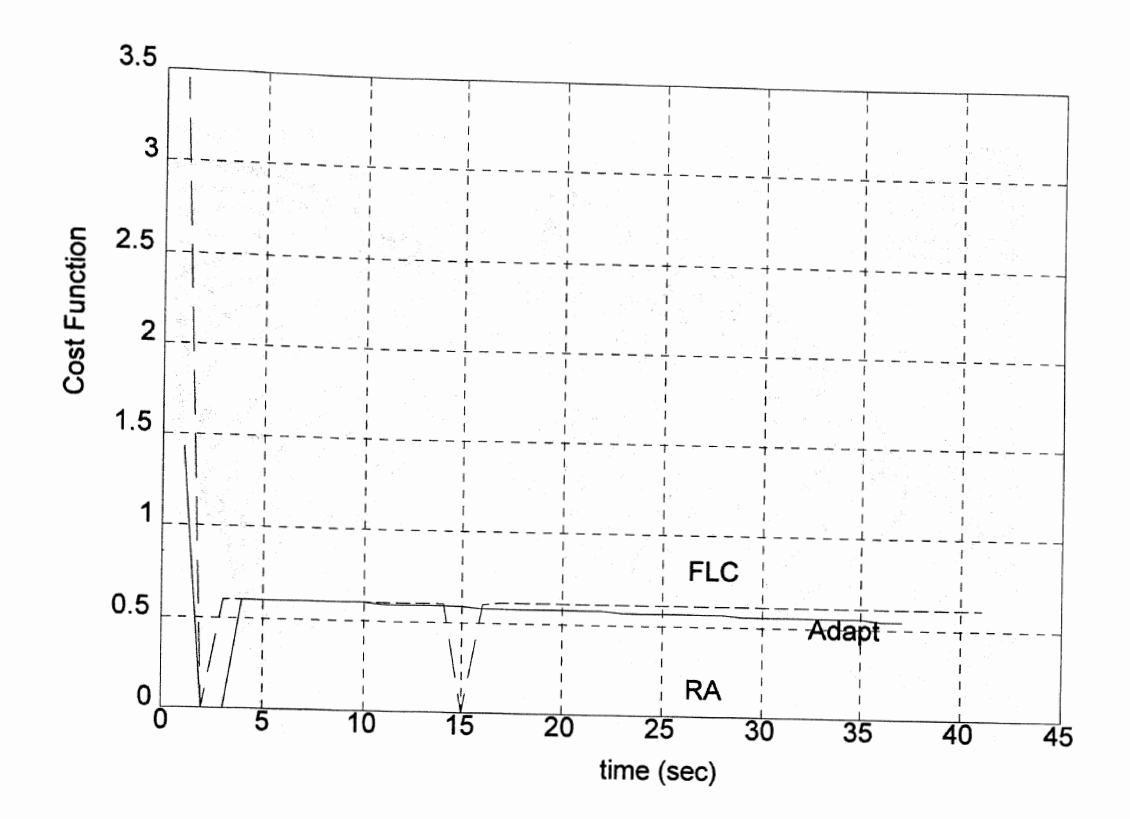

Figure 24: Cost Function for Trial #1

Trial  $#1$ , as will be shown in trials 2 through 5, is the only case where RA has an outright advantage. When the program is started, FLC and Adapt tend to drift around the starting point while RA holds its position. This is due to the fact that Gaussian membership functions are always true to some degree, even if quite small. The dynamic model used for the simulation does not include friction thus the small truth generated will cause the AV to drift. It is believed that the friction inherent in the robot will be great enough that the implemented system will not drift.

Note that the spike in the steering angle for the FLC case is because the obstacle avoidance routine caused the AV to deviate slightly. This will be seen in almost every trial.

As for the conclusions for this case, RA not only has a zero cost function, steering angle, and way point angle, it also finished the task in shorter time. The Adapt routine has the next best response because it has a smoother ride and takes less time than the FLC routine.

Trial  $#2$ 

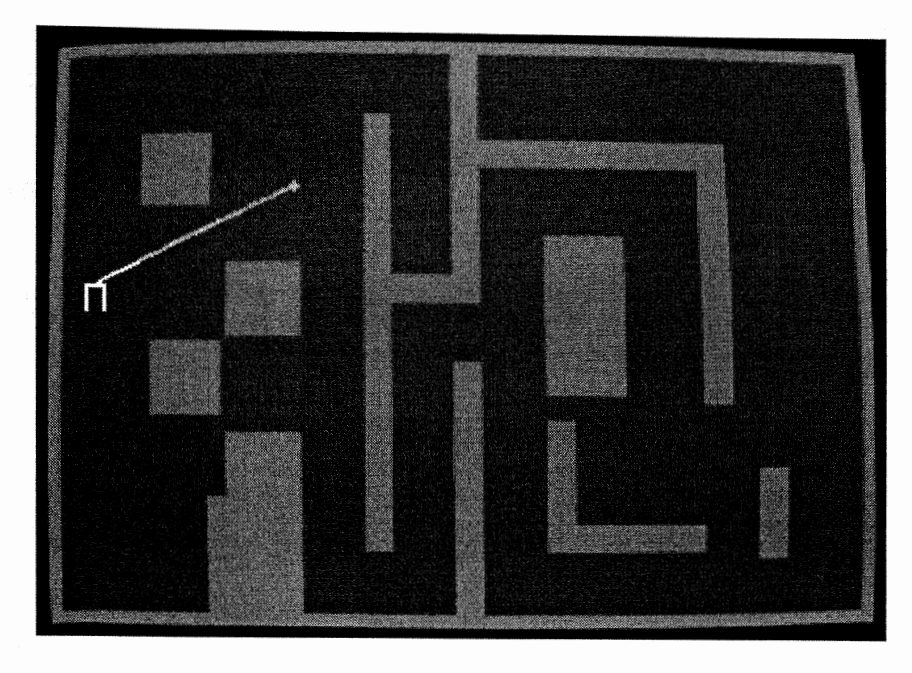

Figure 25: Generated Path for Trial Two

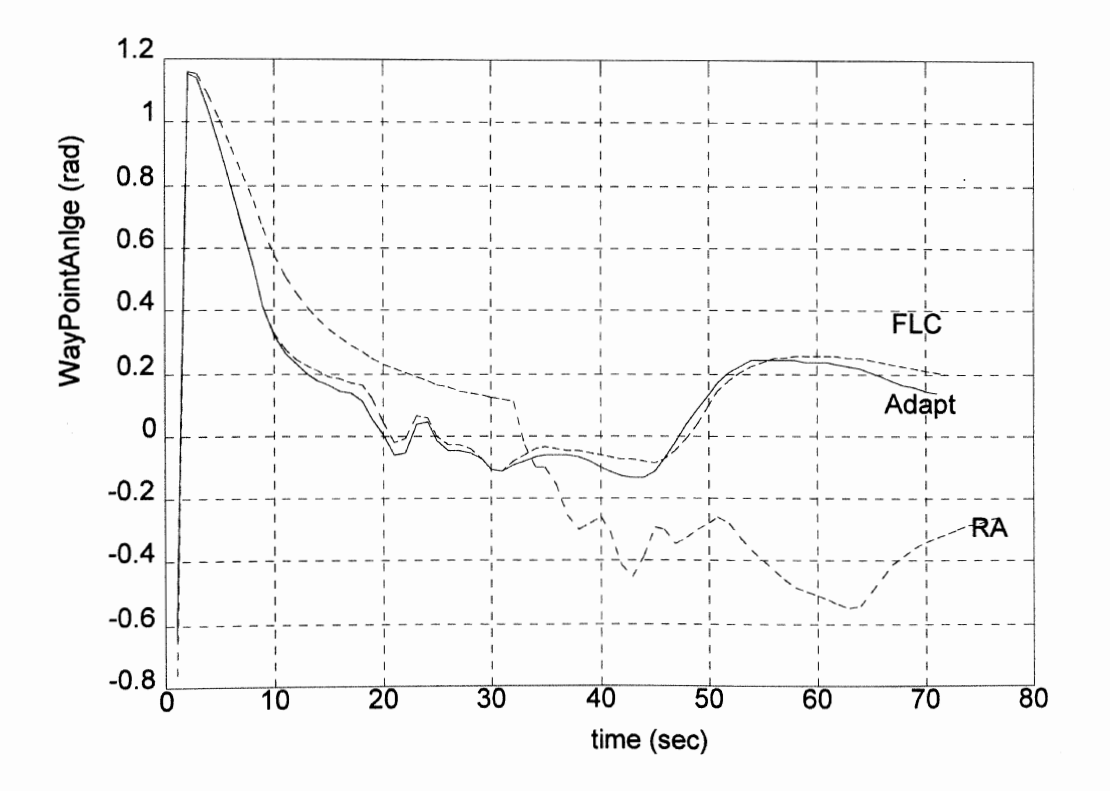

Figure 26: Way Point Angle for Trial #2

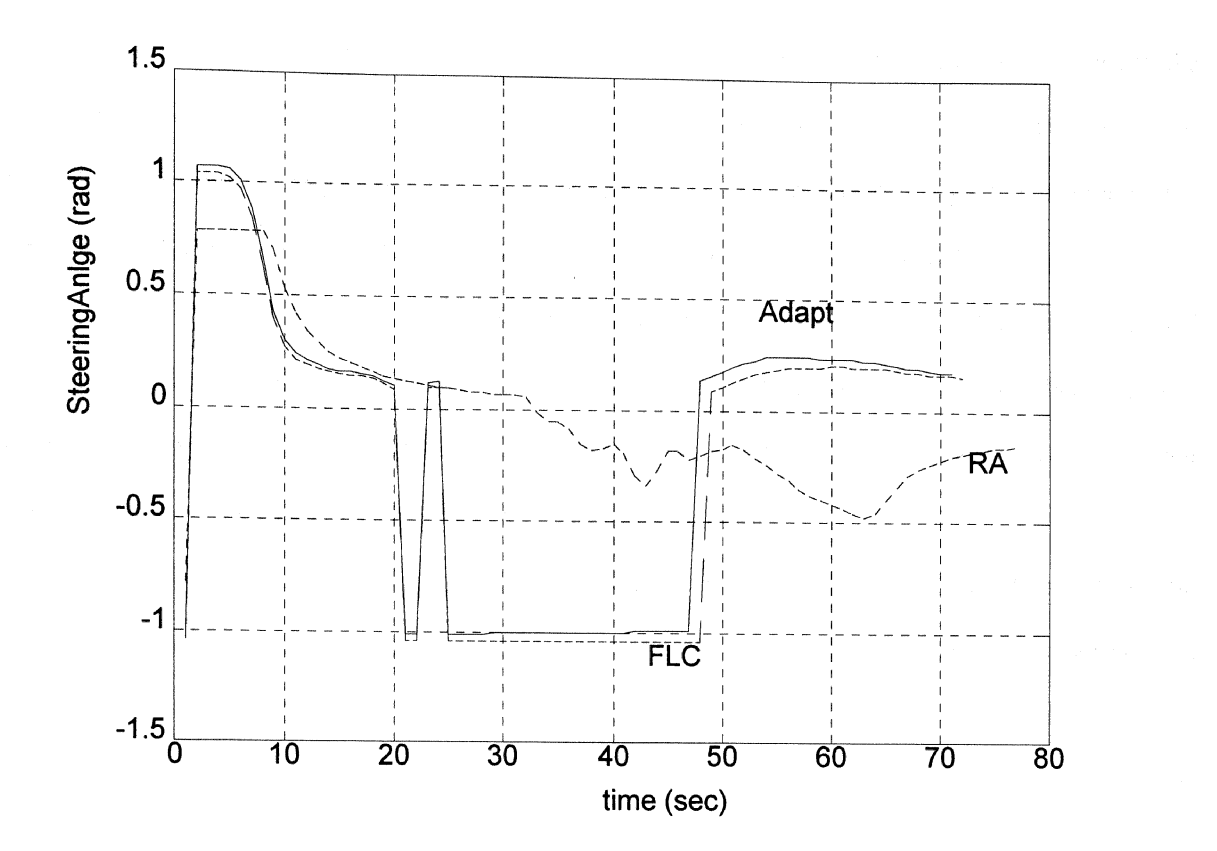

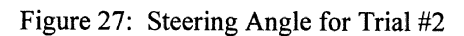

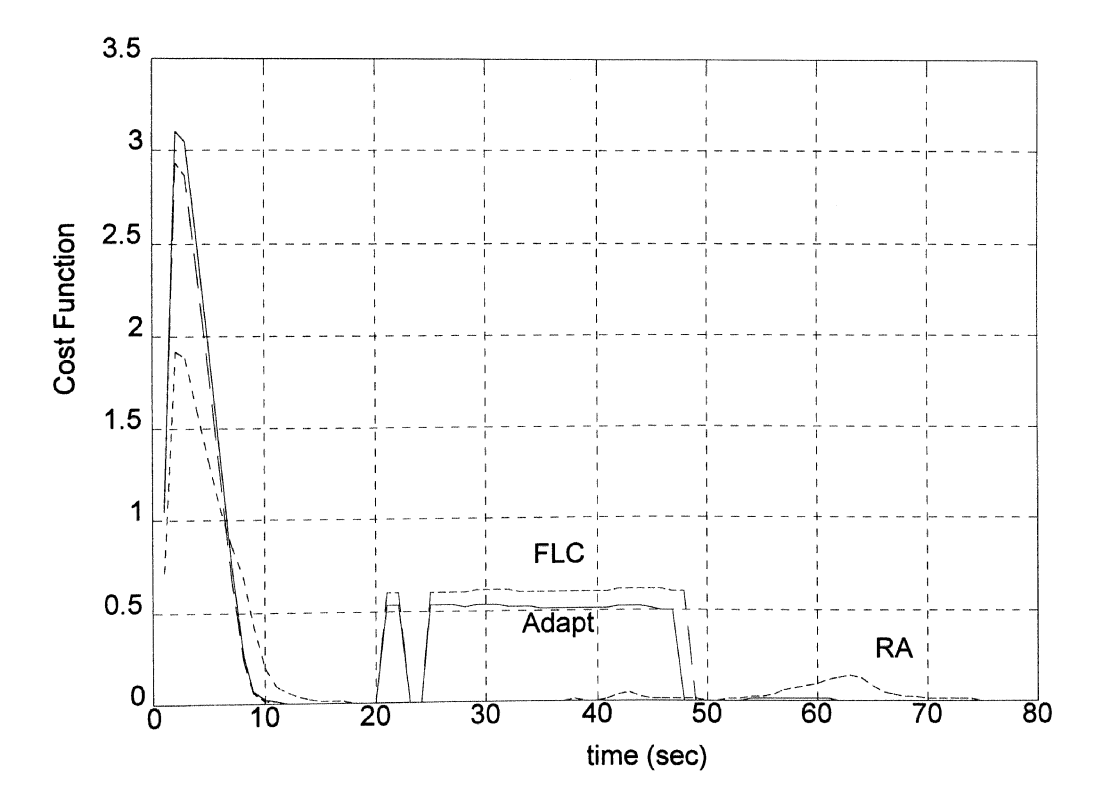

Figure 28?: Cost Function for Trial #2

Trial #2 has the AV going through a turn to the right and proceeding through two obstacles to the desired location as shown in Figure 25. By looking at the plots for WPA, SA, and J (cost function), we can see that after the turn is completed, at around t=3 sec, where all three simulations begin to converge on the path. At about 20 sec, the robots begin to encounter the obstacles which must be avoided.

In Figure 26, the way point angle is bounded within plus or minus 0.2 rad in the Adapt and FLC simulations. This is implying that these controllers held the path with greater accuracy than that of the RA simulation. However, Figure 27 shows that the steering angle for the Adapt and FLC cases has much sharper changes in the steering angle. This would produce a jerky ride.

The cost function shown in Figure 28 shows that the Adapt and FLC cases converges to zero faster but increases around the obstacles which is expected. The unexpected result is that the RA case did not increase as to the same levels. This is due to the smoother ride because the SA did not jump for this simulation. However, once past the obstacles, the FLC and Adapt cases went back to zero and held a zero cost function while the RA case jumped.

There is also a time reduction in the Adapt and FLC cases over the RA case. While not a substantial time reduction, the Gaussian functions do achieve the desired destination at a quicker rate.

In the case of trial two, the Gaussian membership functions achieved better results. We don't see a substantial difference between the Adapt and FLC cases, but the Adapt does hold the path slightly better than that of the FLC simulation.

I I je pokoljen programa i pokoljen programa i pokoljen programa i pokoljen programa i pokoljen programa i pok<br>I je pokoljen programa i pokoljen programa i pokoljen programa i pokoljen programa i pokoljen programa i pokol<br>

Trial  $#3$ 

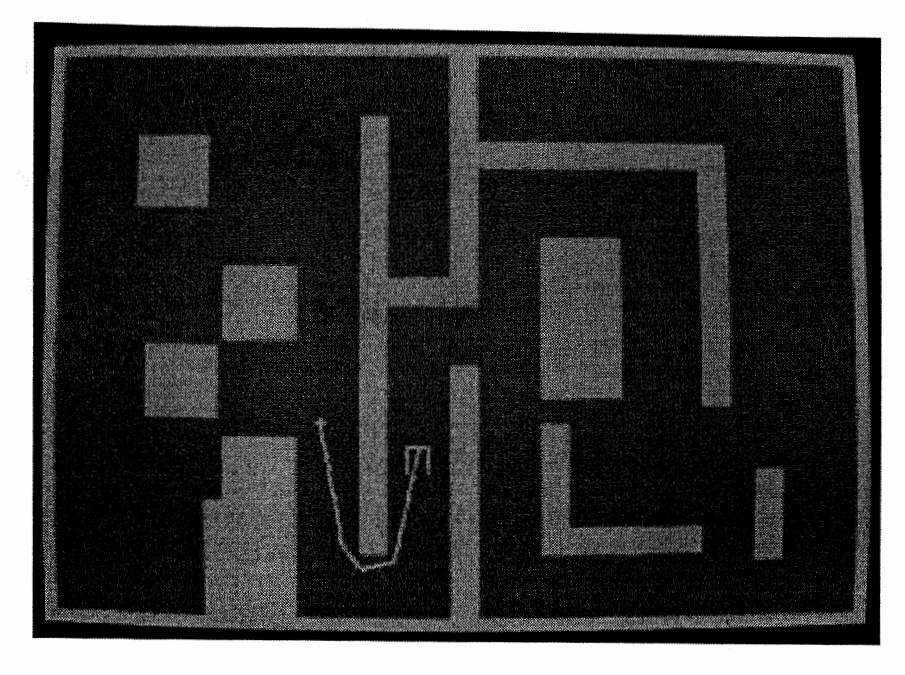

Figure 29: Generated Path for Trial Three

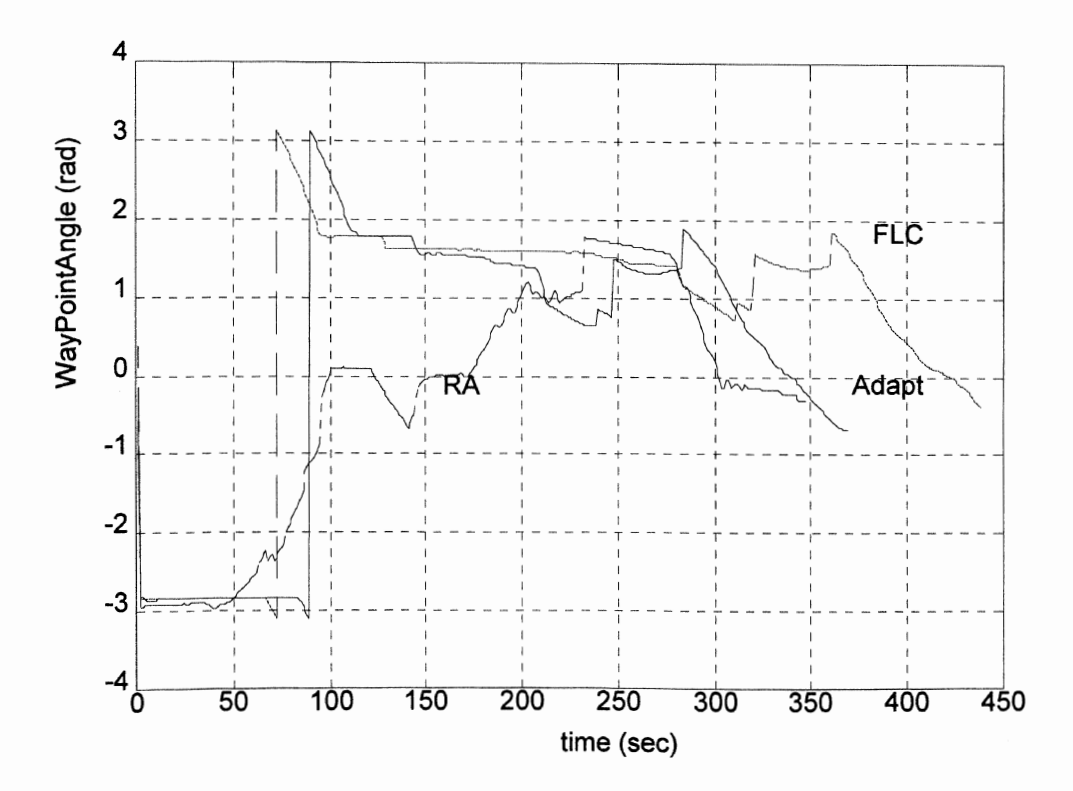

Figure 30: Way Point Angle for Trial #3

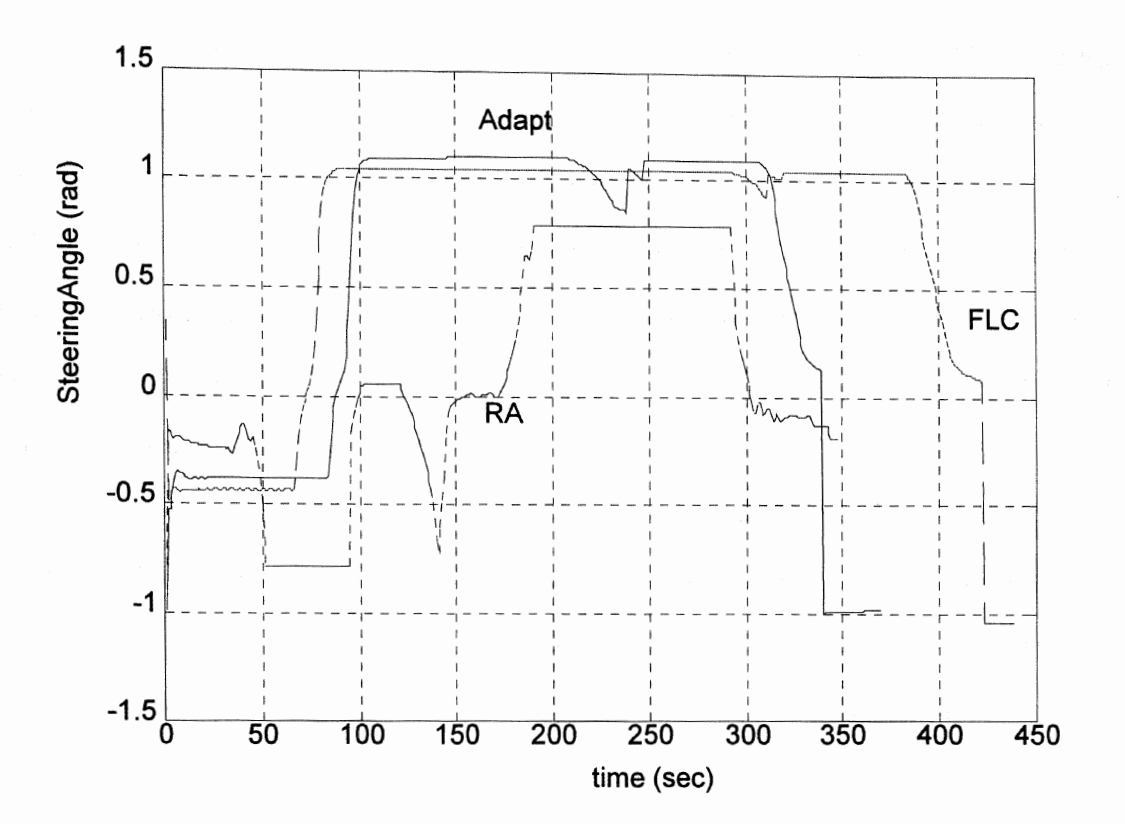

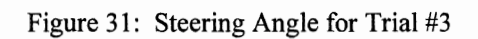

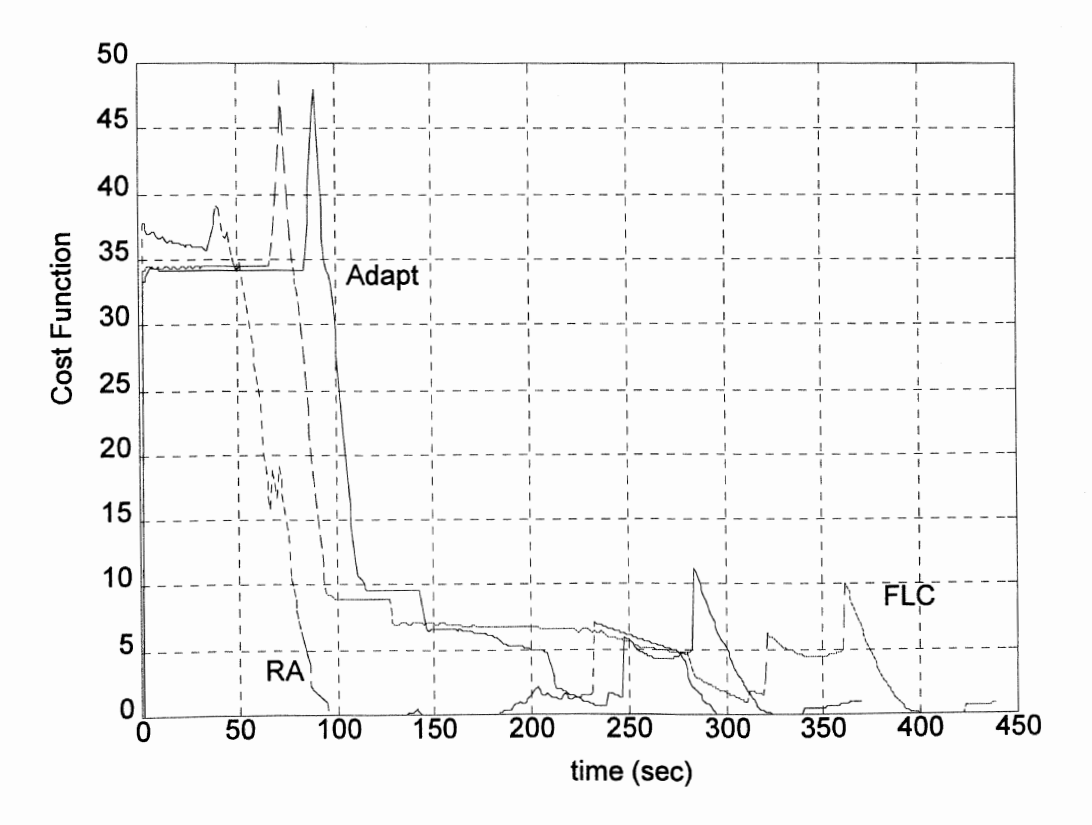

Figure 32: Cost Function for Trial #3

Trial #3 has an interesting twist to staying on the path. At the starting time, the AV is pointing in the wrong direction as shown in Figure 29. The programs behaved in slightly different manners through this maneuver. For instance, the RA simulation went in reverse until it could make the turn. The Adapt and FLC simulations both turned within the hall way. This is a very difficult maneuver and took additional time over the RA case. However, both cases did successfully turn around within the hall way to continue on the path. Another interesting condition in this trial is the tum back towards the north (top of the screen). All three cases achieved this maneuver without difficulty.

Looking at Figure 30, we can identify several of the above maneuvers. The horizontal portions at the beginning of the simulation are where the vehicles were either turning around or following the path in reverse. At about  $t=200$ , the AV is making the turn around the wall. Another interesting observation is the instance when the obstacle avoidance routines have corrupted the path following commands. This is seen with the jagged edges near the end of the trail.

While the RA simulation does minimize the cost function better than the Adapt and FLC trails, the Adapt and FLC trials produced a smoother ride. The time to complete the task is hard to compare as they did not solve it in the same manner. It took more time to tum the AV around thus causing these trials to take more time. However, the Adapt simulation was not considerably slower and was comparable to the RA case.

**International Property Property** 

**In the contract of the contract of the contract of the contract of the contract of the contract of the contract of the contract of the contract of the contract of the contract of the contract of the contract of the contra** 

One observation which may have been noticed by the reader is that on some of the trails, the cost function never reaches zero or the way point angle and steering angles end at some finite value. This occurs when the robot reaches the desired destination at a skewed angle. The simulations stop when the AV gets within a certain distance of the destination. It does not require the way point angle to be zero to complete its mission.

Trial #4

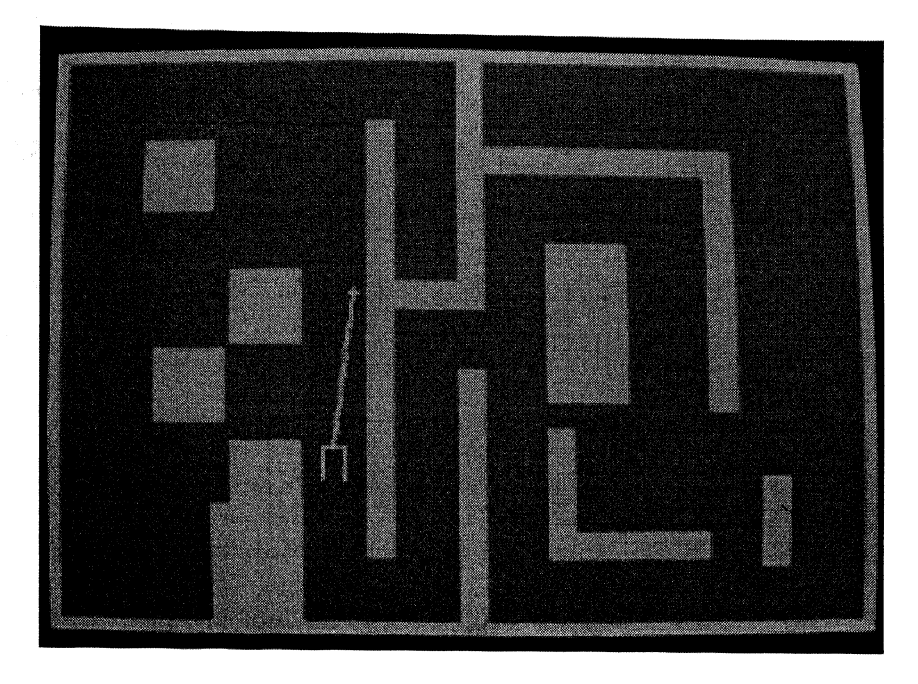

Figure 33: Generated Path for Trial Four

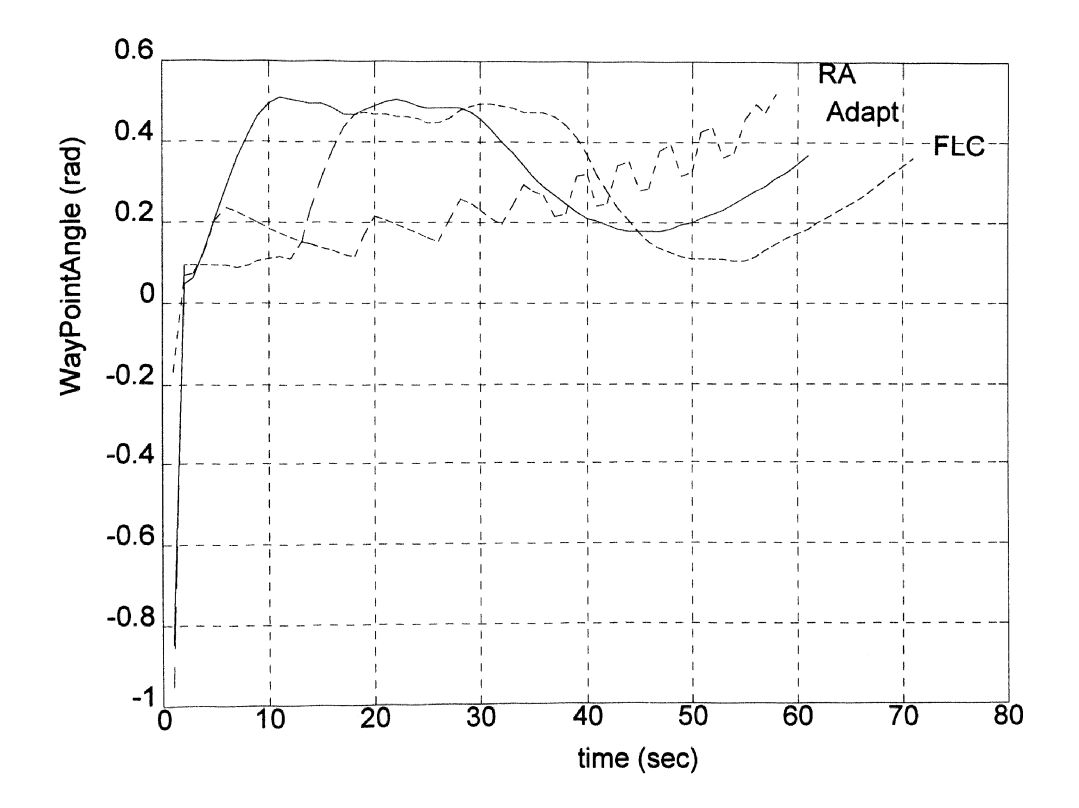

Figure 34: Way Point Angle for Trial #4

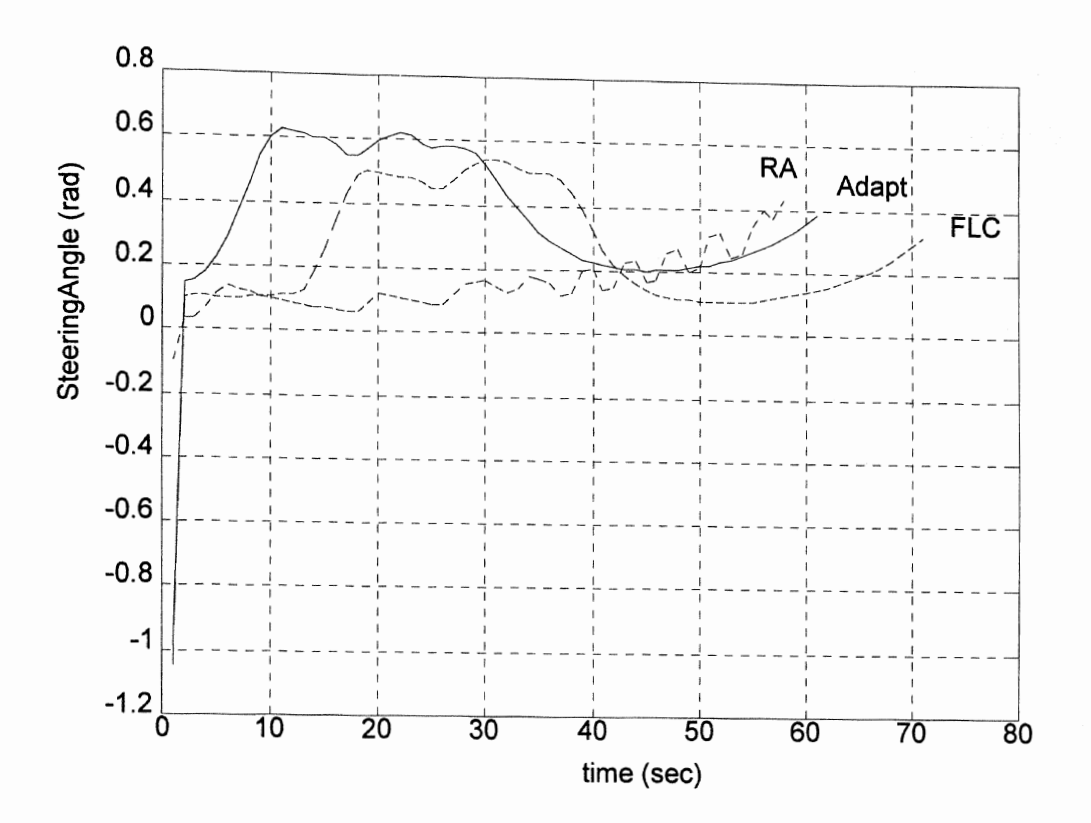

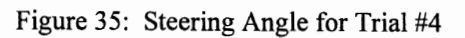

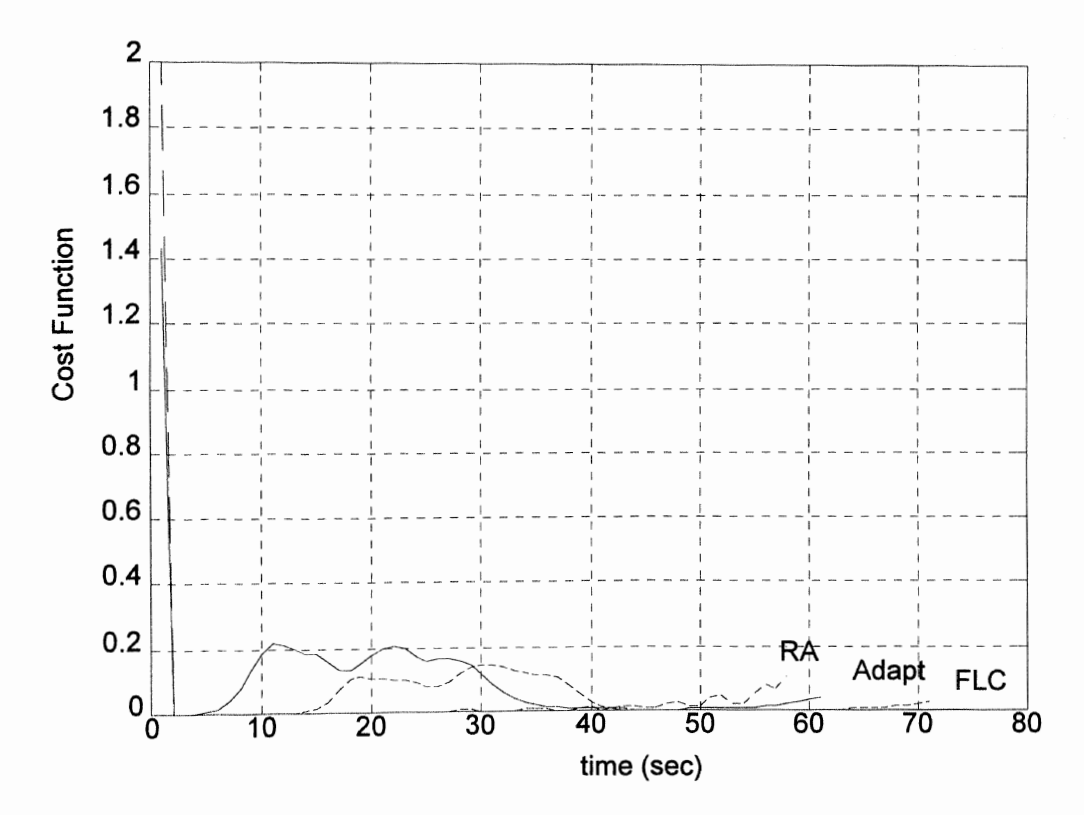

Figure 36: Cost Function for Trial #4

Trial number four is simulating the condition where the robot has to go down a hallway but towards the right wall. This becomes an important simulation when the robot will probably be used inside a building where hallways are encountered quite often.

Looking at Figures 34 through 36 we see a spike in the first few seconds. This is due to the offset from not hitting the pervious obstacle with zero heading angle. We can then identify the hump as when the A V reaches the point with the hole in the wall. At thispoint, the obstacle avoidance sends the robot to the left in order to avoid the wall on the right. The fuzzy rules do eventually bring the robot back on track to reach the destination point. Again we see the offset at the end of the simulation. This is due to the avoidance rules turning the AV away from the wall when it reaches the final location.

The time required to accomplish the mission is relatively the same between the RA and Adapt simulations while the FLC case took much longer. The Adapt case minimizes J faster which means it is able to hold the path through the task. The noticeable difference in this trial is the oscillation in the RA simulation. This is caused by the obstacle avoidance rules trying to get away from both the right and left walls of the hallway. This is very undesirable in an environment where people are walking down the same hallway as the robot. The Adapt and FLC simulations were able to smooth out the ride giving a better response.

Trial #5

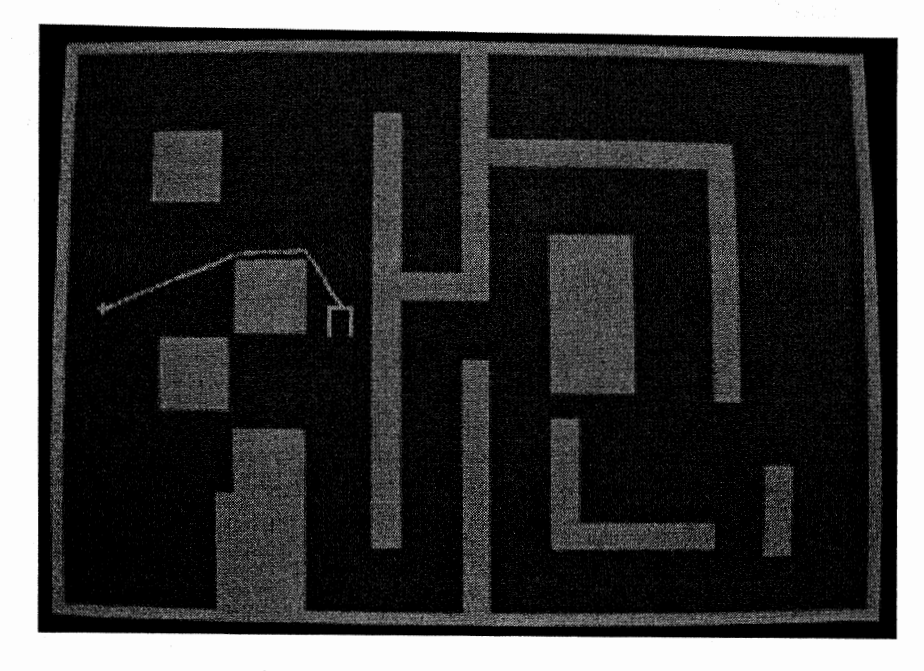

Figure 37: Generated Path for Trial Five

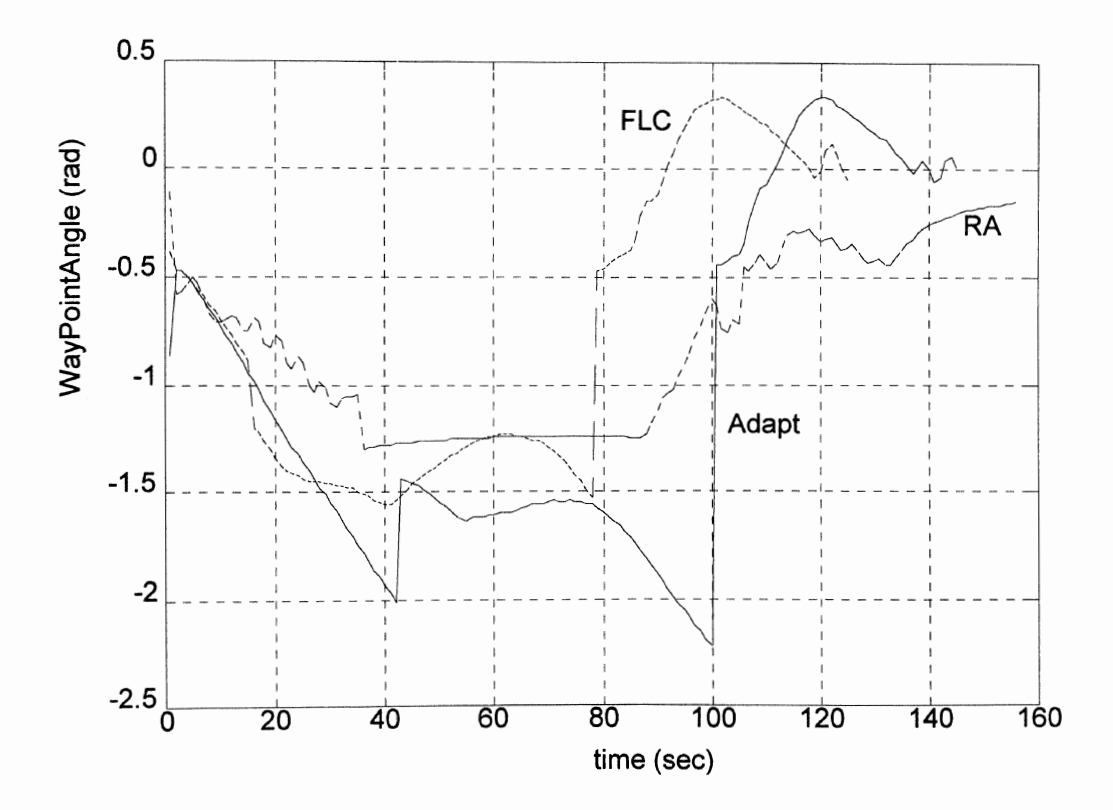

Figure 38: Way Point Angle for Trial #5

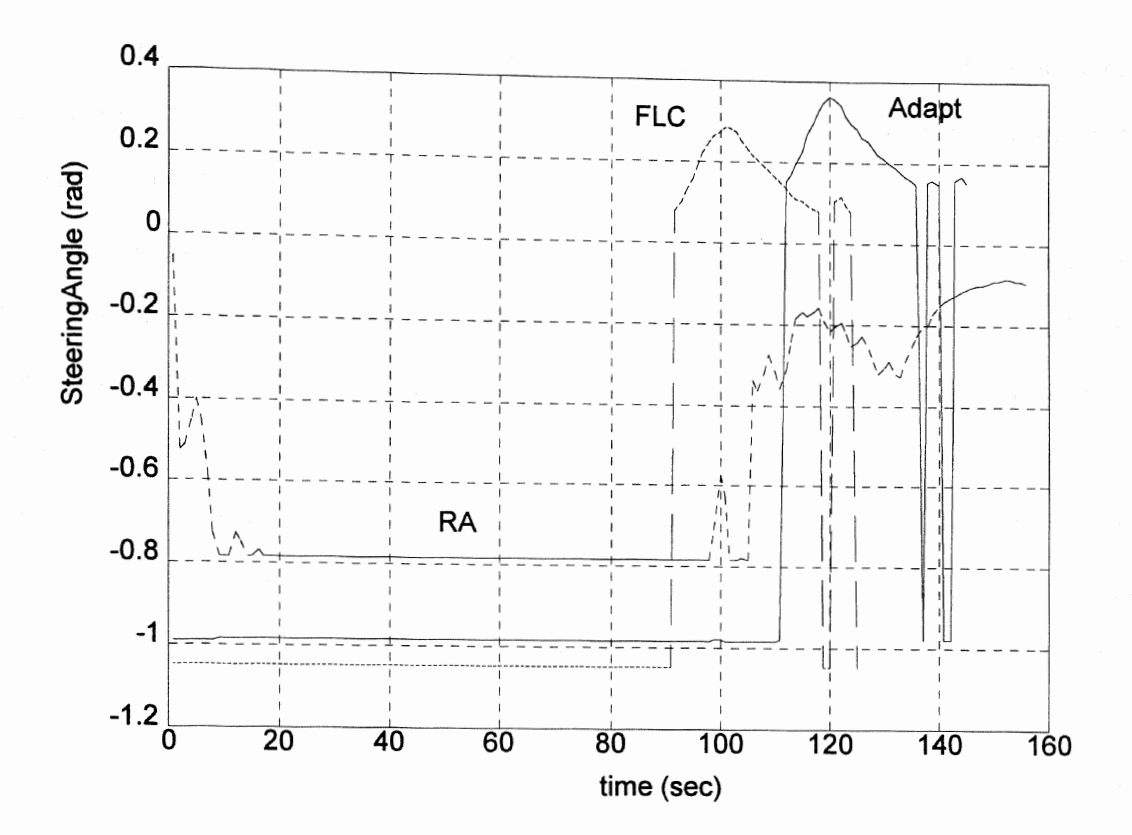

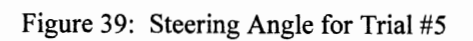

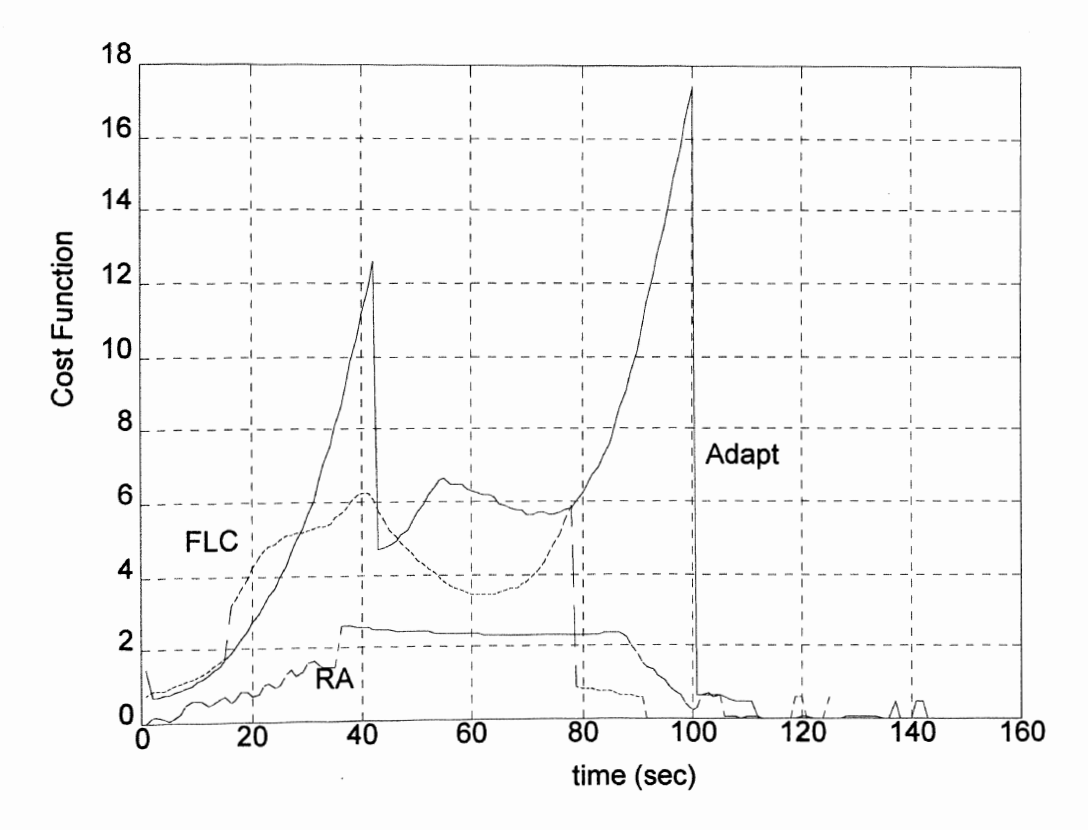

Figure 40: Cost Function for Trial #5

Trial number five is another common situation which may be encountered within a building environment. This situation is analogous to the robot moving into a room and having to go around and obstacle near the door.

Initially, the way point angle was off quite a bit due to the location of the desired target. By looking at Figure 38, we can see the location of the obstacle is at about 40 sec. One observation between the different controllers is the amount of overshoot around this obstacle. The RA simulation hugged the obstacle a lot closer than either the Adapt or FLC simulations. One unexpected result in this trial was the FLC achieving the fmal destination at a much quicker pace than either of the other controllers. There was quite a bit of adaptation going on within the Adapt routine because of the shape of the target path. This path was generally within the plus or minus 45 degrees most of the time. This would account for the extra time in the Adapt routine.

We can also see that time less than 115 seconds, the Adapt and FLC routines are much smoother than the RA simulation. However, when the robot gets near the fmal destination, the Adapt and FLC both oscillate their steering angels with large deflections. The most likely reason is that the robot is heading almost straight into the wall on the left of the room. This would cause the obstacle avoidance routines to try and tum while the path following rules are trying to go straight. This problem will always occur as long as the obstacle avoidance routines have higher priority over the path.

# CHAPTER VIII

# CONCLUSIONS AND FUTURE WORK

This project consisted of three separate parts. The first was implementing the adaptive mapping routines written by [1] into a format which could be used by the robot. The idea was to keep the same format as developed by [1] but use computer memory instead of the computer's monitor. The fmal functions where written in a portable manner so that in the future, if a new map is generated, all the user will have to do is swap functions.

The second part of the project was to implement the Gaussian membership functions with fuzzy logic max-prod and Larsen's rule for composition. This was done in order to save computer time and memory as well as make for an easier transition into the adaptive fuzzy logic controller. In addition, the Gaussian membership functions provide for nice exponential output which is well understood.

The third and fmal aspect of this thesis was to add an adaptive routine into the Gaussian membership functions. Again we wanted to keep the routines portable so different types of controllers could be placed within the simulation. We had to remember that the purpose of the test bed is to test new complex real time controllers. Keeping the controllers portable makes it easier to change and try new ideas.

The author's contributions to this project are,

- Implementation of the Bit Field Map Concept developed by [1].
- Developed a second fuzzy logic controller using the same rules as [ 1] but with a different inference engine.
- Developed an appropriate cost function to be used with the gradient descent algorithm for the fuzzy logic adaptation routines.
- Implemented the third new controller composing of a back-propagated adaptation algorithm to adapt the fuzzy logic membership functions.

The simulations were all executed on an 80486DX40 based PC. The results showed that different controllers worked better in different situations. Generally speaking, the Adaptive and Gaussian membership functions outperformed the original simulation written by [1]. The problem with using this type of system is the conflict which exists between the two controllers (path following and obstacle avoidance). As long as the two controllers work against each other, there will be inconsistencies between the different situations. By adding more rules or even changing the architecture of the rules to one controller, some of these problems could be eliminated. However, the idea of the obstacle avoidance routines having a higher priority over the path following rules is desirable to avoid any accidents, especially when the environment involves human interaction.

## Future Work

At this time, the hardware for the wheelchair is being assembled and should be ready for testing by the end of the summer. The proposed implementation [1] using the CAN standard is being used with 68HCll micro controllers and one 486DX40 PC board. The use of the PC Board will provide the team with a lot of space for expansion of the robot's abilities. In the future, human interaction will have to be developed as we are currently using keyboards. A voice command interface would provide for good interaction with the user. As stated by [1], path planning for multiple targets will be devised and implemented. The possibility also exists for trying different types of vision such as inferred or pattern recognition. The autonomous vehicle will be used as a test bed for new control methodologies for distributed real time control problems.

# References

- [I] Andujar, R. *"Autonomous Vehicle Control Using Fuzzy Inference and a Fast Path Planning Algorithm."* M.S. Thesis, Department of Mechanical and Aerospace Engineering, Oklahoma State University, 1991.
- [2] The Truck & Bus Control and Communications Network Subcommittee of the Truck & Bus Electrical & Electronics Committee, Society of Agricultural Engineers. Recommended Practice for Serial Control and Communications Network (Class C) for Truck and Bus Applications. In SAE Jl939, SAE Publications, 1993.
- [3] Wang, Li-Xin, *"Analysis and Design of Fuzzy Systems,"* USC SIPI Report, No. 206, 1992.
- [4] Wang, Li-Xin, *"Adaptive Fuzzy Systems and Control, Design, and Stability Analysis,"*  Prentice-Hall, Inc., 1994.
- [5] Lee, Chun- Lin, *"Ultrasonic Ranging System of an Obstacle- Avoidance Robot,"*  M.S. Thesis, Department of Mechanical and Aerospace Engineering, Oklahoma State University, 1993.
- [6] Newton, John, Correspondence concerning current research. Department of Mechanical and Aerospace Engineering, Oklahoma State University, 1994.
- [7] D'Offay, Philippe, MAE 4010 report, Oklahoma State University, Spring 1994.
- [8] Borland C++ reference manuals v. 3.1, copyright by Borland International, INC. Scotts Valley CA 95067-0001.
- [9] Alberto, Pedro, *"Fuzzy Logic Controllers, A design Methodology,"* Notes from presentation made at Oklahoma State University, 1993.
- (10] Farrell, J.A., and Baker, W.L. *"An Introduction to Learning Control Systems."* 8th IEEE Int. Symp. on Intelligent Control, 25 Aug. 1993.
- [11] Wang, B.H. and Vachtsevanos, G. *"Learning Fuzzy Logic Control: An Indirect Control Approach,"* IEEE Int. Conference on Fuzzy Systems, March 1992.
- [12] Driankov, Dimiter, *"An Introduction to Fuzzy Control,* ''Springer-Verlag, 1994.
- [13] Zimmermann, H. *"Fuzzy Set Theory and its Applications,"* Kluwer Academic Publishers, Norwell, Massachusetts, 2 ed. 1991.

# APPENDIX A: MAP SIMULATION SOFTWARE CODE AND DOCUMENTATION

#### GLOBAL VARIABLES

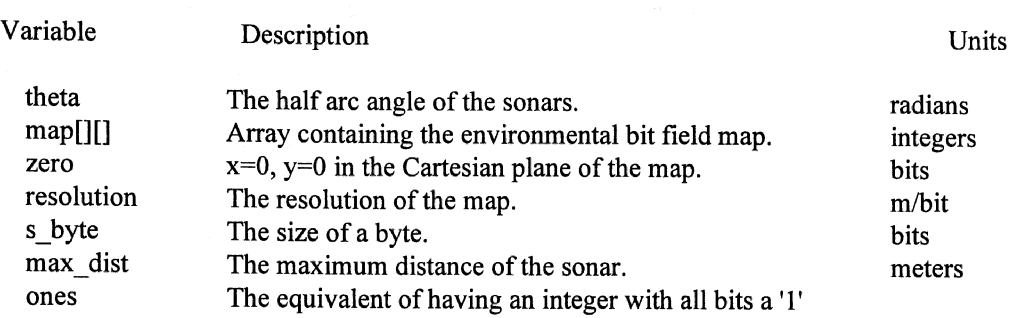

#### **STRUCTURES**

The only structure in this program is called bit. It creates a variable which stores the row and column bit of any location in the map. For instance, bit zero{320,240} says that the zero location in the map is at column bit 320 and row bit 240.

## **FUNCTIONS**

*int main(void)* 

This is the main function of the map simulation. The first thing it does is initialize the graphics using *int graphics*(). It then clears the map making all space occupied and prints it to the screen using *print*  $map()$ .

The function then accepts the following data from the user in the following order: current location of robot x y in Cartesian coordinates. the distance return by the sonar (distance to obstacle) in meters. the heading angle of the sonar in radians.

Note that the simulation will not prompt the user for this information, he just types it in.

Once the data has been entered, the triangle is defined by finding the three points of the triangle and the slope andy-intercept of each line between the three points. Note, the units of all these variables is still in the Cartesian plane in SI units.

The function then runs a loop for each row of bits in the triangle by finding the left and right bits for that row. This is done using  $xy_to_b$  *bit(x,y)*. Once a row of bits has been defined, it clears that row using *clear row(l\_bit,r\_bit,...)* then proceeds to the next row. After the triangle has been cleared, it makes corrections for any obstacles which may have moved into the area and then prints out the map.

```
;•************************************************************************** 
* Simulation program to test bit map creation and alteration 
* R. Shanley III 
* 
* last modified: 16Mar94 
* 
 **************************************************************************I 
                                                                                        * 
                                                                                        * 
                                                                                             * 
                                                                                             * 
                                                                                             *
```

```
#include<stdio.h> 
#include<math.h> 
#include <graphics.h> 
#include <stdlib.h> 
#include <conio.h>
```
/\* Structure defines a bit as an integer which

- \* provides an x-y location in a multi-
- \* dimensional field of bits
- $*$

typedef struct

{ int col\_ bit; int row\_ bit; }bit;

void init\_graphics(void); void print\_map(void); bit xy to bit(float, float); void clear row(bit, bit,int,int);

```
double theta=.209440; 
unsigned int map[480][40]; 
bit zero={320,240}; 
double resolution=.1524; 
int s_byte=sizeof(unsigned int)*8;<br>float max dist=10.0;
int maxx,maxy,ones; 
int main()
      { 
      int row,column,r,i; 
      double x=O.O,y=O.O,d=O.O,phi=O.O; 
      double w,a,b,p,q,m1,m2,m3,t1,t2,t3,tmp_y,tmp_x;
      bit 1 bit,r bit,tmp bit,top_bit,botm_bit;
```
- $/*$  map[row][column] -- the actual map\*/  $/* (x,y)$  origin in the bit field\*/  $/*$  map resolution in m/bit \*/
- /\* the size of a byte in bits  $*/$

 $/*$  arc of sensor in radians  $*/$ 

```
/*maximum distance of sonar in meters */
```
/\* initialize the graphics. For simulation only  $*/$ 

init\_graphics();

*I\** clear the bit field (i.e. fill all bits with '1') \* a '1' in the bit field represents occupied space \* while a '0' in the bit field is unoccupied space *\*I* 

for $(i=0; i \leq s$  byte; $+i)$ ones  $+=\text{pow}(2,i)$ ;

 $for(row=0;row<=maxy-1;++row)$ for( column=O;column<=maxx-1 ;++column) map[row][column]=ones;

*I\** print out the map to the screen

--used only in this simulation

*\*I* 

print\_map();

/\* start the simulation forever--used only in

\* simulation as the supervisor will replace

\* this section of code. The idea is to have

```
* stand alone functions which will alter the
```
\*map.

```
*I
```

```
for(;;)
       {
```
*I\** enter the sensor data--will be replaced \* with data delivered from the CAN *\*I* 

 $/*$  r is the flag which represents the maximum

\* distance of the sensor.  $r=0$  places '1's at

\* distanced which signifies an obstacle. Works

\* even if that space has been previously cleared

- \* to signify a moving obstacle.  $r=1$  means the
- \*sensor was maxed out and don't place a '1'

\* at distance d.

*\*I* 

 $r=0$ : scanf("%lf %1f %If %If' ,&x,&y,&d,&phi); if  $(d)$  = max dist) r=1;

*I\** Make sure that the heading angle of the sensor

\* is in the correct clockwise format between

\* 0 and 2pi. Starting at this point, all code

\* must be included in the robot simulation.

```
*I
```
if(phi < 0.0) phi=6.28318+phi;

```
else if (\text{phi} > 6.28318)phi=phi-6.28318;
                 if (phi > 4.71 & & phi < 4.72)
                      phi=4.710; 
           w=d/cos(theta); 
\prime<sup>*</sup> If heading angle is in the top half of the
* plane, defme the triangle as following: 
     if ((phi >= 0 && phi <= 1.57) || (phi > 4.71))
                 { 
                 a=x+w*cos(1.57-theta-phi);b=y+w*sin(1.57-theta-phi); 
                 if (b > -0.01 & & b < 0.01)
                      b=y;p=x+w*sin(phi-theta); 
                 q=y+w * cos(phi-theta ); 
                 if(q > -0.01 & & q < .01)
                       q=O.O; 
                 m1 = (b-y)/(a-x);if(m1 > -0.01 && m1 < 0.01)
                       m1=0.0;
                 m2=(q-y)/(p-x);if(m2 > -0.01 && m2 < 0.01)
                       m2=0.0; 
                 m3=(q-b)/(p-a);if(m3 > -0.01 && m3 < 0.01)
                       m3=0.0; 
                 t1=y-x*m1;t2=y-x*m2; 
                 t3=q-p*m3;}
```
 $\ast$ 

 $*$  If heading angle is in the bottom half of the \* plane, defme the triangle as following:  $*$ 

```
else if (phi > 1.57 && phi <= 4.71)
     { 
     a=x+w*sin(\pi h i - \theta t);
     b=y+w*cos(phi-theta); 
     if (b < .01 && b > -.01)
           b=y;p=x+w*cos(1.57-theta-phi);q=y+w*sin(1.57-theta-phi);if(q < .01 && q > -.01)
           q=O.O; 
     m1=(b-v)/(a-x);if(m1 > -0.01 && m1 < 0.01)
           m = 0.0;
      m2=(q-y)/(p-x);if(m2 > -0.01 && m2 < 0.01)
```
 $/*$  w is length of triangle sides  $*/$ 

 $/$ \* (a,b) are coordinates of \*/  $/*$  right point on triangle  $*/$  $/*$  round to zero if small  $*/$  $I^*(p,q)$  are coordinates of  $I$  $/*$  left point on triangle  $*/$  $/*$  round to zero if small\*/ /\* slope of line 1  $(x,y)$   $(a,b)$  \*/  $/*$  round to zero if small\*/ /\* slope of line 2  $(x,y)$   $(p,q)$  \*/  $/*$  round to zero if small\*/ /\* slope of line 3 (a,b)  $(p,q)$  \*/ /\* round to zero if small\*/  $/*$  y-intercept for line 1  $*/$ /\* y-intercept for line  $2 \frac{*}{ }$ 

 $/*$  y-intercept for line 3  $*/$ 

62

m2=0.0; m3=(q-b)/(p-a); if(m3 > -O.Dl && m3 < 0.01) m3=0.0; tl=y-x\*ml; t2=y-x\*m2; t3=q-p\*m3; } I\* Because the output of the sonar is a cone, each \* case in the cartesian plane must be accounted for. \* The following clears the cones in the top half \*of the plane. \*I if ((phi>= 0 && phi<= 1.57-theta) II (phi> 4.71 +theta)) { I\* The following are when the cone has one \* side horizontal or slope of zero. \*I triangle\*/ if(y ==b) { l\_bit=xy \_to\_bit(x,y); r\_bit=xy \_to\_bit(a,b); clear \_row(l\_ bit,r \_bit, 1 ,r); } else if (y == q) { 1\_ bit=xy \_to\_ bit(p,q); r \_ bit=xy\_to\_bit(x,y); clear \_row(l\_ bit,r \_ bit,2,r ); } tmp\_bit=xy\_to\_bit(x,y); tmp \_bit. row\_ bit-= 1; if(b >= q) top\_ bit=xy \_to\_ bit(a,b ); else /\* Coordinates ofleft and \*I /\* right most bits for that \*I /\*row\*/ I\* generate the incremental bit\*/ I\* increment the incremental bit\*/ /\* determine the top bit of the top\_ bit=xy \_to\_ bit(p,q); tmp\_y=y; /\*the line of bits currently correcting\*/ tmp\_x=x; *!\** The map is defined by bits in the following way: \* row 0 1 2 3 4 ... \* column \* 0 \* <sup>1</sup> \* <sup>2</sup> \* and so forth. This means to clear a triangle from bottom \* to top, the top bit has a lower value than the bottom bit. \*I while(top\_bit.row\_bit <= tmp\_bit.row\_bit) {

*I\** t is the flag which determines which side to place \* the '1's when an obstical is pressent. t=0 signifies \* no 'l's or reset,  $t=1$  signifies 'l's on the right side,

\* and  $t=2$  signifies '1's on the left side of the triangle. *\*I*   $int +0$ ;

$$
int t = 0;
$$
  

$$
tmp_y += resolution;
$$

/\*increment to next line of bits\*/

```
I* Determine the xy location of the right bit
```

```
* and convert it to a bit map location
```
*\*I* 

```
if (tmp_y > b && m3 != 0){ 
     t=1;
     tmp_x=(tmp_y-t3)/m3;} 
else if (m1 = 0.0)tmp_x = tmp_x + resolution;else 
     tmp_x=(tmp_y-t1)/m1;r_bit=xy_to_bit(tmp_x,tmp_y);
```
*I\** Determine the xy location of the left bit

\* and convert it to a bit map location.

*\*I* 

if 
$$
(tmp_y > q \& \& m3 != 0)
$$
  
\n{  
\n $t=2;$   
\n $tmp_x=(tmp_y-t3)/m3;$   
\nelse if  $(m2 == 0.0)$   
\n $tmp_x=tmp_x-resolution;$   
\nelse  
\n $tmp_x=(tmp_y-t2)/m2;$   
\n/\* clear that row of bits  
\n\*/  
\n $t=0$   
\n $t=0$   
\n $t=0$   
\n $t=0$   
\n $t=0$   
\n $t=0$   
\n $t=0$   
\n $t=0$   
\n $t=0$   
\n $t=0$   
\n $t=0$   
\n $t=0$   
\n $t=0$   
\n $t=0$   
\n $t=0$   
\n $t=0$   
\n $t=0$   
\n $t=0$   
\n $t=0$   
\n $t=0$   
\n $t=0$   
\n $t=0$   
\n $t=0$   
\n $t=0$   
\n $t=0$   
\n $t=0$   
\n $t=0$   
\n $t=0$   
\n $t=0$   
\n $t=0$   
\n $t=0$   
\n $t=0$   
\n $t=0$   
\n $t=0$   
\n $t=0$   
\n $t=0$   
\n $t=0$   
\n $t=0$   
\n $t=0$   
\n $t=0$   
\n $t=0$   
\n $t=0$   
\n $t=0$   
\n $t=0$   
\n $t=0$   
\n $t=0$   
\n $t=0$   
\n $t=0$   
\n $t=0$   
\n $t=0$   
\n $t=0$   
\n $t=0$   
\n $t=0$   
\n $t=0$   
\n $t=0$   
\n $t=0$   
\n $t=0$   
\n $t$ 

```
} 
                      f=floor(r \text{ bit.col bit})/s \text{ byte};for (i=d;i\leq f;++i)map[e][i]=ones; 
                      } 
* This section is the same as the above except
* we are now concerned with changing the bits 
* if the triangle is in the bottom plane. The 
* difference between the two are sign and line 
*changes. 
*else if ((phi > 1.57+theta) && (phi <= 4.71-theta))
                 { 
                if (y = b){ 
                      l bit=xy to bit(x,y);
                      r_bit=xy to_bit(a,b);
                      clear_row(l_bit,r_bit,1,r);
                      } 
                 else if (y == q){ 
                      1 bit=xy to bit(p,q);
                      r_bit=xy_to_bit(x,y);
                       clear row(l bit, r bit, 2,r);
                      } 
                 tmp\_bit=xy_to\_bit(x,y);tmp_bit.row_bit+=1;
                 if (b \leq a)botm bit=xy to bit(a, b);
                 else 
                      botm bit=xy_to bit(p,q);
                 tmp_y=y; 
                 tmp_x=x;while(botm bit.row_bit \ge= tmp_bit.row_bit)
                       { 
                       int t=0;
                       tmp y-resolution;
                       if (tmp_y < b && m3 != 0)
                            { 
                            t=1;
                            tmpx=(tmp_y-t3)/m3;} 
                       else if (m1 == 0.0)tmp x = tmp_x + resolution;else 
                            tmpx=(tmp_y-t1)/m1;r_bit=xy_to_bit(tmp_x,tmp_y);
                       if (\text{tmp } y < q \&\& m3 != 0){ 
                            t=2; 
                             tmpx=(tmp_y-t3)/m3;}
```
```
tmp_y=y;
```
 $/*$  Clear the top half of the triangle.

 $*$ 

while(top\_bit.row\_ bit  $\leq$  tmp\_bit.row \_bit) {  $int t=1$ ; l\_ bit=tmp-bit; tmp $x=(tmp_y-t3)/m3;$ r bit=xy to bit(tmp\_x,tmp\_y); clear\_row(l\_bit,r\_bit,t,r);  $tmp$  y+=resolution;

/\*determine the left most bit\*/

/\* the right most bit \*/ /\*clear the row\*/ /\*increment to next line of bits\*/

/\* The following block of code determines

\*the orrientation of the triangle and

\* specifies the line to which the next

\* row originates.

 $*$ 

```
if (phi > 1.57)
                                { 
                                if (m1 == 0)tmp x=tmp x+resolution;else 
                                     tmp_x=(tmp_y-t1)/m1;} 
                           else 
                                 { 
                                if (m2 == 0)tmp_x = tmp_x + resolution;/* Go to next row */else 
                                      tmp x=(tmp y-t2)/m2;} 
                           tmp_bit=xy_to_bit(tmp_x,tmp_y); 
                           } 
                      tmp y=y-resolution;
                      if (phi > 1.57)
                            { 
                           if (m2 = 0)tmp_x=tmp_x+resolution;else 
                                 \text{tmp } x=(\text{tmp } y-t2)/m2;} 
                      else 
                            { 
                            if (m1 == 0)tmp x=tmp x+resolution;else 
                                 tmp_x=(tmp_y-t1)/m1;
```
/\* Repeat the above for the bottom half of the triangle

}

```
*I
```
*\*I* 

```
tmp_bit=xy_to_bit(tmp_x,tmp_y); 
                      while(botm_bit.row_bit >= tmp_bit.row_bit)
                            { 
                     } 
                           int t=1;
                           l_ bit=tmp-bit; 
                           tmp_x=(\text{tmp } y-t3)/m3;
                           r\_bit=xy\_to\_bit(tmp_x,tmp_y);clear row(l_bit,r_bit,t,r);
                           tmp _y-=resolution; 
                           if (phi > 1.57)
                           else 
                                 { 
                                 if (m2 == 0)else 
                                 } 
                                 { 
                                      tmp_x=tmp_x+resolution;tmp_x=\text{(tmp y-t2)/m2};if (m1 == 0)tmp_x = tmp_x + resolution;else 
                                      tmp_x=(tmp_y-t1)/m1;} 
                           tmp_bit=xy_to_bit(tmp_x,tmp_y); 
                           } 
I* This block of code is for the cases when the 
* horizontal triangle is in the negative x 
* direction. 
                if (phi > 3.14159)
                      { 
                      tmp_y=y; 
                     while(top_bit.row_bit <= tmp_bit.row_bit) 
                           { 
                           int t=2;
                           r bit=tmp bit;
                           tmp_x=(tmp_y-t3)/m3;l_bit=xy_to_bit(tmp_x,tmp_y); 
                           clear row(l bit,r bit,t,r);
                           tmp y+=resolution;
                           if (phi < 4.72)
                                 { 
                                 if (m2 == 0)tmp x=tmp_x+resolution;else 
                                      tmp_x=(tmp_y-t2)/m2;}
```
68

else

```
{ 
                               if (m1 == 0)tmp x=tmp x+resolution;else 
                                    tmp_x=(tmp_y-t1)/m1;} 
                          tmp_bit=xy_to_bit(tmp_x,tmp_y);
                          } 
                    tmp _y=y-resolution; 
                    if (phi > 4.71)
                          { 
                          if (m2 == 0)tmp_x=tmp_x+resolution;else 
                               tmp_x=(tmp_y-t2)/m2;} 
                    else 
                          { 
                          if (m1 == 0)tmp x=tmp x+resolution;else 
                               tmp_x=(tmp_y-t1)/m1;} 
                    tmp_bit=xy_to_bit(tmp_x,tmp_y);
                    while(botm bit.row bit>= tmp bit.row bit)
                          { 
                          int t=2;
                          r bit=tmp bit;
                          tmpx=(tmp_y-t3)/m3;l bit=xy_to_bit(tmp_x,tmp_y);
                          clear row(l bit,r bit,t,r);
                          tmp y-=resolution;
                          if (\text{phi} > 4.71){ 
                               if (m2 == 0)tmp_x = tmp_x + resolution;else 
                                     tmp_x=(tmp_y-t2)/m2;₹
                          else 
                                {
                               if (m1 == 0)tmp_x = tmp_x + resolution;else 
                                     tmp_x=(tmp_y-tl)/ml; 
                                } 
                          tmp_bit=xy_to_bit(tmp_x,tmp_y); 
                          } 
                     \}\}!* print map out-- simulation only*/
```

```
print_map();
```

```
₹
/* initializes the graphics routines */
void init graphics(void)
     int gdriver = DETECT, gmode, errorcode;
     initgraph(&gdriver,&gmode,"");
     errorcode=graphresult();
     if (errorcode != grOk)
           ₹
           printf("\nGraphics error %s",grapherrormsg(errorcode));
           printf("\nPress any key to halt:");
           getch();
           exit(1);\mathcal{E}maxx = getmax( ) + 1;maxy = getmaxy() + 1;graphdefaults();
     cleardevice();
     return;
     ₹
  prints the map out on the screen
void print map()
     ₹
     int i,mask=1,row,column;
     unsigned int tmp;
     for (row=140; row \le 340;++row)for (column=15; column \le 25;++column)tmp=map[row][column];
                for (i=0; i \le s byte;+i)₹
                      if(tmp & mask)
                           putpixel(column*s_byte+s_byte-1-i,row,2);
                      else
                           putpixel(column*s byte+s_byte-1-i,row,15);
                      tmp = tmp \gg 1;\mathcal{E}\mathcal{E}₹
     return;
      ł
 * converts from x,y coordinates to bit coordinates
```
 $\mathcal{E}$ 

```
70
```

```
* x and y must both be in meters
bit xy to bit(float x, float y)
     ₹
     double f,i:
     int a,b;
     bit tmp;
     f=modf((double)(x/resolution),&i);
                                                                  /* Find the column bit */if(f >= 0 & 0 & 0.5)
                                                                  /* because of the resolution, the*/a = zero.col bit + (int)i;
                                                                  /* rounding becomes a significant*/
     else if (f > 0 & 0 & 0.5)/* issue */a = zero.col bit + (int)i + 1;
     else if (f < 0 & 0 & 0.5)a = zero.col bit + (int)i;
     else
           a = zero.col bit + (int)i - 1;
     f = modf((double)(y/resolution), &i);/* find row bit */
     if(f >= 0 & 0 & 0.5)
           b = zero row bit - (int)i;
     else if (f > 0 & \& \& f > = 0.5)b = zero row bit - (int)i - 1;
     else if (f < 0 & 0 & 0.5)b = zero row bit - (int)i;
     else
           b = zero row bit - (int)i + 1;
     tmp.col bit=a;
     tmp.row bit=b;
     return (tmp);₹
                       ************************************
  Clears one row of bits from the map i.e. make every bit in the row 0
                                                                                       ********/
 void clear row(bit l bit, bit r_bit, int t, int r)
      \{int a,b,c,i;int j=ones,k=0;
/* a is an integer which signifies which column array element in the
 * map has the column bit for the left bit.
 */
      a=floor((l_bit.col_bit)/s_byte);
/* b is an integer which signifies which row array element in the
 * map has the row bits.
 */
      b=1 bit.row bit;
```

```
71
```

```
* a is an integer which signifies which column array element in the
* map has the column bit for the right bit.
```
 $*$ 

```
c = floor((r \text{ bit.} col \text{ bit})/s \text{ byte});
```

```
* if an entire integer (16 consecutive bits) needs to be
```
- \* cleared--go through loop.
- $*$

```
for(i=a+1;i < c; +i)
    map[b][i]=0;
```
 $/*$  If single bits of an integer need to be cleared \*/

```
* when the row to be cleared is intirely within one integer */
      if (a == c){ 
            for(i=1 bit. col bit-(a* s _byte);i<=r _bit. col_ bit-(c* s _byte);++i)
                  j=j-(int)pow(2,(s \text{ byte-1-i}));* if there is an obstacal to the right and we are not at
* maximum sensor distance, place a '1' at the right edge. 
*if (t = 1 \& 8 \text{ or } r = 0)
                  k=(int)pow(2,(c*s byte+s byte-1)-r bit. col-bit);* if there is an obstacal to the left and we are not at
 * maximum sensor distance, place a' 1' at the left edge. 
 *else if (t = 2 \& 8 \text{ or } r = 0)
                  k=(int)pow(2,(a*s_bytet-s_bytet-1)-1_bit.col-bit);map[b][a]=[map[b][a] \& j] | k;return; 
            } 
/* when the row to clear is several integers.*/
      else 
             { 
            int i,j=ones;/* clear left bit */for (i=l_ bit.col_ bit-(a*s_ byte);i\leq=(s_ byte-1);++i)
                  j=j-(int)pow(2,(s_byte-1-i));if (t = 2 \& 8 \text{ or } r = 0)
                   k=(int)pow(2,(a*s) byte+s-ytte-1)-1-bit. col\_ bit);map[b][a] = (map[b][a] \& j) | k;j=ones; 
 /* clear right bit */
             for (i=0,i<=r bit. col bit-(c*s byte);++i)
```
 $i=i-(int)pow(2,(s \text{ byte-1-i}));$ 

 $k=(int)pow(2,(c*s_bytet-s_bytet-1)-r_bit.col_bit);$ 

if (t =  $1 \& 8 \text{ or } r = 0$ )

```
map[b][c] = (map[b][c] \& j) | k;
```
 $\}$ 

# APPENDIX B: ADAPT SIMULATION SOFTWARE CODE

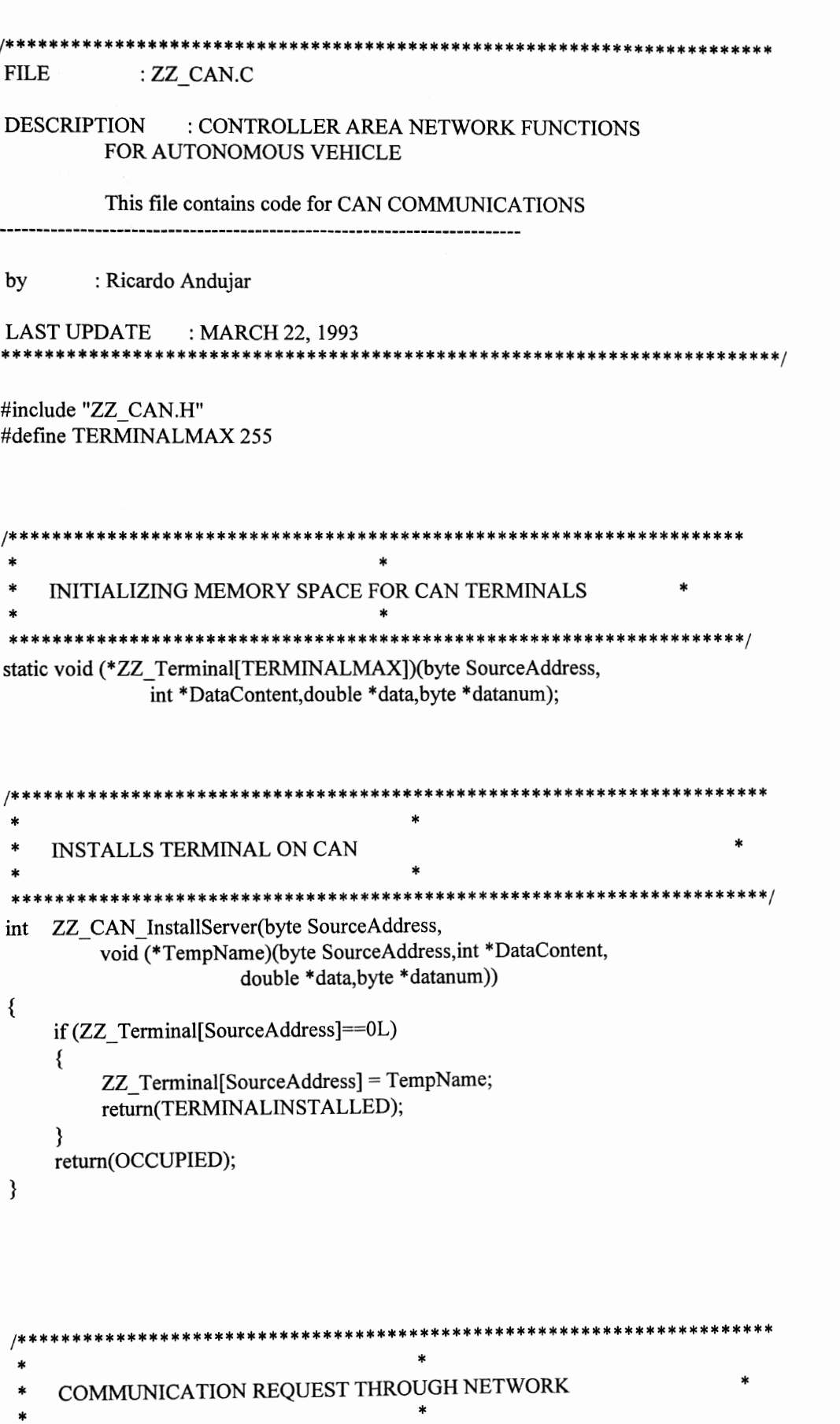

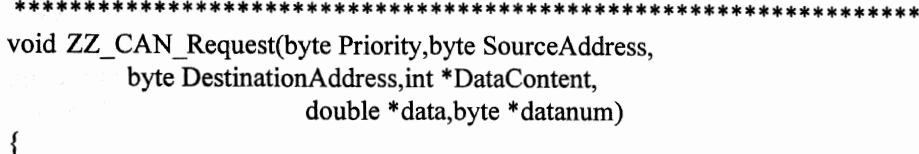

\*\*\*\*/

\*DataContent = REQUEST; if (ZZ\_Terminal[DestinationAddress]) ZZ\_Terminal[DestinationAddress](SourceAddress,

DataContent, data, datanum);

SEND A REFERENCE COMMAND SIGNAL THROUGH CAN  $\star$ void ZZ\_CAN\_Command(byte Priority,byte SourceAddress, byte DestinationAddress, int \*DataContent, double \*data, byte \*datanum)  $\{$ 

\*DataContent = COMMAND; ZZ\_Terminal[DestinationAddress](SourceAddress, DataContent, data, datanum);

 $\}$ 

}

 $/* ZZ$  Can.h  $*/$ 

#define OCCUPIED 252 #define TERMINALINSTALLED 251

 $/\star$ PRIORITIES \*/ #define HIGHPRIORITY 6 #define MEDIUMPRIORITY 3 #define LOWPRIORITY 1

 $/* * *$ ADDRESSES \*\*\*/ #define VISION -3 #define NAVIGATION 2 #define SUPERVISOR 1

#define BROADCAST 4 #define NOTALLOWED 127 #define REQUEST 128 #define COMMAND 129 #define SUCCESS 130

#define RS SA X Y COMP B 1 #define SIXSENSORS\_2CROSSED 2

#define RS XPOSITION 1.2 #define RS YPOSITION 1.2 #define RS XCOMPASS 1.2 #define RS ROADSPEED 1.2 #define RS STEERANGLE 1.2 #define RS ROADRANGEC1 1.2 #define RS ROADRANGEC2 1.2 #define ON 1 #define OFF 0

typedef unsigned short byte;

static int DataContent;

static double Data[20];

staticbyte DataNum;

void ZZ CAN Request(byte Priority, byte SourceAddress, byte DestinationAddress, int \*DataContent, double \*data, byte \*datanum); void ZZ\_CAN\_Command(byte Priority,byte SourceAddress, byte DestinationAddress, int \*DataContent, double \*data, byte \*datanum); ZZ CAN InstallServer(byte SourceAddress, int void (\*TempName)(byte SourceAddress,int \*DataContent, double \*data, byte \*datanum));

/\* 
$$
ZZ
$$
 Carsp.h  $\frac{1}{2}$ 

static double

```
\astSensor angle relative to forward direction
\pmb{\ast}Positive angles correspond to clockwise direction
NominalAngle[]= {0,M_PI,M_PI_4*1.5,-M_PI_4*1.5,-1.*M_PI_2,1.*M_PI_2},
/* * *\ast\astSensor position in meters relative to center
\astof front axis
\astXr[]=\{0,0,-2,2,-25,25\},\Yr[]={0,.5,0,0,.45,.45},
Car edges in meters relative to center
\ast\astof front axis
   يو پو پو
CarEdgeX[]={-.2,-.2,.2,.2},
CarEdgeY[]={.5,0,0,.5},
AxleToAxleLength=.5,
MotorInertia=.5,
MotorViscosity=.05;
```
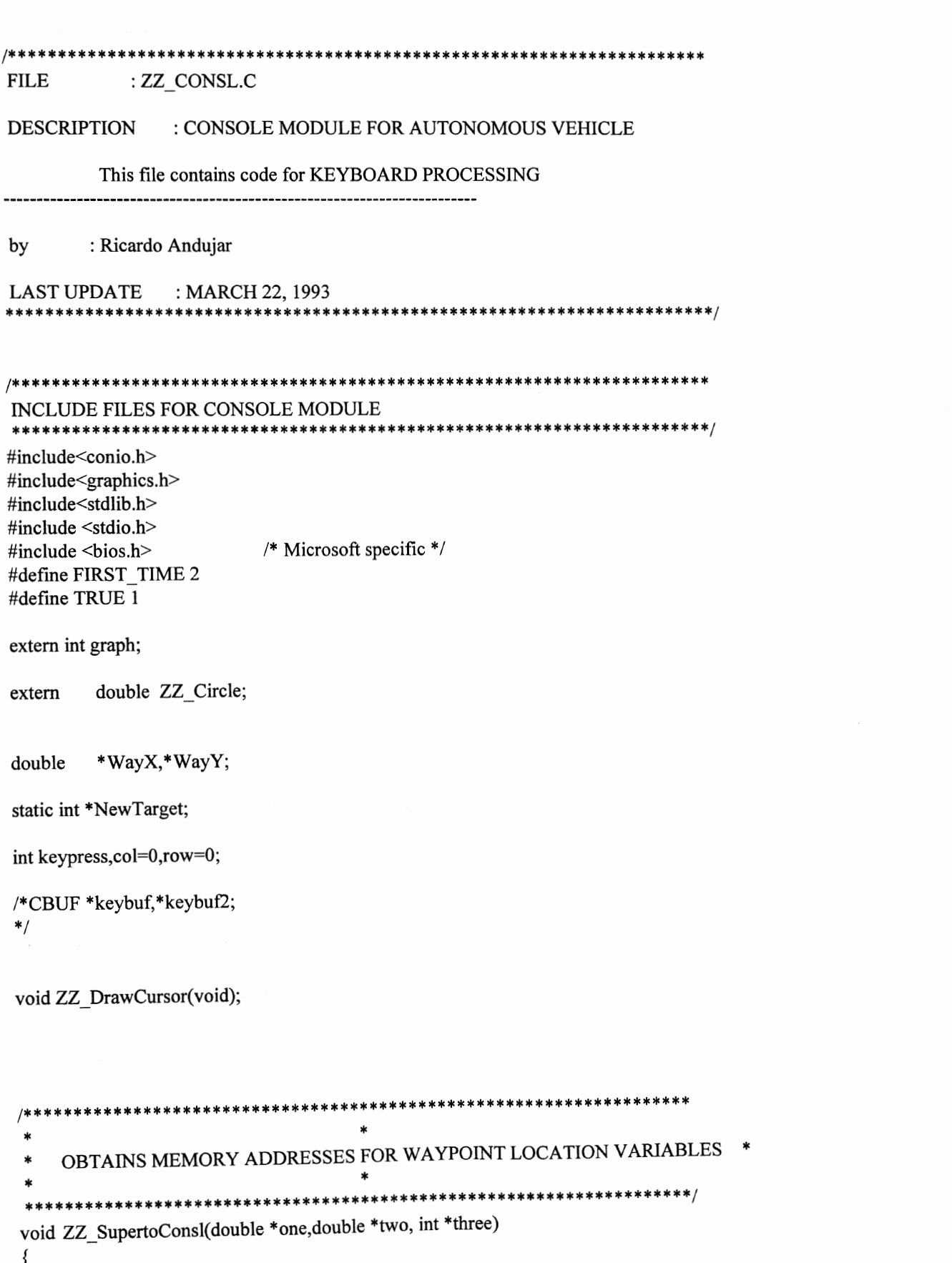

 $WayX = one;$ 

```
WayY = twoNew Target = three;
```
 $\mathcal{E}$ 

```
KEYBOARD INTERRUPT
    ********************************
#define MASKPORT 1
void kbsig(void)
\{/* 8259 interrupt mask */
    int imask;
    \text{imask} = \text{input}(\text{MASKPORT});/* read current mask status */
    outportb(MASKPORT, 0xFF);
                                      /* mask out all external interrupts */
                            /* ASCII key available ?*/if (kbhit())\{putcbuf(getch(),keybuf); */
                                      /* get SCANCODE:ASCII */
//* disable since bios enables interrupts */
/disable(); */outportb(MASKPORT, imask); /* restore 8259 interrupt mask */
     ₹
                                      /* restore 8259 mask */
     outportb(MASKPORT, imask);
\mathcal{E}RETURN KEY HANDLER
 \ast********/
     static void return handler(void)
\{\frac{1}{4}col = 0;putcbuf('\0',keybuf2);
     setcolor(BLACK);
     outtextxy((col+1)*8,row*8,keybuf2->cb_front+1);
     setcolor(LIGHTGREEN);
     outtextxy(random(640),random(480),keybuf2->cb_front+1);
     resetcbuf(keybuf2);
*/}
```

```
********************************
    PRINT CHARACTER HANDLER
    static void printchar handler(void)
\{/* int cc[2]={0,0};
    cc[0] = getcbuf(keybuf);
    if(+\text{col}>29)\{unputcbuf(keybuf2);
        col=29;}
    else
    \{setcolor(LIGHTGREEN);
        outtextxy(col*8,row*8,cc);
    \}\ast/}
                                 \mathbf{x}BACKSPACE HANDLER
                                 \aststatic void backspace_handler(void)
\{/setcolor(BLACK);
    outtextxy(col*8,row*8,keybuf2->cb_rear);
    unputcbuf(keybuf2);
    if(-col<0)col=0;*/
\mathcal{E}***************************
                                     ********
     ESCAPE KEY HANDLER: Quits program
 \star****************************
 *static void escape_handler()
 ₹
     ZZ EraseSuper();
     ZZ_EraseVision();
     ZZ EraseNav();
     exit(1);\}
```

```
*********************************
\starUP ARROW KEY HANDLER
                   \astvoid up handler(void)
₹
  ZZ DrawCursor();
  *WayY+=.5;
  ZZ DrawCursor();
\mathcal{E}***************************
-<br>/**********************************
\astDOWN ARROW KEY HANDLER
void down_handler(void)
\{ZZ DrawCursor();
  *WayY-=.5;
  ZZ DrawCursor();
ł
LEFT ARROW KEY HANDLER
\star\starvoid left handler(void)
\{ZZ DrawCursor();
  *WayX-=.5;
  ZZ DrawCursor();
\mathcal{F}RIGHT ARROW KEY HANDLER
void right handler(void)
₹
   ZZ DrawCursor();
   *WayX+=.5;
   ZZ_DrawCursor();
\}DRAW CROSS HAIR CURSOR
  void ZZ_DrawCursor(void)
 ₹
   int wayx, wayy;
```

```
} 
    ZZ_Real2Screen(*WayX,*WayY,&wayx,&wayy);
    setwritemode(1);
    setcolor(LIGHTMAGENTA); 
    line(wayx-5,wayy,wayx+5,wayy); 
    line(wayx,wayy-5,wayx,wayy+5); 
!******************************************************************* 
 \ast* KEYPRESS MAIN HANDLER * 
 * * 
*******************************************************************/ 
void keypress_handler(void)
{ 
 I* 
 *} 
    static cc; 
    if(kbhit()) 
     { 
         cc = getch();
         switch(cc) 
         { 
         case 0: 
          break; 
          case '@': ZZ_Circle=1-ZZ_Circle;
          break; 
          case 27: 
          break; 
          case 'M': print_map_handler();
          break; 
          case 'T': 
          break; 
          case 8: 
          break; 
          case 13: 
          break; 
          default: 
          break; 
           } 
      } 
                    switch(getch()) 
                   { 
                   case 72: up_handler();
                   break; 
                   case 80: down handler();
                   break; 
                   case 75: left_handler();
                   break; 
                   case 77: right_handler();
                   break; 
                   } 
                   escape_ handler(); 
                   *NewTarget = FIRST_TIME; 
                        backspace_ handler(); 
                   return_handler();
                     putcbuf(cc,keybuf2);
                    ungetcbuf(cc,keybuf);
                    printchar _handler();
```

```
83
```
 $/*$  consl.h  $*/$ 

void keypress\_handler(void);<br>extern void print\_map\_handler(void);<br>void kbsig(void);

#### /\*\*\*\*\* \*\*\*\*\*\*\*\*\*\*\*\*\*\*\*\*\*\*\*\*\*\*\*\*\*\*\*\*\*\*

#### **FILE** : ZZ\_GRAPH.C

#### **DESCRIPTION** : SUPERVISOR MODULE FOR AUTONOMOUS VEHICLE

This file contains a graphics initialization and closing functions, conversion functions used to change between real and environment map coordinates, and functions to change from polar to cartesian coordinates and vice-versa.

: Ricardo Andujar by

LAST UPDATE : MARCH 22, 1993 \*\*\*\*\*\*\*\*\*\*\*\*\*\*\*\*\*\*\*\*\*\*\*\*\*\*\*\*\*\*\*\*\*\*

INCLUDE FILES FOR GRAPHIC FUNCTIONS FILE : SUPERVISOR MODULE \*\*\*\*\*\*\*\*\*\*\*\*\*\*\*\*\*\*\*\*\*\*\*\*\*\*\*\*\*\*\*\*

 $***/$ 

#include<stdio.h> #include<stdlib.h> #include<math.h> #include<graphics.h> #include"ZZ CAN.H" #include"ZZ MISC.H" #include"ZZ\_SUPR2.H" #include"ZZ\_GRAPH.H"

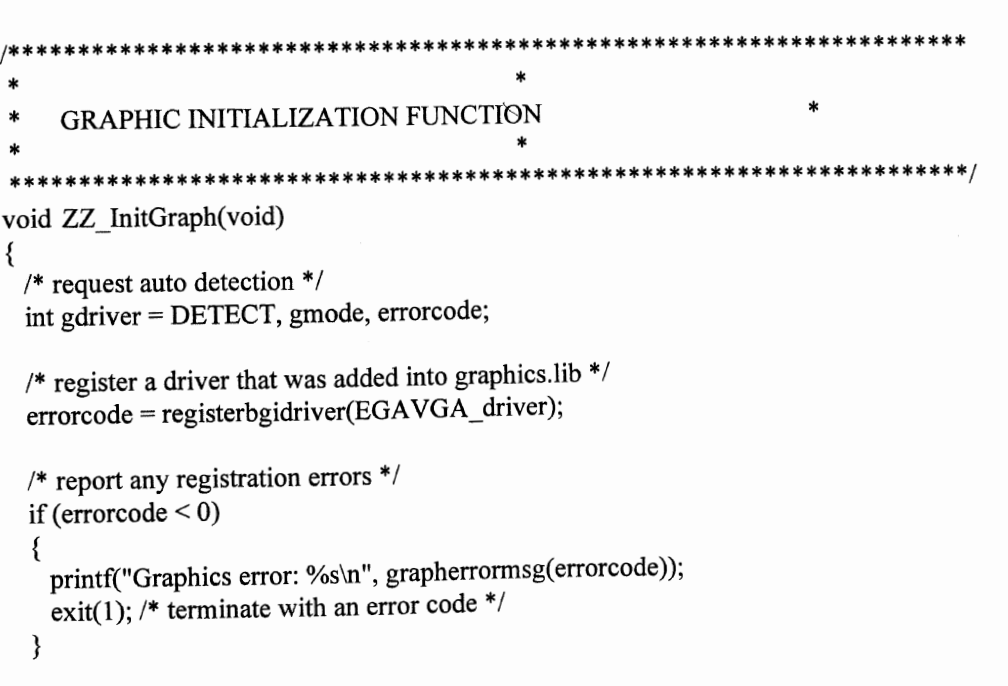

```
/* initialize graphics mode */
 initgraph(&gdriver, &gmode, "");
 /* read result
 of initialization */
 errorode = graphresult();
 if (errorcode != grOk) /* an error occurred */
 ₹
   printf("Graphics error: %s\n", grapherrormsg(errorcode));
              \frac{1}{2} /* return with error code */
   exit(1);\}\mathcal{E}GRAPHIC CLOSING FUNCTION
                     ************************************
void ZZ CloseGraph(void)
\{closegraph();
₹
    CHANGES FROM GRAPHIC TO REAL COORDINATES
\astCARTESIAN COORDINATES
        ****************************
void ZZ_Screen2Real(int xc,int yc,double *x, double *y)
\{*_X = xc/SCREENCONVERT;*y = (BOTTOMLIMIT-yc)/SCREENCONVERT;
₹
                                          \starCHANGES FROM REAL TO GRAPHIC COORDINATES
     CARTESIAN COORDINATES
                                          \ast**********************
void ZZ_Real2Screen(double x,double y,int *xc, int *yc)
₹
          *_{XC} = x * SCREENCONVERT;*yc = BOTTOMLIMIT-y*SCREENCONVERT;
}
```

```
\frac{1}{2}CHANGES FROM CARTESIAN TO POLAR COORDINATES
×
                                           \ast\ast\ast********************/
void ZZ_Cart2Polar(double x,double y,double *ang,double *r)
₹
  *ang = ZZ\_Atan2(y,x);*_r = ZZ_Range(y,x);
}
       \ast\pmb{*}CHANGES FROM POLAR TO CARTESIAN COORDINATES
\ast\astvoid ZZ_Polar2Cart(double ang,double r,double *x,double *y)
\{*x = r*cos(ang);
   *y = r*sin(ang);
\}
```
87

/\*\*\*\*\*\*\*\*\*\*\*\*\* 

**FILE** : ZZ MAN.C

**DESCRIPTION** : MAIN LOOP SIMULATION FOR AUTONOMOUS VEHICLE

This file contains main loop for simulation.

by : Ricardo Andujar

**LAST UPDATE** : MARCH 22, 1993

# \*\*\*\*\*\*\*\*\*\*\*\*\*\*\*\*\*\*\*\*\*\*\*\*\*\*\*\*\*\*\*\*\*\*\*\*\* **INCLUDE FILES FOR MAN**

#include<graphics.h> #include<stdio.h> #include<conio.h> #include<math.h>

#include<alloc.h> #include"ZZ CAN.H" #include"ZZ SUPR2.H" #include"ZZ VSION.H" #include"ZZ NAV.H" #include"ZZ OBJCT.H" #include"ZZ\_CONSL.H"

extern int keypress; int super, navigation, vision, graph;

```
void main(void)
\{
```
int i;

```
/********* Installs Communication Servers for Each Module. **********/
    ZZ CAN InstallServer(SUPERVISOR, ZZ SuperServer);
    ZZ CAN InstallServer(NAVIGATION,ZZ_NavServer);
```
ZZ\_CAN\_InstallServer(VISION,ZZ\_VisionServer);

/\*\*\*\*\*\*\*\*\* Initializes Each Module

ZZ InitSuper();

ZZ InitVision();

```
ZZ_InitNav();
```
- ZZ CreateCircle(320,200); /\*
- ZZ DrawCircle();
- ZZ\_DrawCursor();  $*$

\*\*\*\*\*\*\*\*\*\*\*\*\*\*\* \*\*\*\*\*\*\*\*\*\*\*\*\*\*\*\*\*\*\* Main Program Loop \*\*\*\*\*\* When finally impleneted, each module will have it's own \*\*\*\*\*\*

\*\*\*\*\*\*\*\*\*\*/

```
*********
               separate loop on different processors.
                      .<br>د مله مله مله مله مله ه
                                                             **********************/
     while(1)/ * ** * *Propulsion Loop
                    For every Supervisor Loop, the Propulsion
                    Module Loops Four Times with 0.05 sample period
          *****
         ******
                    for the actuator controls.
     *********/
          for(i=0;i<4;i++)
               ZZ_NavLoop();
     /********* Vision Loop
                                         *********/
          for(i=0; i<1; i++)ZZ_VisionLoop();
     /********* Supervisor Loop
                                           *********/
          for(i=0;i<1;i++)ZZ_SuperLoop();
     /********* Handles Keyboard Presses **********/
          keypress_handler();
     \}\}
```
89

# !\*\*\*\*\*\*\*\*\*\*\*\*\*\*\*\*\*\*\*\*\*\*\*\*\*\*\*\*\*\*\*\*\*\*\*\*\*\*\*\*\*\*\*\*\*\*\*\*\*\*\*\*\*\*\*\*\*\*\*\*\*\*\*\*\*\*\*\*\*\*\*

# $ZZ$  MAP2.C

# DESCRIPTION : ADAPTIVE MAPPING FILE FOR AUTONOMOUS VEHICLE

This file contains code for the ADAPTIVE MAPPING, and functions used for simulating environment.

NOTE: When implementing the adaaptive mapping, only one color needs to be verified, since only a binary map is needed. The other colors are used only during simulation. --------------------... ---------------------------------------------------

### by : Ricardo Andujar

# LAST UPDATE : MARCH 22, 1993 \*\*\*\*\*\*\*\*\*\*\*\*\*\*\*\*\*\*\*\*\*\*\*\*\*\*\*\*\*

Updates after 22 March1993 by Robert L. Shanley Ill

LAST UPDATE : 18March94,22March94,23March94,28March94

\*\*\*\*\*\*\*\*\*\*\*\*\*\*\*\*\*\*\*\*\*\*\*\*\*\*\*\*\*\*\*\*\*\*\*\*\*\*\*\*\*\*\*\*\*\*\*\*\*\*\*\*\*\*\*\*\*\*\*\*\*\*\*\*\*\*\*\*\*\*\*\*/

## /\*\*\*\*\*\*\*\*\*\*\*\*\*\*\*\*\*\*\*\*\*\*\*\*\*\*\*\*\*\*\*\*\*\*\*\*\*\*\*\*\*\*\*\*\*\*\*\*\*\*\*\*\*\*\*\*\*\*\*\*\*\*\*\*\*\*\*\*\*\*\*

### INCLUDE FILES FOR MAPPING FILE : SUPERVISOR MODULE

### \*\*\*\*\*\*\*\*\*\*\*\*\*\*\*\*\*\*\*\*\*\*\*\*\*\*\*\*\*\*\*\*\*\*\*\*\*\*\*\*\*\*\*\*\*\*\*\*\*\*\*\*\*\*\*\*\*\*\*\*\*\*\*\*\*\*\*\*\*\*\*/

#include<graphics.h> #include<time.h> #include<stdlib.h> #include<math.h> #include <conio.h> #include"ZZ CAN.H" #include"ZZ SUPR2.H" #include"ZZ\_CARSP.H" #include"ZZ\_MAP.H"

extern int graph;

static double

- \*CarXc,
- \*CarYc,
	-
- \*Xc, /\*\*\*\* X SENSOR POSITIONS (pixels) \*\*\*\*/<br>\*Yc. /\*\*\*\* Y SENSOR POSITIONS (pixels) \*\*\*\*/ /\*\*\*\* Y SENSOR POSITIONS (pixels) \*\*\*\*/
	-
- \*Range,
- \*Compass,
- \*RoadSpeed,
- \*X position,
- \*Yposition;

static int

\*Xconvert. \*Yconvert, Crash; int s\_byte=sizeof(unsigned int)\*8; /\* the size of a byte in bits \*/ unsigned int map[480][40],ones; /\* map[row][column] -- the actual map\*/ double theta=.17444; /\* arc of sensor in radians (10 deg) \*/ bit zero= ${0,480}$ ;  $/* (x,y)$  origin in the bit field\*/ float resolution=0.0250;  $/*$  map resolution in m/bit \*/ float max dist= $0.250$ ; /\*maximum distance of sonar in meters \*/ int maxx, maxy; GET MAIN SUPERVISOR PRIVATE VARIABLE ADDRESSES USED BY \* MAPPING FUNCTIONS AND ASSIGN THEM TO LOCAL PRIVATE **VARIABLES.**  $\mathbf{r}$ × \*\*\*\*\*\*\*\*\*\*\*\*\*\*\*\*\*\*/ void ZZ\_SupertoMap(double \*one, double \*two,double \*three, double \*four, double \*five, double \*six, double \*seven, int \*eight, int \*nine, double \*ten, double \*eleven)  $\{$  $CarXc = one;$  $CarYc = two;$  $Xc = three;$  $Yc = four$ ;  $Range = five;$  $Compass = six;$  $RoadSpeed = seven;$  $X$ convert = eight; Yconvert =  $nine$ ; Xposition=ten; Yposition=eleven;  $\}$  $\ast$ INITIALIZE MAP TO ALL OCCUPIED SPACE. NOTE: ZZ DrawRoom is used only for simulation purposes. \* ZZ\_DrawCar is not necessary, it is used to locate \* the robot on the screen. void ZZ InitMap(void) ₹ int row, column, i;

```
/* clear the bit field (i.e. fill all bits with '1')
* a '1' in the bit field represents occupied space
* while a '0' in the bit field is unoccupied space
*/
     for(i=0;i\leq s_b; byte;++i)ones +=\text{pow}(2,i);
     maxx = getmax( ) + 1;maxy=getmaxy() + 1;for(row=0;row<=479;++row)for(column=0; column \leq=39;++column)map[row][column]=ones;
     ZZ DrawRoom();
     ZZ DrawCar();
\}¥.
     ADAPTIVE MAPPING DONE HERE.
     Note the use of different colors. Again this only
     applies to simulation. When implemented, only one color *
     should be used.
            ************
void ZZ UpdateMap(void)
\{int row, column, r, i, ii;
     double x=0.0, y=0.0, d=0.0, phi=0.0;
     double w,a,b,p,q,m1,m2,m3,t1,t2,t3,tmp_y,tmp_x;
     bit l bit,r bit, tmp bit, top bit, botm_bit;
     for(ii=0;ii<NUM_SENSORS;ii++)
     \{/* r is the flag which represents the maximum
 * distance of the sensor. r=0 places 'l's at
 * distance d which signifies an obstacle. Works
```
\* even if that space has been previously cleared

- \* to signify a moving obstacle.  $r=1$  means the
- \* sensor was maxed out and don't place a '1'

\* at distance d.

 $*$ 

 $x = Xc[i] + *Xconvert;$  $y = Yc[i] + *Yconvert;$ 

```
ZZ _ Screen2Real((int)x,(int)y ,&x,&y); 
d=Range[ii]; 
r=0;
if (d == max dist)
     r=1;
phi=*Compass+NominalAngle[ii];
```
 $*$  Make sure that the heading angle of the sensor

\* is in the correct clockwise format between

\* 0 and 2pi. Starting at this point, all code

\* must be included in the robot simulation.

 $*$ 

```
if (phi > = -0.01 & & phi <= 0.01)
     phi=0;
else if (\text{phi} < 0.0)phi=6.28318+phi; 
else if (\text{phi} > 6.28318)phi=phi-6.28318; 
if (phi > 4.71 & & phi < 4.72)
      phi=4.710;
```
 $w=d/cos(hteta);$  /\* w is length of triangle sides \*/

 $/*$  If heading angle is in the top half of the

\* plane, defme the triangle as following:

```
*
```

```
if ((phi >= 0 && phi <= 1.57) || (phi > 4.71))
           { 
           a=x+w*cos(1.57-theta-phi); /* (a,b) are coordinates of */
           b=v+w*sin(1.57-theta-phi); /* right point on triangle */
           if (b > -0.01 \& \& b < 0.01) /* round to zero if small */
                b=y;p=x+w*sin(\text{phi-theta});q=y+w*cos(phi-theta); 
           if(q > -0.01 && q < .01) /* round to zero if small*/
                q=O.O; 
                                        /* (p,q) are coordinates of */
                                      /* left point on triangle */m1=(b-y)/(a-x); \frac{1}{8} /* slope of line 1 (x,y) (a,b) */
           if(m1 > -0.01 && m1 < 0.01) /* round to zero if small*/
                m1=0.0; 
           m2=(q-y)/(p-x); /* slope of line 2 (x,y) (p,q) */
           if(m2 > -0.01 && m2 < 0.01) /* round to zero if small*/
                m2=0.0;
           m3=(q-b)/(p-a); /* slope of line 3 (a,b) (p,q) */
           if(m3 > -0.01 && m3 < 0.01) /* round to zero if small*/
                m3=0.0;
           t1=y-x*m1;t2=y-x*m2;t3=q-p*m3;} 
                                   /* y-intercept for line 1 */ 
                                   /* y-intercept for line 2 */ 
                                   /* y-intercept for line 3 */
```
/\* If heading angle is in the bottom half of the

 $*$ 

<sup>\*</sup> plane, define the triangle as following:

```
else if (\text{phi} > 1.57 \& \& \text{phi} < = 4.71){ 
     a=x+w*sin(phi-theta); 
     b=y+w*cos(\phi h i-theta);if (b < .01 && b > -.01)b=y;p=x+w*cos(1.57-theta-phi);q=y+w*sin(1.57-theta-phi); 
     if(q < .01 && q > -.01)
          q=O.O; 
     m1=(b-y)/(a-x);if(m1 > -0.01 && m1 < 0.01)
          m1=0.0;
     m2=(q-y)/(p-x);if(m2 > -0.01 && m2 < 0.01)
          m2=0.0; 
     m3=(q-b)/(p-a);if(m3 > -0.01 && m3 < 0.01)
          m3=0.0; 
     t1 = y - x * m1;t2=y-x*m2;t3=q-p*m3;}
```
/\* Because the output of the sonar is a cone, each

\* case in the cartesian plane must be accounted for.

- \* The following clears the cones in the top half
- \* of the plane.

 $\ast/$ 

if ((phi >= 0 && phi <= 1.57-theta)  $||$  (phi > 4.71+theta)) {

 $/*$  The following are when the cone has one

\* side horizontal or slope of zero.

 $*$ 

```
if (y == b){ 
     l_bit=xy_to_bit(x,y); /* Coordinates of left and */
     r_bit=xy to_bit(a,b); /* right most bits for that */
     clear row(l_bit,r_bit,1,r); /* row */
      } 
else if (y == q){ 
     1 bit=xy to bit(p,q);
     r_bit=xy_to_bit(x,y);
     clear row(l bit,r bit,2,r);
      } 
tmp_bit=xy_to_bit(x,y); /* generate the incremental bit */
\text{tmp\_bit-row\_bit} = 1; /* increment the incremental bit */
if (b> = q) /* determine the top bit of the triangle*/
     top bit=xy to bit(a,b);
else 
      top\_bit=xy_to\_bit(p,q);tmp y=y; /*the line of bits currently correcting */
```

```
tmpx=x;
/* The map is defined by bits in the following way:
    row 0 1 2 3 4 ...
   column
          \bf 0* 1
          <sup>2</sup>
* and so forth. This means to clear a triangle from bottom 
* to top, the top bit has a lower value than the bottom bit. 
*while(top_bit.row _bit \leq tmp_bit.row _bit)
                      { 
/* t is the flag which determines which side to place
* the 'l's when an obstical is pressent. t=O signifies 
* no 'l's or reset, t=1 signifies 'l's on the right side,
* and t=2 signifies 'l's on the left side of the triangle.
*int t=0;
                      tmp y+=resolution; /*increment to next line of bits */
* Determine the xy location of the right bit
* and convert it to a bit map location 
*if (tmp_y > b && m3 != 0)
                           { 
                           t=1:
                           tmp_x=(tmp_y-t3)/m3;} 
                      else if (m1 = 0.0)tmp x=tmp x+resolution;else 
                           tmp x=(tmp_y-t1)/m1;r_bit=xy_to_bit(tmp_x,tmp_y);
* Determine the xy location of the left bit
 * and convert it to a bit map location. 
 *if (tmp y > q && m3 != 0)
                            { 
                            t=2;
                            tmp_x=(tmp_y-t3)/m3;} 
                      else if (m2 = 0.0)tmp_x=tmp_x-resolution;
                       else 
                            tmp_x=(tmp_y-t2)/m2;l_bit=xy_to_bit(tmp_x,tmp_y); 
 /* clear that row of bits
 *clear row(1_bit,r_bit,t,r);
 /* Increment the temporary bit to check posistion
  * comparred to the top bit
```

```
95
```
*\*I* 

tmp\_bit=xy\_to\_bit(tmp\_x,tmp\_y+resolution); }

*!\** place 'l's along top row of triangle if

\* the heading angle is 0 rad.

*\*I* 

```
if (m3 = 0 \&\& r == 0){ 
} 
      int d,e,f,i; 
     1_ bit=xy _to_ bit(p,q); 
      r_bit=xy _to_bit(a,b); 
     d=(int)floor((l\_bit,col\_bit)/s\_byte);e=l_bit.row bit;
     f=(int)floor((r\_bit,col\_bit)/s\_byte);for (i=d; i \leq f; +i)map[e][i]=ones;
     }
```
*I\** This section is the same as the above except

\* we are now concerned with changing the bits

\* if the triangle is in the bottom plane. The

\* difference between the two are sign and line

\*changes. *\*I* 

```
else if ((phi > 1.57+theta) && (phi <= 4.71-theta))
     {
```

```
if (y = b){ 
     l_bit=xy_to_bit(x,y);
      r_bit=xy to bit(a,b);
      clear_row(l_bit,r_bit,1,r);
      } 
else if (y = q){ 
     l_bit=xy to_bit(p,q);
     r\_bit=xy\_to\_bit(x,y);clear_row(l_bit,r_bit,2,r);
      } 
tmp_bit=xy_to_bit(x,y);
tmp bit.row bit+= 1;
if (b \leq q)botm_bit=xy_to_bit(a,b);
else 
      botm _ bit=xy _to_ bit(p,q); 
tmp_y=y; 
tmpx=x;
while(botm bitrow bit.row bit >= tmp bit.row bit)
      { 
     int t=0;
     tmp y-=resolution;
     if (tmp_y < b && m3 != 0)
           {
```

```
t=1;
                            tmp_x=(tmp_y-t3)/m3;} 
                       else if (m1 = 0.0)tmp_x=tmp_x+resolution;
                       else 
                            tmp_x=(tmp_y-t1)/m1;r\_bit=xy\_to\_bit(tmp_x,tmp_y);if (tmp y < q && m3 != 0)
                            { 
                            t=2; 
                            tmp_x=(tmp_y-t3)/m3);
                            } 
                       else if (m2 == 0.0)tmp_x=tmp_x-resolution;else 
                            tmp_x=(tmp_y-t2)/m2;1 bit=xy to bit(tmp x,tmp y);
                       clear row(l bit,r bit,t,r);
                      tmp\_bit=xy_to\_bit(tmp x,tmp y-resolution);} 
                 if (m3 == 0 \&\& r == 0){ 
                      int d,e,f,i; 
                      l\_bit=xy_to\_bit(p,q);r_ bit=xy_to_bit(a,b);
                      d=(int)floor((1 \text{ bit.col bit})/s \text{ byte});e=l bit.row bit;
                      f=(int)floor((r_bit.col_bit)/s_byte);
                      for (i=d; i \leq f; ++i)map[e][i]=ones;
                      } 
                 \mathcal{E}* This section of code clears triangles which
* are split by the horizontal plane. 
           else if ((phi > 1.57-theta && phi < 1.57+theta) ||
                           (phi > 4.71-theta && phi < 4.71+theta))
                 { 
                tmp bit=xy_to_bit(x,y); \prime^* generate the incremental bit */
                if (b \geq q) /* Find top and botm corners */
                      { I* of the triangle *I 
                      top bit=xy to bit(a,b);
                      botm bit=xy to bit(p,q);
                      } 
                else 
                      { 
                      top bit=xy to bit(p,q);
                      botm_bit=xy_to_bit(a,b);
                      }
```
 $*$ 

 $*$  This block of code clears the horizontal

- \* triangle in the right (positive x) plane.
- \* Clearing horizontal triangles means clearing
- \* the top half of the triangle first and then
- \* going back and clearing the bottom half of
- \* the triangle.  $*$

$$
\text{if (phi < 3.14159)}\\ \{
$$

 $tmp_y=y;$  /\*the line of bits currently correcting \*/

 $/*$  Clear the top half of the triangle.  $*$ 

> $while (top\_bitrow\_bit \leq imp\_bitrow\_bit)$ {  $int t=1$ ; l\_bit=tmp\_bit; /\*determine the left most bit\*/  $\text{tmp } x=(\text{tmp } y-t3)/m3;$ r\_bit=xy\_to\_bit(tmp\_x,tmp\_y);/\*the right most bit\*/ clear\_row(l\_bit,r\_bit,t,r); /\*clear the row\*/  $tmp_y += resolution;$  /\*increment to next line of bits \*/

/\* The following block of code determines

- \* the orrientation of the triangle and
- \* specifies the line to which the next
- \* row originates.  $*$

```
if (phi > 1.57)
     { 
     if (m1 == 0)tmp_x = tmp_x + resolution;else 
          tmp_x=(tmp_y-t1)/m1;} 
else 
      { 
     if (m2 == 0)tmp_x = tmp_x + resolution;else 
          tmp_x=(tmp_y-t2)/m2;} 
tmp_bit=xy_to_bit(tmp_x,tmp_y);
}
```
 $/*$  Go to next row  $*/$ 

```
tmp y=y-resolution;
if (phi > 1.57)
     { 
     if (m2 == 0)tmp x=tmp x+resolution;else
```

```
else 
     } 
      { 
          tmp_x=(tmp_y-t2)/m2;if (m1 == 0)tmp_x = tmp_x + resolution;else 
          tmp_x=(tmp_y-t1)/m1;}
```
*I\** Repeat the above for the bottom half of the triangle *\*I* 

```
tmp_bit=xy_to_bit(tmp_x,tmp_y); 
while(botm_bit.row_bit >= tmp_bit.row bit)
     { 
     int t=1;
     I_ bit=tmp _bit; 
     tmp_x=(tmp_y-t3)/m3;r_ bit=xy _to_ bit(tmp_x,tmp _y); 
     clear_row(l_bit,r _bit,t,r);
     tmp y-=resolution;
     if (phi > 1.57)
           { 
           if (m2 == 0)tmp_x = tmp_x + resolution;else 
                tmp_x=(tmp_y-t2)/m2);
           } 
     else 
            { 
           if (m1 == 0)tmp_x = tmp_x + resolution;else 
                \text{tmp } x=(\text{tmp } y-t1)/m1;}
     tmp\_bit=xy_to\_bit(tmp_x,tmp_y);} 
}
```
/\* This block of code is for the cases when the

\* horizontal triangle is in the negative x

\* direction.

*\*I* 

if (phi > 3.14159)\n
$$
\{\n \begin{aligned}\n \text{tmp_y=y;} \\
 \text{while}(top\_bit-row\_bit <= tmp\_bit-row\_bit) \\
 \{ \quad \text{int t=2;} \\
 r\_bit =tmp\_bit;\n \end{aligned}
$$

```
tmp_x=(tmp_y-t3)/m3;l_bit=xy_to_bit(tmp_x,tmp_y); 
      clear row (1 bit, r bit,t,r);
      tmp _y+=resolution; 
      if (phi < 4.72)
           { 
           if (m2 == 0)tmp_x = tmp_x + resolution;else 
                tmp_x=(tmp_y-t2)/m2;} 
      else 
            {
           if (m1 == 0)tmp_x = tmp_x + resolution;else 
                tmp_x=(tmp_y-t1)/m1;} 
     tmp_bit=xy_to_bit(tmp_x,tmp_y);
     } 
tmp _y=y-resolution; 
if (phi > 4.71)
      { 
     if (m2 == 0)tmp_x=tmp_x+resolution;
     else 
           tmp_x=(tmp_y-t2)/m2);
     } 
else 
      { 
     if (m1 == 0)tmp_x=tmp_x+resolution;else 
          tmp_x=(tmp_y-t1)/m1;} 
tmp\_bit=xy to bit(tmp x,tmp_y);
while(botm_bit.row_bit >= tmp_bit.row_bit) 
     { 
     int t=2;
     r bit=tmp bit;
     tmpx=(tmp y-t3)/m3;l_bit=xy_to_bit(tmp_x,tmp_y); 
     clear row(<sup>1</sup> bit,r_bit,t,r);
     tmp y-=resolution;
     if (phi > 4.71)
           { 
          if (m2 == 0)tmp_x = tmp_x + resolution;else 
                \text{tmp } x=(\text{tmp } y-t2)/m2;₹
     else 
           \left(
```

```
if (m1 == 0)tmp_x=tmp_x+resolution;
                                else
                                      tmp_x=(tmp_y-t1)/m1);
                                 ₹
                           tmp_bit=xy_to_bit(tmp_x,tmp_y);
                           ₹
                      ₹
                \}\mathcal{E}\}* converts from x,y coordinates to bit coordinates
* x and y must both be in inches
bit xy_to_bit(float x, float y)
     ₹
     double f,i;
     int a,b;
     bit tmp;
     f=modf((double)(x/resolution),&i); /* Find the column bit */
     if(f >= 0 & 0 & 0.5)
                                     /* because of the resolution, the*/
           a = zero.col bit + (int)i;
                                        /* rounding becomes a significant*/
     else if (f > 0 & 0 & 0.5)/* issue */a = zero.col bit + (int)i + 1;
     else if (f < 0 & 0 & 0.5)a = zero.col bit + (int)i;
     else
           a = zero.col bit + (int)i - 1;
     f=modf((double)(y/resolution), &i); /* find row bit */
     if(f >= 0 & 0 & 0.5)
           b=zero.row bit - (int)i;
     else if (f > 0 & 0 & 0.5)b = zero row bit - (int)i - 1;
     else if (f < 0 & 0 & 0.5)b=zero.row bit - (int)i;
     else
           b = zero row bit - (int)i + 1;
     tmp.col bit=a;
     tmp.row bit=b;
     return(tmp);
     }
 * Clears one row of bits from the map i.e. make every bit in the row 0 *
 *********************************
```

```
/* clear left bit */
            for (i=1_bit.col_bit-(a*s_byte);i \leq (s_byte-1);++i)
                  j=j-(int)pow(2,(s_byte-1-i));if (t = 2 \& x \r = 0)k=(int)pow(2,(a*s_byte+s_byte-1)-l_bit.col_bit);map[b][a] = (map[b][a] & \& j) | k;j=ones;
/* clear right bit */
            for (i=0; i \le r_b bit.col_bit-(c*s_byte);++i)j=j-(int)pow(2,(s-byte-1-i)):
            if (t = 1 & 0 \& 0 \rceil = 0)k=(int)pow(2,(c*s_byte+s_byte-1)-r_bit.col_bit);map[b][c] = (map[b][c] \& j) | k;}
      \mathcal{E}Getbit will return the value of the bit x,y (either '0' or '1' *int getbit(int x, int y)
      \{int a,b,tmp,mask=1;
      a=(int)floor(x/s) byte);/* column integer holding x bit */
      b = y;/* row integer holding y bit */
     tmp=map[b][a] >> (int)(s_byte-1-(x-a*s_byte)); /* shift bit to bit #0*/
     if(mask & tmp)
           return(1);else
           return(0);
      ∤
  print map handler
void print map handler(void)
      ₹
     int i,mask=1,row,column;
     unsigned int tmp;
\frac{1}{2}cleardevice();
     for (row=0; row \leq maxy;++row)for (column=0;column<maxx;++column)
                 ₹
                 tmp=map[row][column];
                 for (i=0; i \le s byte;+i)
```
```
void clear_row(bit l_bit,bit r bit,int t,int r) { -
     int a,b,c,i; 
     int j=ones,k=0:
```
 $1*$  a is an integer which signifies which column array element in the \* map has the column bit for the left bit.

 $*$ 

```
a=(int)floor((l\_bit,col~ bit)/s~byte);
```
 $*$  b is an integer which signifies which row array element in the \* map has the row bits.

 $*$ 

b=l bit.row bit;

```
* a is an integer which signifies which column array element in the
* map has the column bit for the right bit. 
*I
```

```
c=(int)floor((r \text{ bit.} col \text{ bit.})/s \text{ byte});
```
/\* if an entire integer (8 consecutive bits) needs to be \* cleared--go through loop.  $*$ 

```
for(i=a+1;i < c; ++i)
     map[b][i]=0;
```

```
/* If single bits of an integer need to be cleared */
```

```
\prime^* when the row to be cleared is intirely within one integer \primeif (a == c){ 
            for(i=1_b it.co1_b it-(a*s_b yte);i\leq r_b it.co1_b it-(c*s_b yte);++i)i=i-(int)pow(2,(s_byte-1-i));* if there is an obstacal to the right and we are not at
* maximum sensor distance, place a '1' at the right edge. 
*if (t = 1 & 0)
                 k=(int)pow(2,(c*s_bytet-s_bytet-l)-r_bit. col-bit);/* if there is an obstacal to the left and we are not at
* maximum sensor distance, place a '1' at the left edge. 
 *else if (t = 2 \&& r == 0)
                 k=(int)pow(2,(a*s_bytet-s_bytet-1)-1_bit,col_bit);map[b][a] = (map[b][a] \& j) | k;return; 
            } 
/* when the row to clear is several integers.*/
      else 
            {
```

```
int i,j=ones;
```

```
/* clear left bit */
         for (i=1_bit.col_bit-(a*s_byte);i \leq (s_byte-1);++i)
              j=j-(int)pow(2,(s_byte-1-i));if (t = 2 \& x = 0)k=(int)pow(2,(a*s_byte+s_byte-1)-l_bit.col_bit);map[b][a] = (map[b][a] \& j) | k;j=ones:
/* clear right bit */
         for (i=0; i<=r bit.col bit-(c*s byte);+i)j=j-(int)pow(2,(s byte-1-i));
          if (t = 1 & 0 & r == 0)k=(int)pow(2,(c*s_byte+s_byte-1)-r_bit.col_bit);
          map[b][c] = (map[b][c] & b] | k;₹
    \mathcal{E}Getbit will return the value of the bit x,y (either '0' or '1' *int getbit(int x, int y)
     ₹
     int a,b,tmp,mask=1;a=(int)floor(x/s byte);/* column integer holding x bit *//* row integer holding y bit */b=y;tmp=map[b][a] >> (int)(s byte-1-(x-a*s_byte)); /* shift bit to bit #0*/
     if(mask & tmp)
          return(1);else
          return(0);}
                     * print map handler
                          ********************************
                                                                   *********/
void print map handler(void)
     \{int i,mask=1,row,column;
     unsigned int tmp;
     cleardevice();
\frac{1}{2}for (row=0; row \leq maxy;++row)for (column=0;column<maxx;++column)
               tmp=map[row][column];
               for (i=0; i \le s byte;+i)
```

```
103
```

```
₹
                    if(tmp & mask)
                         putpixel(column*s_byte+s_byte-1-i,row,2);
                    else
                         putpixel(column*s byte+s byte-1-i,row,15);
                    tmp = tmp \gg 1;
                    ₹
               \mathcal{E}\mathcal{E}getch();
    cleardevice();
    ZZ_DrawRoom();
    ZZ_DrawCar();
     \}\starDRAW ROBOT EDGES.
           **********************
void ZZ DrawCar(void)
\{int i;
     setwritemode(1);
     setcolor(LIGHTMAGENTA);
     moveto(*Xconvert+CarXc[0],*Yconvert+CarYc[0]);
     for(i=1; i<NUM_EDGES;i++)\{lineto(*Xconvert+CarXc[i],*Yconvert+CarYc[i]);
     }
\}ZZ Uncovered(int TX, int TY, int res)
int
\{int sum=0;
     sum += getbit(TX+res, TY+res);
     sum += getbit(TX+res,TY-res);
     sum += getbit(TX-res, TY + res);sum += getbit(TX-res, TY-res);if(sum > 3)
          return(0);return(1);}
                                        \frac{1}{2}DRAW ROOM FUNCTION. ONLY FOR SIMULATION !!
```

```
104
```
void ZZ\_DrawRoom(void) ₹

 $int i$ ,  $i$ : setwritemode(0); setcolor(WHITE); setfillstyle(SOLID\_FILL,WHITE); setlinestyle(SOLID\_LINE,0,THICK\_WIDTH); bar(LEFTLIMIT, TOPLIMIT, RIGHTLIMIT, BOTTOMLIMIT); setfillstyle(SOLID FILL,LIGHTGRAY); bar(LEFTLIMIT+10,TOPLIMIT+10,RIGHTLIMIT-10,BOTTOMLIMIT-10); setfillstyle(SOLID FILL, WHITE);

 $/$ \* int x,y,bx=55,by=55; €

 $x = 100$ ;  $y = 100$ ;

bar(LEFTLIMIT+x,TOPLIMIT+y,LEFTLIMIT+x+bx,TOPLIMIT+y+by);  $x = 100$ ;  $y = 300$ ;

bar(LEFTLIMIT+x,TOPLIMIT+y,LEFTLIMIT+x+bx,TOPLIMIT+y+by);  $x = 400$ ;  $y = 100$ ;

bar(LEFTLIMIT+x,TOPLIMIT+y,LEFTLIMIT+x+bx,TOPLIMIT+y+by);  $x = 400$ ;  $y = 300$ ;

bar(LEFTLIMIT+x,TOPLIMIT+y,LEFTLIMIT+x+bx,TOPLIMIT+y+by);  $x = 100$ ; by = 20;y = (100+300+bx-by)/2.0;bx = 300+bx;

bar(LEFTLIMIT+x,TOPLIMIT+y,LEFTLIMIT+x+bx,TOPLIMIT+y+by);  $x = (100+400+55-20)/2$ ;  $y = 100$ ;  $by = 55$ ;  $bx = 20$ ;  $by = 200 + by$ ;

bar(LEFTLIMIT+x,TOPLIMIT+y,LEFTLIMIT+x+bx,TOPLIMIT+y+by);  $\mathcal{E}$ 

## **THREE**

bar(LEFTLIMIT+x,TOPLIMIT+y,LEFTLIMIT+x+bx,TOPLIMIT+y+by);  $x = 100$ ;  $y = 230$ ;

bar(LEFTLIMIT+x,TOPLIMIT+y,LEFTLIMIT+x+bx,TOPLIMIT+y+by);  $x = 225$ ;  $y = 70$ ;

bar(LEFTLIMIT+x,TOPLIMIT+y,LEFTLIMIT+x+bx,TOPLIMIT+y+by);  $x = 225$ ;  $y = 170$ ;

bar(LEFTLIMIT+x,TOPLIMIT+y,LEFTLIMIT+x+bx,TOPLIMIT+y+by);  $x = 225$ ;  $y = 270$ ;

bar(LEFTLIMIT+x,TOPLIMIT+y,LEFTLIMIT+x+bx,TOPLIMIT+y+by);  $x = 350$ ;  $y = 110$ ;

bar(LEFTLIMIT+x,TOPLIMIT+y,LEFTLIMIT+x+bx,TOPLIMIT+y+by);  $x = 350$ ;  $y = 230$ ;

bar(LEFTLIMIT+x,TOPLIMIT+y,LEFTLIMIT+x+bx,TOPLIMIT+y+by);  $x = 475$ ;  $y = 70$ ;

bar(LEFTLIMIT+x,TOPLIMIT+y,LEFTLIMIT+x+bx,TOPLIMIT+y+by);  $x = 475$ ;  $y = 170$ ;

bar(LEFTLIMIT+x,TOPLIMIT+y,LEFTLIMIT+x+bx,TOPLIMIT+y+by);  $x = 475$ ;  $y = 270$ ;

bar(LEFTLIMIT+x,TOPLIMIT+y,LEFTLIMIT+x+bx,TOPLIMIT+y+by); }

**NUMBER FOUR** 

bar(LEFTLIMIT+45+30,TOPLIMIT+45+30,LEFTLIMIT+100+30,TOPLIMIT+100+30);  $*$ bar(LEFTLIMIT+45+40,TOPLIMIT+45+190,LEFTLIMIT+100+40,TOPLIMIT+100+190); bar(LEFTLIMIT+45+100, TOPLIMIT+45+130, LEFTLIMIT+100+100, TOPLIMIT+100+130); bar(LEFTLIMIT+45+IOO,TOPLIMIT+45+260,LEFTLIMIT+100+100,TOPLIMIT+l00+260);

bar(LEFTLIMIT+30+100,BOTTOMLIMIT-IOO,LEFTLIMIT+l00+100,BOTTOMLIMIT-10);

bar(LEFTLIMIT+250,TOPLIMIT+60,LEFTLIMIT+270,BOTTOMLIMIT-60); bar(LEFTLIMIT+320,TOPLIMIT,LEFTLIMIT+340,BOTTOMLIMIT-250); bar(LEFTLIMIT+320, TOPLIMIT+250, LEFTLIMIT+340, BOTTOMLIMIT); bar(LEFTLIMIT +270,BOTTOMLIMIT -270,LEFTLIMIT+320,BOTTOMLIMIT -250);

bar(LEFTLIMIT+390,BOTTOMLIMIT-300,LEFTLIMIT+450,BOTTOMLIMIT-180);

bar(LEFTLIMIT+390,BOTTOMLIMIT-160,LEFTLIMIT+410,BOTTOMLIMIT-60); bar(LEFTLIMIT+390,BOTTOMLIMIT-80,LEFTLIMIT+510,BOTTOMLIMIT-60);

bar(LEFTLIMIT+340,TOPLIMIT+80,LEFTLIMIT+530,TOPLIMIT+l00); bar(LEFTLIMIT+510,TOPLIMIT+lOO,LEFTLIMIT+530,TOPLIMIT+280);

bar(LEFTLIMIT+550, TOPLIMIT+330, LEFTLIMIT+570, TOPLIMIT+400);

₹

*!\** ZZ\_map.h \*/

void ZZ\_DrawRoom(void); void ZZ\_DrawGrayArea(void); void ZZ\_DrawBlackBox(void); void ZZ\_DrawCar(void); void ZZ\_UpdateMap(void); int ZZ\_Uncovered(int TX, int TY,int res); void ZZ\_InitMap(void); void print\_map\_handler(void);

/\* Structure defmes a bit as an integer which \*provides an x-y location in a multi- \* dimensional field of bits  $*$ 

typedef struct

{ int col\_ bit; int row\_ bit; }bit;

int getbit(int x,int y); bit xy\_to\_bit(float, float); void clear \_row(bit, bit,int,int);

```
**********************
FILE
           : ZZ_MISC.C
DESCRIPTION
              : MISCELLANEOUS FUNCTION'S FILE FOR AUTONOMOUS VEHICLE
        This file contains code for assorted functions
        used througth out the program.
           by
       : Ricardo Andujar
LAST UPDATE : MARCH 22, 1993
  *******************
                           INCLUDE FILES FOR miscellaneous file
#include<math.h>
/*********************************
                             \ast\astSWAPS TWO NUMBERS
         ********************
                                  ***********************
void ZZ_Swap(double *one,double *two)
\{double temp;
   temp = *one;*one = *two;
   *two = temp;
\}***************
\ddot{\ast}LIMIT'S ANGLE TO -180<pi<180 (DEGREES)
ł.
     void ZZ_LimitAngle(double *Angle)
\{if(*Angle>M_PI)
       *Angle -2*M_PI;
   else
   if(*Angle<-M_PI)
       *Angle += 2*M PI;
\overline{\phantom{a}}
```

```
ERROR PROOF TANGENT FUNCTION : Avoids divide by zero
                                      \ast****************************
double
         ZZ_Atan2(double y, double x)
\{if(x!=0.0)
         return(atan2(y,x));else if(y>0)
         return(M_PI_2);else
         return(-M_PI_2);\}******
    RETURNS DISTANCE FROM ZERO COORDINATE
       ZZ_Range(double x,double y)
double
\{return(sqrt(x * x + y * y));\}
```
 $4$  ZZ\_misc.h  $*/$ 

void ZZ\_Swap(double \*one,double \*two); double  $ZZ$  Range(double x, double y); double  $ZZ_A \tan 2$  (double y, double x); void ZZ\_LimitAngle(double \*Angle);

/\*\*

**FILE** : ZZ\_NAV.C

**DESCRIPTION** : MAIN FILE FOR PROPULSION MODULE OF AUTONOMOUS VEHICLE

by : Ricardo Andujar

**LAST UPDATE** : MARCH 22, 1993 \*\*\*\*\*\*\*\*\*\*\*\*\*\* \*\*\*\*\*\*\*\*\*\*\*\*\*\*\*\*\*\*\*\*\*\*\*\*\*\*\*\*\*

**INCLUDE FILES FOR MAN** 

\*\*\*\*\*\*\*\*\*\*\* 

#include<math.h> #include<graphics.h> #include "ZZ\_CAN.H" #include"ZZ MISC.H" #include"ZZ GRAPH.H" #include "ZZ\_CARSP.H" #include "ZZ SUPR2.H" #include "ZZ NAV.H"

/\*\*\*\*\*\*\*\*\*\*\*\*\*\*\*\*\*\*\*\*\*\*\* GLOBAL DEFINITIONS \*\*\*\*\*\*\*\*\*\*\*\*\*\*\*\*\*\*\*\*\*\*\*/ extern int graph;

## 

static void ZZ UpdateSensorMeas(void); static void ZZ\_CarSim(void); static void ZZ UpdateActuators(void);

#define ON 1 static unsigned short Brake=ON;

/\*\*\*\* SAMPLE PERIOD (seconds) \*\*\*\*/ staticdouble TimeStep=0.050, RoadSpeed=0, Compass=0.0, Xposition=1.0, Yposition=4.0, RoadSpeed2=0, Xposition2=1.0, Yposition2=4.0, Compass2=0, CruiseSpeed=0, MotorTorque=0,  $k1=0,$ 

```
k2=0,
         k3=0,
         k4=0,******
            PI-CONTROL PARAMETERS FOR DC-Motor
             This is only for simulation purposes
             Actual Control of vehicle may change
         MKP=4,
         MKI = 0.004,
         SpeedError=0,
         SpeedSum=0,
         ASteeringAngle=0,
         ASteeringAngle2=0,
         DSteeringAngle=0,
         CarXc[NUM EDGES],
         CarYc[NUM EDGES],
         CarR[NUM_EDGES],
         CarAng[NUM_EDGES];
\astInformation needed for Vision Simulation.
\astThis function is only needed for simulation purposes
\astvoid ZZ NavToVision(long *one,long *two,long *three)
\{*one = &Xposition2;
     *two = &Y position2;
    *three = &Compass2;}
\astPROPULSION LOOP
void ZZ_NavLoop(void)
\{ZZ UpdateSensorMeas();
     ZZ_UpdateActuators();
₹
```

```
112
```
 $\ast$ 

```
\astUPDATES ALL ACTUATORS, POSITION AND BEARING
 sk.
    INFORMATION
         **************
void ZZ_UpdateSensorMeas(void)
    /******
₹
     ****** 'ZZ_CarSim' is for Simulation Purposes Only.
     ****** Function used TO OBTAIN SENSOR INFO Goes Here
     ******/ZZ CarSim();
₹
    HANDLES ALL NETWORK REQUESTS FROM SUPERVISOR
 \dot{\mathbf{x}}AND VISION MODULES.
void ZZ_NavServer(byte SourceAddress,int *DataContent,
                       double *Data, byte *DataNum)
\{switch(*DataContent)
    \{case REQUEST:
         *DataContent = RS_SA_X_Y_COMP_B;
         Data[1] = RoadSpeed2;Data[2] = Compass2;Data[3] = Xposition2;Data[4] = Yposition2;
         Data[5] = A SteeringAngle2;Data[6] = Brake;*DataNum = 6;
    break;
    case COMMAND:
         *DataContent = SUCCESS;
         CruiseSpeed = Data[1];DSteeringAngle = Data[2];Brake = (int) Data[3];*DataNum = 0;
    break;
     ₹
}
    ALL THE CONTROLS FOR THE ACTUATORS GO HERE
```
void ZZ UpdateActuators(void)

Following instructions are to be replaced with data acquisition\* <u>and the community of the community of the community of the community of the community of the community of the community of the community of the community of the community of the community of the community of the community</u> MotorTorque is the input to the DC-Motor Input to Steering is to be determined based on Steering Control Mechanism. Simulation is just assuming instantaneous control. SpeedError = CruiseSpeed-RoadSpeed;  $SpeedSum \mathrel{+}= SpeedError$ : if (SpeedSum $>1$ ) SpeedSum=1; else if (SpeedSum $\le$ -1) SpeedSum=-1: MotorTorque = MKP\*SpeedError +MKI\*SpeedSum; ASteeringAngle = DSteeringAngle; <sup>)</sup> **CAR SIMULATION ONLY** void ZZ\_CarSim(void) Following instructions are to be replaced with data acquisition\* MotorTorque is the input to the DC-Motor Input to Steering is to be determined based on Steering Control k sk Mechanism. Simulation is just assuming instantaneous control.  $\ast$  + void ZZ CheckCrash(void); Compass2=Compass;  $X$ position $2 = X$ position;  $Y$ position $2 = Y$ position; RoadSpeed2 = RoadSpeed; ASteeringAngle2 = ASteeringAngle; Compass+=TimeStep\*RoadSpeed\*sin(ASteeringAngle)/AxleToAxleLength; ZZ\_LimitAngle(&Compass); Xposition+=TimeStep\*RoadSpeed\*sin(Compass+ASteeringAngle); Yposition+=TimeStep\*RoadSpeed\*cos(Compass+ASteeringAngle);

if(Brake)

```
\{k1 = (Motor Torque-MotorViscosity*ReadSpeed)/MotorInertia;k2 = (Motor Torque-MotorViscosity*(Road Speed+.5*k1))/MotorInertia;k3 = (Motor Torque-MotorViscosity*(Road Speed+.5 * k2))/MotorInertia;k4 = (MotorTorque-MotorViscosity*(RoadSpeed+k3))/MotorInertia;
   \}else
    \{k1 = (Motor Torque-Brake*RoadSpeed)/MotorInertia;k2 = (Motor Torque-Brake*(RoadSpeed+.5*k1))/MotorInertia;k3 = (Motor Torque-Brake*(RoadSpeed+.5*k2))/MotorInertia;k4 = (Motor Torque-Brake*(RoadSpeed+k3))/MotorInertia;ł
   RoadSpeed+=TimeStep/6.0*(k1+k4+2.0*(k2+k3));
/ZZ_CheckCrash();
*/****************************
                                ***************************
×
    CALL THIS FUNCTION WHEN INITIALIZING PROPULSION MODULE
void ZZ_InitNav(void)
₹
    int i;
    for(i=0;i<NUM EDGES;i++)ZZ Cart2Polar(CarEdgeX[i],CarEdgeY[i],&CarAng[i],&CarR[i]);
\mathcal{E}\starCALL THIS FUNCTION WHEN QUITING PROGRAM
 \ast\astvoid ZZ EraseNav(void)
\{€
           SIMULATION TO CHECK FOR CRASHES
                             **************************
     ************************
void ZZ_CheckCrash(void)
 \{static int Crash;
    int i, color, Xconvert, Yconvert;
    ZZ_Real2Screen(Xposition,Yposition,&Xconvert,&Yconvert);
    for(i=0;i<NUM_EDGES;i++)
```

```
ZZ_Polar2Cart(CarAng[i]+Compass,CarR[i]*SCREENCONVERT, 
             &CarXc[i],&CarY c[i]);
```
{

}

}

```
color= getpixel(Xconvert+CarXc[i], Y convert+CarY c[i]); 
if ((--Crash)<0 \&< (color==WHITE \parallel color=BLUE{ 
} 
          \parallel color ==LIGHTRED \parallel color == GREEN))
     RoadSpeed = -RoadSpeed* I; 
     Crash=0;return;
```
116

/\*  $ZZ$ \_nav.h \*/

void ZZ\_NavLoop(void);<br>void ZZ\_NavServer(byte SourceAddress,int \*DataContent,<br>double \*Data, byte \*DataNum);

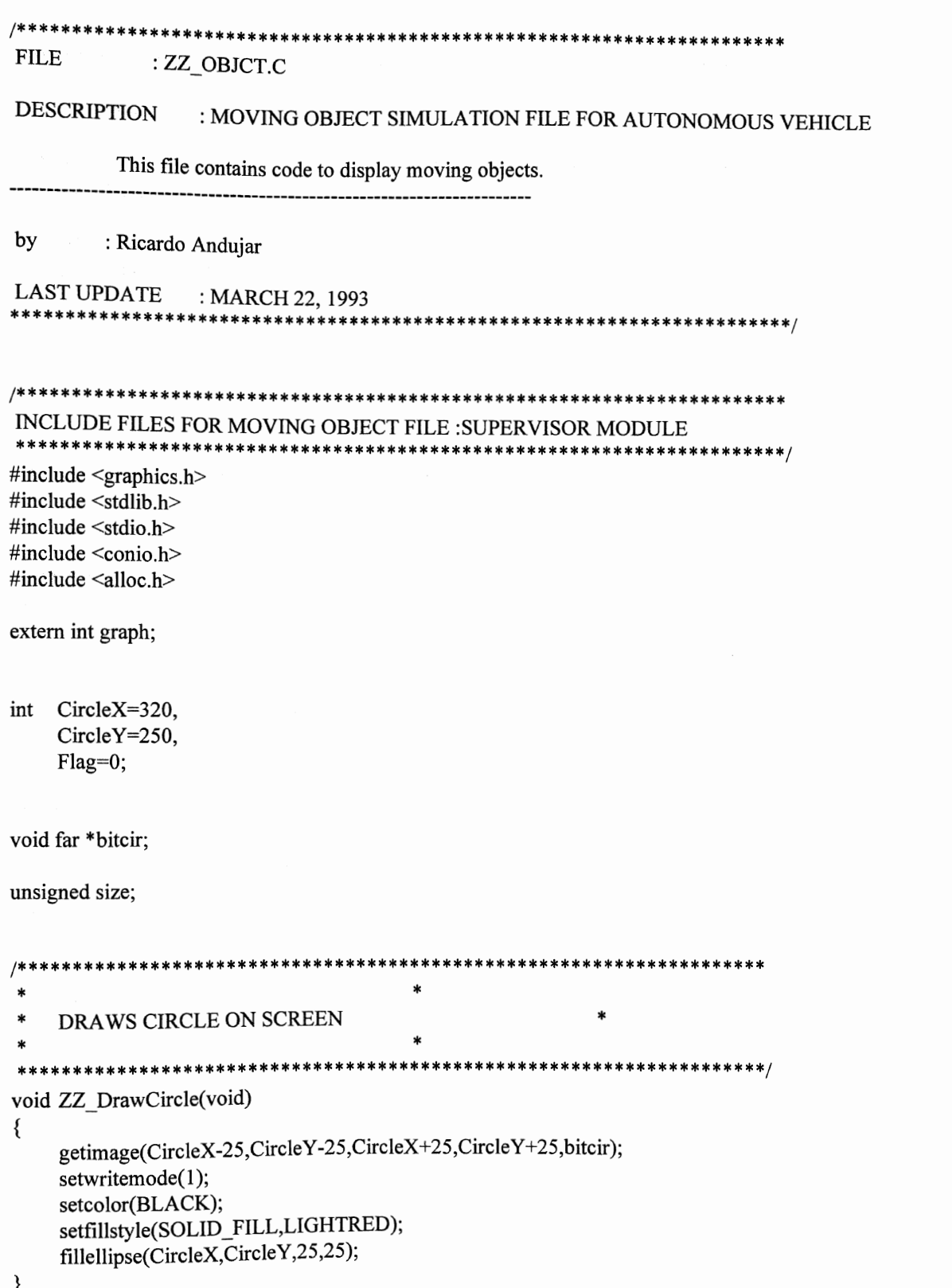

```
ERASES CIRCLE FROM SCREEN
void ZZ_EraseCircle(void)
\{while(Flag);
    putimage(CircleX-25,CircleY-25,bitcir,0);
```

```
\}
```

```
**************************
    ALLOCATES MEMORY FOR CIRCLE ON SCREEN
                                                                 *****/
void ZZ_CreateCircle(int x,int y)
\{CircleX = x;CircleY = y;size = imagesize(0, 0, 50, 50); /* get byte size of image */
    biter = farmalloc(size);}
    DEALLOCATES MEMORY FOR CIRCLE ON SCREEN
                                     **********************
       void ZZ_DestroyCircle(void)
\{farfree(bitcir);
```
ł

/\* ZZ\_objct.h \*/

void  $ZZ$  CreateCircle(int x,int y); void ZZ\_DestroyCircle(void); void ZZ \_ EraseCircle(void); void ZZ\_DrawCircle(void);

 $/* ZZ_{{\rm 2}}$ planr.c  $*/$ 

#include<graphics.h> #include<alloc.h>

#include"ZZ\_ QUEUE.H"

#define LEAVE\_LIMIT 15 #define box 15 #defme LMAX 400 #define LMAX2 1000 #define ON 1

#defme precision 3 /\*SEARCH RESOLUTION\*/ #define precision2 15 /\* FINAL TARGET DISTANCE ALLOWANCE \*/

typedef struct

{ int X, y, north, northeast, east, southeast, south, southwest, west, northwest; } ZZ \_ ExtendedPoint;

int j,x=30, y=385, tx=560, ty=236, numcw=O,numccw=O,result,Lx,Ly,Hx,Hy;

extern int Adapt;

ZZ ExtendedPoint Cw,Ccw; ZZ Point PCw,PCcw,PTarget; QUEUE  $QMain={0,0},QCw={0,0},QCcw={0,0};$ 

void ZZ FollowWallClockwise(ZZ\_ExtendedPoint \*p); void ZZ\_FollowWallCounterClockwise(ZZ\_ExtendedPoint \*p);

int ZZ\_Planner(int x, int y,int tx,int ty,QUEUE \*PATH) { int stat=O,Cwu=O,Ccwu=O,limitCw=O,limitccw=O;

```
****** Set Target as final destination
***/PTarget.x = tx;
PTarget.y = ty;
/******* Set current position as initial point
***/Ccw.north = 1;
Ccw.south = 1;
Ccw.west = 1;
Ccw.east = 1;
Ccw.northeast = 1:
Ccw.southeast = 1;
Ccw.northwest = 1:
Ccw.southwest = 0;
Cw.north = 1;Cw.south = 1;Cw.west = 1;
Cw.east = 1;
Cw.northeast = 1;
Cw.southeast = 1;
Cw.northwest = 1;
Cw.southwest = 0;
PCw.x = x;PCw.y = y;enqueue(&QMain,&PCw);
while(1)\{* * * *BASIC PLANNER
                                          * * * **********/
                                                           *******
result = lineofsight(&QMain,&PTarget,&Hx,&Hy,&Lx,&Ly);
if(result = 0 \parallel result = 2)
\{PCcw.x = Hx;PCcw.y = Hy;Cw.x = Hx;Cw.y = Hy;Ccw.x = Hx;Ccw.y = Hy;enqueue(&QMain,&PCcw);
     enqueue(&QCw,&PCcw);
     enqueue(&QCcw,&PCcw);
\mathcal{E}else
     break;
```

```
****
         GO AROUND OBSTACLE COUNTERCLOCKWISE AND
         CLOCKWISE UNTIL REACHING LEAVE POINT.
                                       ****
                                                                     ****/
if(result == 0 \parallel result == 2)
while(1)\{ZZ_FollowWallClockwise(&Cw);
    ZZ_FollowWallCounterClockwise(&Ccw);
    PCw.x = Cw.xPCw.y = Cw.yPCcw.x = Ccw.x;PCcw.y = Ccw.y;enqueue(&QCw,&PCw);
    enqueue(&QCcw,&PCcw);
    if (result == 2)if(++limitCw >LMAX)
         \{if(endtotarget(&QCw,&PTarget)<
               endtotarget(&QCcw,&PTarget))
              \{while(!isempty(&QCw))
                  \{dequeue(& \&OCw, \& PCw);enqueue(&QMain,&PCw);
                   ₹
              \}else
              \{while(!isempty(&QCcw))
                   \{dequeue(&QCcw,&PCcw);
                       enqueue(&QMain,&PCcw);
                   }
              ∤
              QCw.front = QCw.rear = NULL;
              resetqueue(&QCw);
              QCcw.front = QCcw.rear = NULL;resetqueue(&QCcw);
              Cwu = 1;
              break;
          ł
     if (result == 0)₹
          if(++limitccw >LMAX2)
          ₹
              if(endtotarget(&QCw,&PTarget)<
                endtotarget(&QCcw,&PTarget))
              \{while(!isempty(&QCw))
                   ₹
```

```
} 
             } 
            else 
             { 
              } 
                  } 
                       dequeue( & QCw, & PCw);
                       enqueue(&QMain,&PCw);
                  while(!isempty(&QCcw))
                  { 
                  } 
                       dequeue(&QCcw,&PCcw);
                       enqueue(&QMain,&PCcw);
             QCw.front = QCw.rear = NULL;
             resetqueue(&QCw); 
             QCcw<br> front = <math>QCcw rear = NULL;
             resetqueue(&QCcw);
             Cwu = 1;break; 
        if(abs(Lx-Cw.x)<LEAVE_LIMIT && abs(Ly-Cw.y)<LEA VE_LIMIT) 
        { 
             while(!isempty(&QCw)) 
             { 
             } 
                  dequeue( & QCw, & PCw);
                  enqueue(&QMain,&PCw);
             QCw.front = QCw.rear = NULL;
             resetqueue(\& \, Q\& Cw);
             QCcw.front = QCcw.rear = NULL;
             resetqueue(&QCcw);
             break; 
        } 
        if(abs(Lx-Ccw.x)<LEAVE_LIMIT && abs(Ly-Ccw.y)<LEAVE_LIMIT) 
         { 
             while(!isempty(&QCcw))
              { 
                   dequeue(&QCcw,&PCcw);
                   enqueue(&QMain,&PCcw);
              } 
              OCw.front = QCw.rear = NULL;
              resetqueue(&QCw); 
              QCcw.front = QCcw.rear = NULL;
              resetqueue(&QCcw);break; 
         } 
     } 
\gamma /** END OF WHILE LOOP \ddotsc*** Either reached target or stop after specified iterations
***/
```
if(Cwu)

*!\*\*\** 

```
break;
\mathcal{E}/****** If condition is true than target was
*** not reached
***/if(Cwu)
\{setcolor(YELLOW);
     qplot(&QMain);
     stat = 1;
\mathcal{E}/****** Optimize path
***/if(!stat)
\{while(optimize(&QMain));
     setcolor(LIGHTMAGENTA);
     qplot(&QMain);
     gotoxy(1,1); printf("T");getch();
     qplot(&QMain);
     Adapt=1;
\}1 * * *
 *** Plot optimized path.
 ***/PATH->front = QMain.front;
PATH->rear = QMain.rear;
QMain.front = QMain.rear = NULL;
return(stat);
```

```
\}
```

```
void ZZ_FollowWallClockwise(ZZ_ExtendedPoint *p)
                                  *********************/
     if(!p->north)
     while(1)\{p\rightarrow x -= precision;
           p \rightarrow y -= precision;
           for(j=0;j <= box;j +=4)
           if(getbit(p->x-j,p->y-j) == ON ||
                 getbit(p->x-j,p->y) == ON ||
```

```
getbit(p->x,p->y-j) == ON){ 
                 p->north = 1;
                 p->northwest = 0;
                 p\rightarrow x += precision;p \rightarrow y \rightarrow p recision;
                 return; 
           } 
           p \rightarrow y -= precision;
           for(j=0;j<=box;j+=4)if(getbit(p->x,p->y-j) == ON ||
                 getbit(p->x+j,p->y-j) == ON ||
                 getbit(p->x-j,p->y-j) == ON)p-y += precision;
           else 
           { 
                 p\text{-}>north = 1;
                 p->northeast = 0;
                 return; 
           \}} 
/**********************************************/ 
     if(!p->northwest)
     while(1)
      { 
            p->x-=precision; 
            for(j=0;j<=box;j+=4)
            if(getbit(p->x-j,p->y) == ON ||
                  getbit(p->x-j,p->y+j) == ON \parallelgetbit(p->x-j,p->y-j) == ON)
            \{p->x+=precision; 
                  p->northwest = 1;
                  p->west = 0;
                  return; 
            } 
            p\rightarrow x -= precision;
            p \rightarrow y -= precision;
            for(j=0;j<=box;j+=4)if(getbit(p->x-j,p->y-j) == ON ||
                  getbit(p->x-j,p->y) == ON \parallelgetbit(p->x,p->y-j) == ON)
             { 
                  p\rightarrow x += precision;p \rightarrow y \rightarrow p recision;
             } 
             else 
             { 
                   p->northwest = 1;
                   p\text{-}rnorth = 0;
                   return; 
             } 
       }
```

```
if(!p->west)
while(1)\{p->y+=precision;
      p\rightarrow x-=precision;
       for(j=0;j<=box;j+=4)
       if(getbit(p->x-j,p->y+j) == ON \parallel\text{getbit}(p \rightarrow x-j, p \rightarrow y) == ON \parallel\text{getbit}(p \text{-} x, p \text{-} y \text{+} j) == ON)
       \{p\text{-}west = 1;
              p->southwest = 0;
              p \rightarrow y -= precision;
              p\rightarrow x += precision;return;
       }
       p\rightarrow x -= precision;
       for(j=0;j<=box;j+=4)
       if(getbit(p->x-j,p->y) == ON ||
              getbit(p->x-j,p->y+j)) == ON \parallelgetbit(p->x-j,p->y-j) == ON)p\rightarrow x += precision;else
       \{p->west = 1;
              p->northwest = 0;
              return;
       \}\}if(!p->southwest)
while(1)₹
       p \rightarrow y \rightarrow precision;
       for(j=0;j <= box;j +=4)
       if(getbit(p->x,p->y+j) == ON ||
              getbit(p->x+j,p->y+j) == ON ||
              \text{getbit}(p\text{-}x\text{-}j,p\text{-}y\text{+}j) == ON)
       \{p->southwest = 1;
              p->south = 0;
              p \rightarrow y = precision;
              return;
       p\rightarrow x -= precision;
       p \rightarrow y \rightarrow p recision;
       for(j=0;j <= box;j +=4)
       if(getbit(p->x-j,p->y+j) == ON \parallelgetbit(p->x-j,p->y) = ON ||
               \text{getbit}(p \text{-} \text{-} x, p \text{-} \text{-} y \text{+} j) = \text{ON})
        \{
```

```
} 
           else 
           { 
           } 
     } 
                 p\rightarrow x += precision;p \rightarrow y -= precision;
                 p->southwest = 1;
                 p->west = 0;
                 return; 
/********************* *************************/ 
     if(!p->south) 
     while(1)
     { 
           p->x+=precision; 
           p->y+=precision; 
           for(j=0;j<=box;j+=4)if(getbit(p->x+j,p->y+j)) == ON \parallel{ 
           } 
                 getbit(p->x+j,p->y) == ON \parallelgetbit(p->x, p->y+j) == ON)p->south = 1;
                 p->southeast = 0;
                 p\rightarrow x -= precision;
                 p \rightarrow y -= precision;
                 return; 
           p->y+=precision; 
           for(j=0;j<=box;j+=4)if(getbit(p->x,p->y+j) = ON||
           else 
            { 
            } 
                 getbit(p->x+j,p->y+j) == ON ||
                 getbit(p->x-j,p->y+j) == ON)
                 p->y-=precision; 
                 p->south = 1;
                 p->southwest = 0;
                 return; 
      } 
                                         ******************
      if(!p->southeast) 
      while(1){ 
            p\rightarrow x \rightarrow + precision;
            for(j=0;j<=box;j+=4)if(getbit(p->x+j,p->y) == ON ||
                  getbit(p->x+j,p->y-j) == ON ||
                  getbit(p->x+j,p->y+j) == ON)
            { 
                  p\rightarrow x -= precision;
                  p->southeast = 1;
```

```
p->east = 0;
             return;
       ₹
      p \rightarrow x \rightarrow + precision;
      p \rightarrow y \rightarrow p recision;
      for(j=0;j <= box;j + = 4)
      \text{if}(\text{getbit}(p \text{-} x \text{+} j, p \text{-} y \text{+} j) = \text{ON} \parallelgetbit(p->x+j,p->y) == ON \parallelgetbit(p->x, p->y+j) == ON)\{p\rightarrow x -= precision;
             p \rightarrow y -= precision;
      }
      else
       \{p->southeast = 1;
             p->south = 0;
             return;
      \}\}************************
if(!p->east)
while(1)\{p\rightarrow x += precision;p \rightarrow y -= precision;
      for(j=0;j \le box;j +=4)
      if(getbit(p->x+j,p->y-j) == ON \parallelgetbit(p->x,p->y-j) == ON ||
             getbit(p->x+j,p->y) == ON)\{p\rightarrow x -= precision;
             p \rightarrow y \rightarrow p recision;
             p->east = 1;
             p->northeast = 0;
             return;
       }
      p\rightarrow x+\n=precision;if(getbit(p->x+j,p->y) == ON \parallelgetbit(p->x+j,p->y-j) == ON ||
             \text{getbit}(p \text{-} \times +j, p \text{-} \times y +j) \text{== ON})
              p\rightarrow x -= precision;
       else
       \{p->east = 1;
              p->southeast = 0;
              return;
       }
}
                                                     **********/
if(!p->northeast)
while(1)
```

```
{ 
            p \rightarrow y -= precision;
            for (j=0; j<=box; j+=4)if(getbit(p->x,p->y-j)) == ON \parallelgetbit(p->x+j,p->y-j) == ON ||
                   \text{getbit}(p \text{-} \text{-} x \text{-} j, p \text{-} \text{-} y \text{-} j) \text{== ON } ){ 
                    p \rightarrow y \rightarrow p recision;
                    p->northeast = 1;
                    p->north = 0;
                    return; 
             \}p\rightarrow x += precision;p \rightarrow y -= precision;
             for(j=0;j\le=box,j+=4)if(getbit(p->x+j,p->y-j) == ON \parallelgetbit(p->x+j,p->y) == ON \parallelgetbit(p>x,p>y-j) == ON){ 
                    p\rightarrow x -= precision;
                    p \rightarrow y \rightarrow p recision;
             } 
             else 
             { 
                    p->northeast = 1;
                    p->east = 0;
                    return; 
             } 
       } 
} 
void ZZ _FollowWallCounterClockwise(ZZ _Extended Point *p) 
 { 
                        /**********************************************/ 
       if(!p->east) 
       while(1){ 
              p->y+=precision; 
              p->x+=precision; 
              for (j=0; j<=box; j+=4)if(getbit(p->x+j,p->y+j) == ON ||
                     getbit(p->x,p->y+j) == ON ||
                     getbit(p\rightarrow x+j,p\rightarrow y) == ON)
```

```
{ 
            p->east = 1;
            p->southeast = 0;
            p\rightarrow x -= precision;
            p \rightarrow y -= precision;
            return; 
      } 
      p->x+=precision; 
      for(j=0;j<=box;j+=4)
      if(getbit(p->x+j,p->y)) == ON \parallelgetbit(p->x+j,p->y-j) == ON \parallelgetbit(p->x+j,p->y+j) == ON)p\rightarrow x -= precision;
      else 
      { 
             p->east = 1;
            p->northeast = 0;
            return; 
      } 
} 
                                               /**********************************************/ 
if(!p->southeast)
while(1){ 
      p->y+=precision; 
      for(j=0;j<=box;j+=4)if(getbit(p->x,p->y+j)) == ON \parallelgetbit(p->x+j,p->y+j) == ON \parallelgetbit(p->x-j,p->y+j) == ON )
      \{p->southeast = I; 
             p->south = 0;
             p \rightarrow y -= precision;
             return; 
      } 
      p->x+=precision; 
      p->y+=precision; 
      for(j=0;j\le=box;j+=4)
      if(getbit(p->x+j,p->y+j) == ON ||
             getbit(p->x,p->y+j) == ON \parallelgetbit(p->x+j,p->y) == ON){ 
             p\rightarrow x -= precision;
             p \rightarrow y -= precision;
       } 
       else 
       { 
             p->southeast = 1;
             p->east = 0;
             return; 
       } 
}
```
 $\mathbf{I}$ 

```
if(!p->south)
while(1)\{p\rightarrow x -= precision;
      p \rightarrow y \rightarrow precision;
      for(j=0;j <= box;j +=4)
      if(getbit(p->x-j,p->y+j) == ON \parallelgetbit(p->x, p->y+j) == ON \parallelgetbit(p>x-j,p>y) == ON)\{p->south = 1;
            p->southwest = 0;
            p\rightarrow x += precision;p \rightarrow y = precision;
            return;
      }
      p->y+=precision;
      for(j=0,j \le box,j +=4)
      if(getbit(p->x,p->y+j)) == ON \parallelgetbit(p > x + j, p > y + j) == ON \parallel\text{getbit}(p \rightarrow x-j, p \rightarrow y+j) == ON)p->y-=precision;
      else
      ₹
            p->south = 1;
            p->southeast = 0;
            return;
      }
}
                         ***************************
if(!p->southwest)
while(1)\{p\rightarrow x -= precision;
      for(j=0;j <= box;j +=4)
      if(getbit(p->x-j,p->y) == ON \parallelgetbit(p->x-j,p->y+j) == ON ||
             getbit(p->x-j,p->y-j) == ON)
       ₹
             p->southwest = 1;
             p->west = 0;
             p\rightarrow x += precision;return;
       \}p\rightarrow x -= precision;
       p \rightarrow y \rightarrow p recision;
       for(j=0;j <= box;j +=4)
      if(getbit(p->x-j,p->y+j) == ON ||
             getbit(p->x,p->y+j) == ON ||
             getbit(p > x-j, p > y) = ON)
```

```
132
```

```
p\rightarrow x \rightarrow + precision;
             p \rightarrow y -= precision;
      }
      else
      ₹
             p->southwest = 1;
             p->south = 0;
             return;
      }
\}*********************/
if (!p \rightarrow west)while(1)\{p\rightarrow x -= precision;
      p \rightarrow y -= precision;
      for(j=0;j <= box;j +=4)
      if(getbit(p->x-j,p->y-j) == ON \parallelgetbit(p->x-j,p->y) == ON ||
             getbit(p->x,p->y-j) == ON)\{p->west = 1;
             p->northwest = 0;
             p\rightarrow x += precision;p \rightarrow y \rightarrow p recision;
             return;
       }
       p\rightarrow x -= precision;
       for(j=0;j \le box;j +=4)
       if(getbit(p->x-j,p->y) == ON ||
              \text{getbit}(p \text{-} \times \text{-} j, p \text{-} \times \text{-} j) = \text{ON}getbit(p->x-j,p->y-j) == ON)p\rightarrow x += precision;else
       \{p->west = 1;
              p->southwest = 0;
              return;
       }
 \}**************
 if(!p->northwest)
 while(1)\{p \rightarrow y = precision;for(j=0;j <= box;j += 4)
        if(getbit(p->x,p->y-j) == ON ||
              getbit(p->x+j,p->y-j) == ON ||
              getbit(p->x-j,p->y-j) == ON)
```
 $\{$ 

```
\{p \rightarrow y \rightarrow p recision;
             p->northwest = 1;
             p\text{-}north = 0;
             return;
      ₹
      p\rightarrow x -= precision;
      p \rightarrow y = precision;for(j=0;j<=box;j+=4)
      if(getbit(p->x-j,p->y-j) == ON \parallelgetbit(p->x,p->y-j) == ON \parallelgetbit(p->x-j,p->y) == ON)\{p\rightarrow x += precision;p \rightarrow y \rightarrow p recision;
       \}else
       ₹
              p->northwest = 1;
              p->west = 0;
              return;
       \}\}if(!p->north)
while(1)\{p->x+=precision;
       p->y-=precision;
       for(j=0;j \statebox;j +=4)
       if(getbit(p->x+j,p->y-j) == ON \parallelgetbit(p->x+j,p->y) == ON \parallel\text{getbit}(p \text{-} x, p \text{-} y \text{-} j) \text{== ON } )\{p\text{-}north = 1;
               p->northeast = 0;
               p\rightarrow x -= precision;
               p \rightarrow y \rightarrow p recision;
               return;
        ₹
        p \rightarrow y = precision;
        for(j=0;j<=box;j+=4)
        if(getbit(p->x,p->y-j) == ON ||
               getbit(p->x+j,p->y-j) == ON ||
               \text{getbit}(p \rightarrow x-j, p \rightarrow y-j) = = ON)
               p \rightarrow y \rightarrow p recision;
        else
         \{p->north = 1;
               p->northwest = 0;
               return;
```

```
/**********************************************/ 
     if(!p->northeast)
     while(1){ 
            p\rightarrow x += precision;for (j=0; j<=box; j+=4)if(getbit(p->x+j,p->y) == ON ||
            { 
            } 
                  getbit(p->x+j,p->y-j) == ON ||
                  getbit(p->x+j,p->y+j) == ON)p\rightarrow x -= precision;
                  p->east = 0;
                  p->northeast = 1;
                  return; 
            p\rightarrow x \rightarrow - precision;
            p \rightarrow y -= precision;
            for (j=0,j<=box;j+=4)if(getbit(p>x+j,p>y-j) == ON \parallel{ 
            } 
            else 
             { 
             } 
                  getbit(p->x,p->y-j) == ON \parallelgetbit(p->x+j,p->y) == ON)p\rightarrow x -= precision;
                   p \rightarrow y \rightarrow precision;
                   p->northeast = 1; 
                   p->north = 0;
                   return;
```
}

}

}

}

135

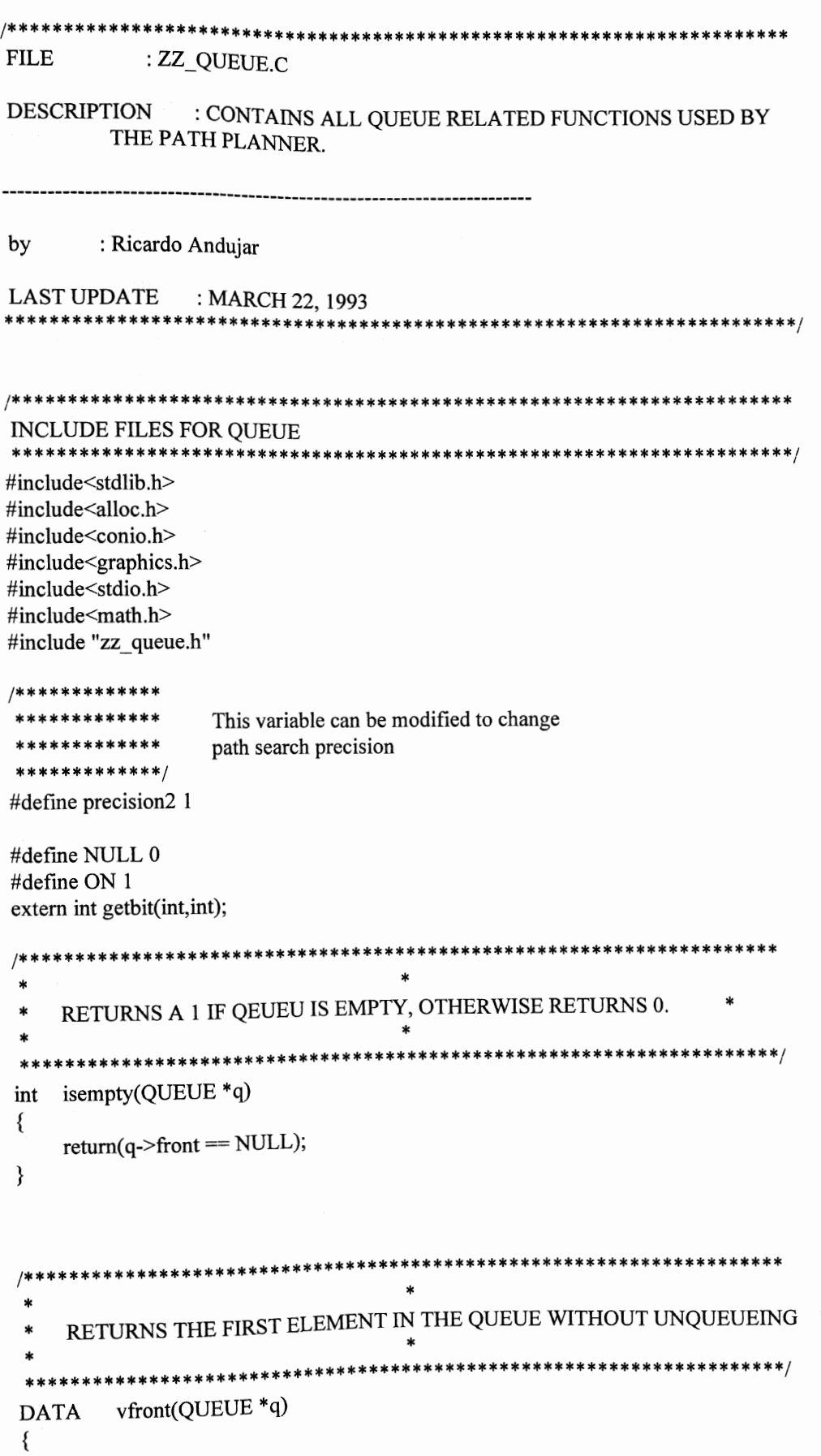

```
return (q \rightarrow front \rightarrow d);
```
}

```
***********************
                                                         *****************
     RETURNS 1 IF FINDS VALUE EQUAL TO SESARCH ARGUMENT
                           ***************
                                                          *************************/
    qsearch(QUEUE *_q, DATA *_x)
int
\{LINK temp = q \rightarrow rear;
     if(temp->previous == q->front ||
           temp->previous->previous == q->front)
     return(0);temp = temp \rightarrow previous \rightarrow previous;
     while \text{temp} \rightarrow \text{previous} = \text{NULL}\{if(temp->d.x == x->x && temp->d.y == x->y)
                return(1);temp = temp \rightarrow previous;}
     return(0);∤
                           ************
            PLOTS ENTIRE PATH GENERATED
                                             \ast*************
 void qplot(QUEUE *q)
 ∤
      LINK temp = q \rightarrow front;
      gotoxy(1,1); printf("p");moveto(temp->d.x,temp->d.y),
       while(\text{temp} != \text{NULL})₹
            line to (temp>-d.x, temp>-d.y);temp = temp \rightarrow next;}
 \mathcal{E}\astEMPTIES QUEUE
            ***********
  void resetqueue(QUEUE *q)
  ₹
```
```
LINK temp = q \rightarrow front;
    gotoxy(1,1); printf("r");while(!isempty(q))
    \{q \rightarrow front = temp -> next;
          q \rightarrow front -> previous = NULL;
          farfree(temp);
          temp = q \rightarrow front;\}₹
     RETURNS NUMBER OF ELEMENTS IN QUEUE
    numqueue(QUEUE * q)int
\{int num=0;
     LINK
               temp;
     temp = q->front;
     while(temp != NULL)
      ₹
          num++;temp = temp \geq next;\mathcal{E}return(num);\}RETURNS THE SUM OF THE DISTANCES BETWEEN ALL
 \starADJACENT WAYPOINTS
 \ast******/
     sumqueue(\text{QUEUE} * q)
 int
 ₹
      int num=0;
      LINK
                temp;
      temp = q->front;
      while(temp->next != NULL)
      \{num += sqrt(pow(temp{-}>d.x - temp{-}next{-}d.x, 2.0L)+pow(\text{temp-}>d.y - \text{temp-}>next> d.y, 2.0L));temp = temp \ge next;₹
      return(num);
 \}ENQUEUS *X LOCATION IF LINE OF SIGHT IS POSSIBLE
   \ast
```

```
138
```

```
BETWEEN LAST WAYPOINT IN QUEUE AND *X
                                                                            ********/
int
    lineofsight(QUEUE *_q, DATA *_x, int *_x3, int *_y3, int *_x4, int *_y4)
\{float r,drx,dry,x1,y1,x2,y2;
     int dr=1, r2, res=0, j, one not done = 1, obstacle = 0;LINK
               temp1 = q ->rear;
     if(templ != NULL)
     \{x1 = temp1 > d.x;y1 = temp1 > d.y;x2 = x >x;y2 = x - y;
           r = sqrt((x2-x1)*(x2-x1)+(y2-y1)*(y2-y1));r2 = 0;
           if(r!=0)₹
                dx = dr*(x2-x1)/(float)r;dry = dr*(y2-y1)/(float)r;}
           while(1)\{for (j=1; j<=precision2; j++)if(getbit((int)(x1+j),(int)(y1+j)) == ON ||
                      getbit((int)(x1+j),(int)(y1-j)) == ON ||
                      getbit((int)(x1-j),(int)(y1+j)) == ON ||
                      getbit((int)(x1-j),(int)(y1-j)) == ON)\{if(one not_done)
                       \{*x3 = (int)(x1-drx);*y3 = (int)(y1-dry);one_not_done = 0;
                            r2 + dr;x1 == drx;y1 \leftarrow dry;\}obstacle = 1;
                    ₹
                  if(r2>r)₹
                       if(!obstacle)
                             enqueue(q, x);return(1+obstacle);
                  ł
                  if(!one_not_done && !obstacle)
                  ₹
                        *x4 = (int)x1;*y4 = (int)y1;return(0);\}obstacle = 0;
```
139

```
r2 \div = dr;
               x1 \leftarrow dxy1 == drył
     ₹
     return(0);\mathcal{E}int endtotarget(QUEUE *q, DATA *x)
\{float r, drx, dry, x1, y1, x2, y2;
     LINK
              temp1 = q-rear;if(temp1 != NULL)
     \{x1 = temp1 > d.x;y1 = temp1 > d.y;x2 = x \rightarrow x;
          y2 = x >y;return((int)(sqrt((x2-x1)*(x2-x1)+(y2-y1)*(y2-y1))));
     \mathcal{E}return(0);\mathcal{E}/*\star\astOPTIMIZES GENERATED PATH BY ELIMINATING UNNECESARY
 ×
     WAYPOINTS.
 \ast\ast******************************
int optimize(QUEUE *q)
\{float dx, dy, r, x1, y1, x2, y2;int dr=4, r2, res=0;temp1 = q ->front;
     LINK
               temp2 = temp1->next;
     LINK
     gotoxy(1,1); print('o');temp2 = temp2->next;
     if(temp1 != NULL & & temp1 != q->rear & & temp1->next != q->rear)
     \{x1 = temp1 - >d.x;y1 = temp1 - >d.y;x2 = temp2 - >d.x;y2 = temp2 - >d.y;r = sqrt((x2-x1)*(x2-x1)+(y2-y1)*(y2-y1));r2 = 0;if(r!=0)\{\text{drx} = \text{dr}^*(x2-x1)/r;\text{dry} = \text{dr}^*(y2-y1)/r;
```

```
} 
else 
    } 
    while(1){ 
     } 
          int j=precision2; 
         if(getbit((int)(x1+j),(int)(y1+j)) == ON \parallelgetbit((int)(x1+j),(int)(y1-j)) == ON ||
               getbit((int)(x1-j),(int)(y1+j)) == ON ||
               getbit((int)(x1-j),(int)(y1-j)) == ON)
          { 
          } 
               temp1 = temp1 - \text{next};temp2 = temp2->next;
               if(temp2 = NULL)
                     return(res);x1 = temp1 - >d.x;y1 = temp1 - >d.y;x2 = temp2 - >d.x;y2 = temp2 - >d.y;r = \sqrt{(x2-x1)*(x2-x1)+(y2-y1)*(y2-y1)};
               r2 = 0;
               if(r!=0){ 
                } 
                     dx = dr*(x2-x1)/r;dry = dr*(y2-y1)/r;r2 \neq -dr;
          x1 \leftarrow dx;y1 == dry;if(r2>r)
          { 
           } 
                farfree(temp1->next);
                temp1->next = temp2;
                temp2->previous = temp1;
                temp2 = temp2->next;
                res = 1;if(temp2 = NULL)
                     return(res); 
                x1 = temp1 - >d.x;y1 = temp1 - >d.y;x2 = temp2 - >d.x;y2 = temp2 - >d.y;r = sqrt((x2-x1)*(x2-x1)+(y2-y1)*(y2-y1));r2 = 0;if(r!=0){ 
                      dx = dr*(x2-x1)/r;\text{dry} = \text{dr}*(y2-y1)/r;} 
     return(res);
```

```
141
```
 $\}$ 

```
RETURNS THE FIRST ELEMENT IN QUEUE IN *x AND ERASES
\astIT FROM THE QUEUE.
void dequeue(QUEUE *q, DATA *x)
\{LINK temp = q \rightarrow front;
     if (!isempty(q))\{x = temp \rightarrow d;q \rightarrow front = temp -> next;
          q \rightarrow front -> previous = NULL;
          farfree(temp);
     \}else
          printf("Empty queue.\n");
\}\starRETURNS THE LAST ELEMENT IN QUEUE IN *x AND ERASES
     IT FROM THE QUEUE.
                                          \astvoid unqueue(QUEUE *q, DATA *x)
 \{LINK temp = q \rightarrow rear;
      if (!isempty(q))₹
           q->rear = temp -> previous;
           q->rear->next = NULL;
           *_X = q->rear->d;
           farfree(temp);
      \}else
           printf("Empty queue.\n");
  ∤
                                                                  ***********
       ADDES *x TO THE END OF THE QUEUE.
```

```
*********************************************************************! 
void enqueue(QUEUE *q, DATA *x) 
{ 
      LINK temp; 
      gotoxy(1,1);print("e");temp= farmalloc(sizeof(ELEMENT)); 
       if(temp == NULL)
       { 
       } 
             printf("NOT ENOUGH MEMORY!"); 
             exit(1);temp -> d = *x;temp \rightarrow next = NULL;if (isempty(q)) 
       { 
              temp \rightarrow previous = NULL;q \rightarrow front = q \rightarrow rear = temp;
       } 
       else 
       if(abs(temp->d.x-q->rear->d.x)>0 || abs(temp->d.y-q->rear->d.y)>0)
        { 
        } 
        else 
              temp \rightarrow previous = q \rightarrow rear;q \rightarrow rear \rightarrow next = temp;
              q \rightarrow rear = temp;
              farfree(temp);
```

```
}
```
## typedef struct

{ int X, y; } ZZ\_Point;

```
typedef ZZ _Point DATA; 
struct Linked_list
{ 
}; 
     DATA 
     struct 
                d;<br>
Linked list *next, *previous;
```

```
typedef struct 
typedef ELEMENT
                 Linked list ELEMENT; 
                          *LINK;
```
struct queue {

```
LINK front,
    rear;
```

```
};
```

```
typedef struct queue QUEUE;
```

```
int qsearch(QUEUE *q, DATA *x); 
int isempty(QUEUE *q); 
DATA vfront(QUEUE *q);
void dequeue(QUEUE *q, DATA *x); 
void enqueue(QUEUE *q, DATA *x);
void qplot(QUEUE *q); 
int optimize(QUEUE *q); 
int sumqueue(QUEUE *q); 
int numqueue(QUEUE *q); 
int lineofsight(QUEUE *\tilde{q}, DATA *x, int *x3, int *y3, int *x4, int *y4);
int endtotarget(QUEUE *q, DATA *x); 
void unqueue(QUEUE *q, DATA *x); 
void resetqueue(QUEUE *q);
```
#### /\*\*\*\*\*\*\*\*\*\*\*\*\*\*\*\*\*\*\*\*\*\*\*\*

#### **FILE** : ZZ\_SUPR2.C

#### **DESCRIPTION** : SUPERVISOR MODULE FOR AUTONOMOUS VEHICLE

This file contains code for the fuzzy controller, and high level reasoning.

: Ricardo Andujar

**LAST UPDATE** : MARCH 22, 1993

Robert Shanley III  $by:$ 

Updates after 22Mar93

by

LAST UPDATE : 10May94,11May94

### 

\*\*\*\*\*\*\*\*\*\*\*\*\*\*\*\*\*\*\*\*\*\*\*\*\*\*\*\*\*\*\*\*

### /\*\*\*\*\*\*\*\*\*\*\*\*\*\*\*\*\*\*\*\*\*\*\*\*\*\*\*\*\*\*\*\*\*\*\*\*\*

### INCLUDE FILES FOR SUPERVISOR MODULE \*\*\*\*\*\*\*\*\*\*\*\*\*\*\*\*\*\*\*\*\*\*\*\*\*\*\*\*\*\*\*\*\*

\*\*\*\*\*\*\*\*\*\*\*\*\*\* #include<alloc.h> #include<math.h> #include<stdlib.h> #include<graphics.h> /\*need only for fprintf\*/ #include<stdio.h> #include"ZZ\_CAN.H" #include"ZZ CARSP.H" #include"ZZ MISC.H" #include"ZZ MAP.H" #include"ZZ\_GRAPH.H" #include"ZZ\_SUPR2.H" #include"ZZ\_QUEUE.H" #define FALSE 0 #define FIRST\_TIME 2 #define TRUE 1 #define LEFTY 1 #define RIGHTY 0 #define TRESHOLDT 0.50 /\* meters \*/ #define TRESHOLD 0.50 /\* meters \*/ #define MAXTRIES 2 #define GET\_OUT\_WAIT 15 #define FUZZY 0 #define PLANNER 1 #define MAX\_tries 4

extern int graph; FILE \*ofp;

```
double ZZ_Max(double, double);<br>double ZZ_Min(double double);
           ZZ_Min(double,double);
extern void 
     ZZ_SupertoMap(double *, double *,double *,
                       double *,double *,double *,double *,int *,int *,
                       double *, double *),
     ZZ_SupertoConsl(double *,double *, int *);
```
static double  $WayX=1.0, WayY=4.0;$ static double TargetX=l.O,TargetY=4.0; int NewTarget=FALSE,Adapt=FALSE;

/\*\*\*\*\*\*\*\* INPUT LINGUISTIC VARIABLE (MEMBERSHIP FUNCTION DEF.) \*\*\*\*\*\* \* ILV=[left straight right behind small med long]

*\*I* 

*\*I* 

static float

 $ILV[] = {270,0,90,180,0,1,2,56.4,25.2,56.4,12.6,.315,.63,}.$ 

*I\** IL V2=[ forward backward straight left right too\_ close very\_ close close]

 $ILV2[] = { .25, -.25, 0, -.25, .25, 0, .2, 0, .05, .05, .25, .2, .05, .05, .4, .7, .8},$ 

/\*\*\*\*\*\*\*\*\*OUTPUT LINGUISTIC VARIABLES (MEMBERSHIP FUNCTION DEF.) \*\*\*\*\*\* \* OLV=[hardleft straight hardright straight stop slow med] *\*I* 

 $OLV[] = \{-60, 0, 60, 0, 0, .7, 1.5\},$ 

 $/$ \* OLV2 = [stop reverse slow\_down go\_forward hardright hardleft to\_right to left hardright2 hardleft2 slow a bit]

 $*$ 

 $OLV2$ []={0,-1.6,-.9,-1.6,60,-60,60,-40,40,-60,-.7};

static double

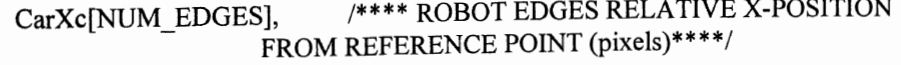

CarYc[NUM EDGES], /\*\*\*\*ROBOT EDGES RELATIVE Y-POSITION FROM REFERENCE POINT (pixels)\*\*\*\*/

CarR[NUM EDGES], /\*\*\*\* ROBOT EDGES RELATIVE RADIUS FROM REFERENCE POINT (meters)\*\*\*\*/

CarAng[NUM\_EDGES], /\*\*\*\* ROBOT EDGES RELATIVE ANGLE FROM FRONT OF ROBOT (radians)\*\*\*\*/

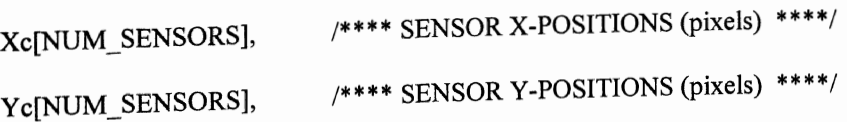

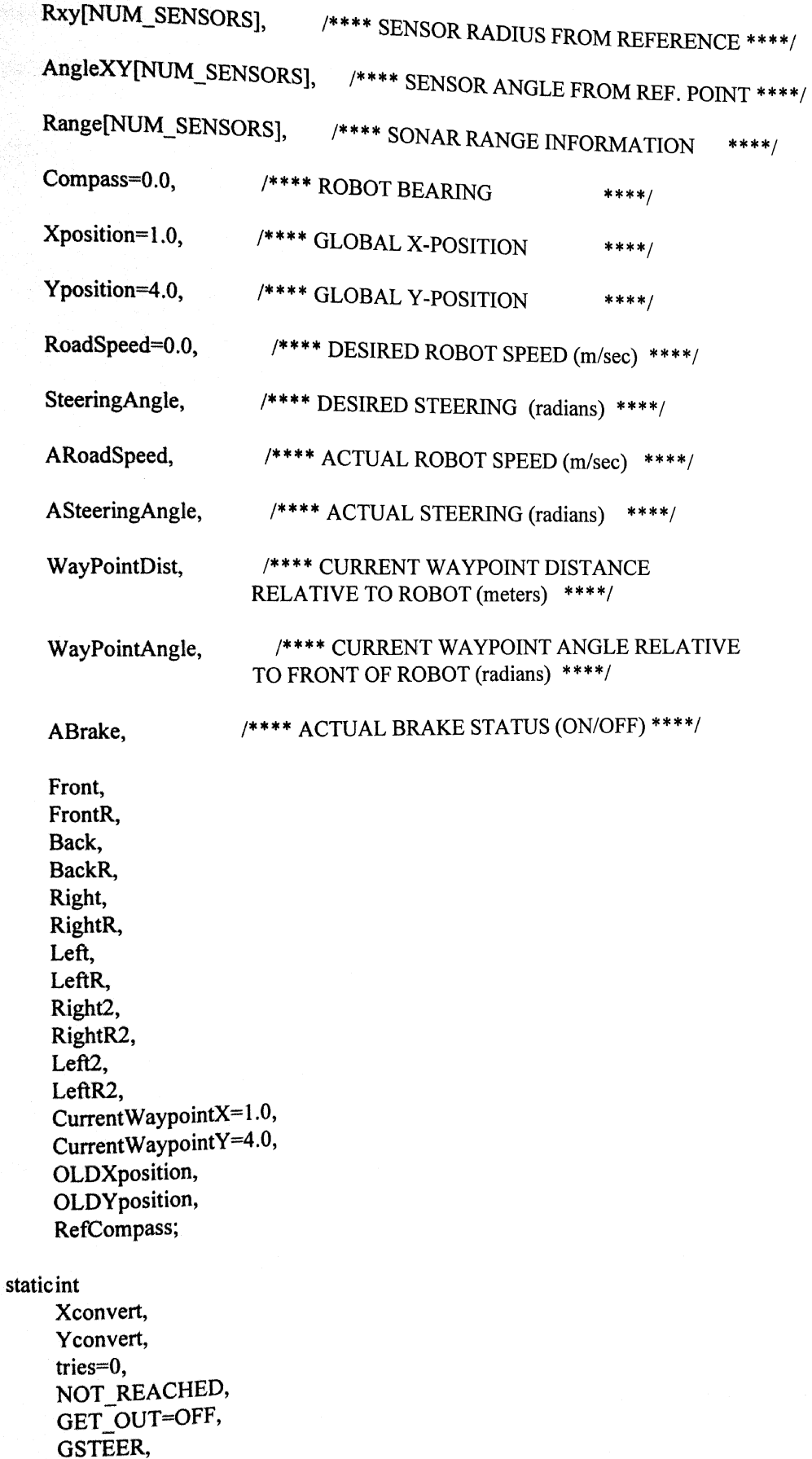

METHOD; static double time  $= 0$ ;

unsigned timer $2=0$ ,  $timer1=0;$ 

ZZ Point Point; **QUEUE** PQueue;

void ZZ\_GetSensorData(void); void ZZ\_SendToNav(void); void ZZ ReachTarget(void); void ZZ\_ReachWayPoint(void); void ZZ\_CollisionAvoidance(void); int ZZ\_Planner(int x, int y,int tx,int ty, QUEUE \*PATH);

This Function must be called when starting program execution  $\ast$ \*\*\*\*\*\*\*\*\*/ void ZZ InitSuper(void) ₹ int i; ZZ Real2Screen(Xposition,Yposition,&Xconvert,&Yconvert);  $for(i=0;i<$ NUM EDGES; $i^{++}$ ) ZZ\_Cart2Polar(CarEdgeX[i],CarEdgeY[i],&CarAng[i],&CarR[i]); for(i=0;i<NUM\_SENSORS;i++) ZZ\_Cart2Polar(Xr[i],Yr[i],&AngleXY[i],&Rxy[i]); for(i=0;i<NUM\_SENSORS;i++) ZZ\_Polar2Cart(AngleXY[i]+Compass, Rxy[i]\*SCREENCONVERT,&Xc[i],&Yc[i]); for(i=0;i<NUM\_EDGES;i++) ZZ\_Polar2Cart(CarAng[i]+Compass,CarR[i]\*SCREENCONVERT, &CarXc[i], &CarYc[i]); \*\*\*\*\*\*\*

\*\*\*\*\*\*\* PASS MEMORY ADDRESSES OF VARIABLES USED BY SUPERVISOR SUB-MODULES

### \*\*\*\*\*\*\*/

ZZ\_SupertoMap(CarXc,CarYc,Xc,Yc,Range,&Compass,&RoadSpeed,&Xconvert, &Yconvert,&Xposition,&Yposition); ZZ\_SupertoConsl(&WayX,&WayY,&NewTarget);

```
ZZ_InitGraph();
ZZ_InitMap();
Front=Range[0];
FrontR=0;
Back=Range[1];
BackR=0;
Right=Range[3];
RightR=0;Left = Range[2];
LeftR=0;Right2 = Range[5]=0;RightR2 = 0;Left2 = \text{Range}[4];
LeftR2 = 0;
ofp=fopen("output","w");
```
 $\mathcal{E}$ 

 $\ast$ This Function should be called when terminating  $\ast$  $\ast$ program execution  $\pmb{\ast}$ \*\*\*/ void ZZ EraseSuper(void)  $\{$ ZZ CloseGraph();

ł

```
MAIN SUPERVISOR LOOP
  The supervisor tasks are divided by function names
                                                              *************/
#define start 1
void ZZ SuperLoop(void)
∤
     static int FLAG = start;
     ZZ DrawCar();
     ZZ DrawCursor();
     ZZ GetSensorData();
     if(-<math>FLAG<0</math>)₹
          ZZ UpdateMap();
          FLAG = start;ZZ_DrawCursor();
     ZZ DrawCar();
     ZZ ReachTarget();
     ZZ ReachWayPoint();
     ZZ CollisionAvoidance();
     \{int secq;
          double minq;
          \sec q = 60.01* \text{modf}(timee/60.01, & minq);
     gotoxy(1,1);printf("TIME: %4.0lf minutes, %2d seconds",minq,secq);
     ł
     time += 0.21;
     ZZ SendToNav();
}
     THIS FUNCTION OBTAINS SENSOR INFORMATION FROM
  \astTHE PROPULSION MODULE AND VISION MODULE
  \ast
```

```
THROUGH THE CONTROLLER AREA NETWORK REQUEST COMMAND
\ast
```

```
Currently, The CAN is simulated in software. Functions
   used to access the CAN are subject to change when the CAN is *
   acually implemented
           void ZZ_GetSensorData(void)
    int i=1;
    ZZ_CAN_Request(HIGHPRIORITY, SUPERVISOR, VISION, & DataContent,
                                Range, & DataNum);
    ZZ_CAN_Request(HIGHPRIORITY,SUPERVISOR,NAVIGATION,&DataContent,
                                Data, & DataNum);
    i=1:
    ARoadSpeed = Data[i++];Compass = Data[i++];Xposition = Data[i++];
     Yposition = Data[i++];\text{ASteeringAngle} = \text{Data}[i++];ABrake
                  = Data[i++];ZZ Real2Screen(Xposition,Yposition,&Xconvert,&Yconvert);
     for(i=0;i<NUM SENSORS;i++)
         ZZ_Polar2Cart(AngleXY[i]+Compass,
              Rxy[i]*SCREENCONVERT,&Xc[i],&Yc[i]);
     for(i=0;i<NUM EDGES;i++)ZZ Polar2Cart(CarAng[i]+Compass,CarR[i]*SCREENCONVERT,
                            &CarXc[i], &CarYc[i]);
\mathcal{E}**************
 * SEND ACTUATOR REFERENCE INPUTS TO PROPULSION MODULES. SIGNALS *
 * SENT ARE:
          DESIRED STEERING ANGLE
 \astDESIRED SPEED
                                       ÷
     When implementing the actuator controls in the
 \astpropulsion module, note that fast response times are
     critical for proper operation of the mobile robot. *
 \ast* * * * * * * * * * * * * * * * * * *
 void ZZ_SendToNav(void)
```
 $\{$  $int i=1$ :  $Data[i++] = RoadSpeed;$ Data $[i++]$  = Steering Angle;  $Data[i++] = OFF;$ DataNum =  $2$ ; ZZ\_CAN\_Command(HIGHPRIORITY,SUPERVISOR,NAVIGATION,&DataContent, Data, & DataNum);

 $\mathcal{E}$ 

THIS FUNCTION DECIDES WHERE MOVING TARGETS ARE LOCATED AND \*  $\ast$ CHOOSES APPROPRIATE WAYPOINT FOR FUZZY CONTROLLER \* NOTE: This function is not yet implemented  $\ast$  $\ast$ \*\*\*\*\*\*\*\*\*\*\*\*\*\*\*\*\*\*\*\*\*\*\*\*\*\*\*\*\*\*\*\*\*\*\*\*\*\* \*\*\*\*\*\*\*\*\*\*\*\*\*\*\*\*\*\*\*\*\*\*\*\*\*\*\*\*\* void ZZ SearchMoving(void) ₹  $\}$ THIS FUNCTION DECIDES WHEN TO GENERATE A PATH AND SELECTS THE CURRENT WAYPOINT TO BE USED BY THE  $\star$  $\star$ FUZZY CONTROLLERS. WHEN TARGET REACHED, IT WAITS UNTIL NEW \*  $\pmb{\ast}$ TARGET HAS BEEN SELECTED. -------------------------------- $\star$  $\star$ \*\*\*\*\*\*\*\*\*\*\*\*\*\*\*\*\*\*\*\*\*\*\*\*\* \*\*\*\*\*\*\*\*\*\*\*\*\*\*\*\*\*\*\*\*\*\*\*\*\*\*\*\*\*\*\*\*\*\*\*\*\* void ZZ ReachTarget(void)

int TX,TY;

 $\{$ 

```
/***
*** If current position of car is close to current waypoint
*** get new waypoint.
***/if(fabs(CurrentWaypointX-Xposition)<TRESHOLD &&
  fabs(CurrentWaypointY-Yposition)<TRESHOLD)
\{/****** If there are other waypoints in path
     *** get the next point as set as the current
     *** waypoint.
     ***/if(!isempty(&PQueue))
     ₹
          dequeue(&PQueue,&Point);
          ZZ Screen2Real(Point.x,Point.y,
           &CurrentWaypointX,&CurrentWaypointY);
     ₹
     else
     /***
      *** If close to target do nothing.
      ***/if(fabs(TargetX-CurrentWaypointX)<TRESHOLDT &&
       fabs(TargetY-CurrentWaypointY)<TRESHOLDT)
      \{CurrentWaypointX = Xposition;CurrentWaypointY = Yposition;RoadSpeed=0.0;
           SteeringAngle=0.0;
           Adapt=FALSE;
      ₹
      ***
      *** Otherwise, generate a new path
       *** and use the first point as the current
       *** waypoint.
       ***/else
           NewTarget = TRUE;
 \}/******* New Path has been generated or new target has been selected
  ***/if(NewTarget)
  /*** Generate new path and set current waypoint as first point
  *** in new path
  ***/if(NewTarget == FIRST_TIME)
       ₹
            gotoxy(1,1);printf("TIME: %4.0lf minutes, %2d seconds", 0.01,0);
            TargetX = WayX;
```

```
153
```

```
} 
         TargetY = WayY:
         timee = 0;
         timer1 = 0;
         METHOD= PLANNER· 
         Adapt=FALSE;
    ZZ_Real2Screen(TargetX, TargetY,&TX,&TY); 
    if(!ZZ Uncovered(TX,TY,4))
     { 
    } 
         if(METHOD = FUZZY)METHOD= PLANNER; 
         else 
              METHOD= FUZZY; 
    if(METHOD == PLANNER) 
     { 
    resetqueue(&PQueue); 
    NOT_REACHED = ZZ_Planner(Xconvert,Yconvert,TX,TY,&PQueue); 
    dequeue(&PQueue, &Point);
     ZZ _ Screen2Real(Point.x,Point.y, 
          &CurrentWaypointX,&CurrentWaypointY); 
     } 
    else 
     { 
      } 
         CurrentWay pointX = TargetX;CurrentWaypointY = TargetY;NOT REACHED = 0;
    NewTarget =FALSE; 
!*** 
*** If target is visible within sonar range, then
*** ignore path and go directly to target location.
*** This only applies when path was not found.
***! 
if(NOT_REACHED) 
} 
     ZZ Real2Screen(TargetX,TargetY, 
                     &TX,&TY); 
     if(ZZ \tUncovered(TX, TY, 7)){ 
     } 
          CurrentWaypointX = TargetX; 
          CurrentWaypointY = TargetY;/*** 
 *** Change Waypoint coordinates from stationary cartesian
*** coordinates to polar coordinates relative to front of car
 ***/ 
WayPointAngle = ZZ_Atan2(CurrentWaypointX-Xposition, 
      CurrentWaypointY-Yposition); 
WayPointAngle -=Compass; 
 zz LimitAngle(&WayPointAngle);
```
}

{

WayPointDist = ZZ\_Range(CurrentWaypointX-Xposition, CurrentWaypointY-Yposition);

 $\mathcal{E}$ 

```
************
              CONTROLLER #1
             TRACK CURRENT WAYPOINT
                 ...............................
        FUZZY INFERENCE RULES
÷.
                                    \mathbf{r}void ZZ_ReachWayPoint(void)
float A,B,SumAA=0.0,SumSA=0.0,SumB=0.0,mui,muj,mu;
int i,j;******/
/******* CONVERT Waypointangle from radians to degrees
    WayPointAngle *= 180.0/M_PI;
    if(WayPointAngle<0)
         WayPointAngle += 360.0;for (j=0; j<4; ++j)\{muj=(float)exp(-pow(((WayPointAngle-ILV[j])/ILV[7+j]),2));
         for(i=0;i<3;++i)\{mui=(float)exp(-pow(((WayPointDist-ILV[4+i])/ILV[11+i]),2));
             if(i == 2)₹
                 if(WayPointDist>ILV[6])
                      mui=1;
                  }
             mu=muj*mui;
             SumAA +=mu*OLV[j];
```
155

```
SumB += mu:
            if (i == 3)SumSA += -mu*OLV[4+i];else
                  SumSA += mu*OLV[4+i];∤
        \mathcal{E}*******************************
             DEFUZZIFICATION OF OUTPUT VARIABLES USING LARSEN'S RULE
                                        ***********************************
   if(SumB >= -.05 && SumB <= .05)
        SumB=1;
   SteeringAngle = (double)(SumAA/SumB)*M PI/180.0;
   \text{ReadSpeed} = (\text{double}) \text{SumSA} / \text{SumB};Adaption routines using back propagation
                                          **********************************
    if(Adapt)
         \{int k;
         float mu, A, S, alpha=0.00008, tmp, J;
         if(WayPointAngle > 180.0)A=(WayPointAngle-360)*M_PI/180;
         else
              A=WayPointAngle*M_PI/180;
         S=(float)SteeringAngle;
         if(A > -.780 && A < .780)
              \{ILV[0]=-90;
              for (k=0; k<4; ++k)ILV[k]=ILV[k]*M_P1/180;OLV[k]=OLV[k]*M_PI/180;
                   ₹
              for (k=0,k<4;++k)mu=(float)exp(-pow(((A-ILV[k])/ILV[7+k]),2));tmp=alpha*(float)(pow(A,2)+pow(S,2))*S;
                   OLV[k]=OLV[k]-tmp*mu/SumB;
                   ILV[k]=ILV[k]-tmp*(OLV[k]-S)*2*mu*(A-
ILV[k])/(SumB*(float)pow(ILV[7+k],2));
                   ILV[7+k]=ILV[7+k]-tmp*(mu-S)*2*mu*(float)pow(A-
ILV[k],2)/(SumB*(float)pow(ILV[7+k],3));
                    ∤
```

```
for (k=0; k<4; ++k)₹
     ILV[k]=ILV[k]*180/M PI:
     OLV[k]=OLV[k]*180/M_PI;
     ₹
ILV[0]=ILV[0]+360;
₹
J=.5*(float)pow(((float)pow(A,2)+(float)pow(S,2)),2);fprintf(ofp,"\n%f %f %f %f %f",A,S,J,TargetX,TargetY);
gotoxy(10,5);
```

```
printf("OLV=%f%f%f%f",OLV[0],OLV[1],OLV[2],OLV[3]);
gotoxy(10,10);
printf("ILV=%f%f%f%f",ILV[0],ILV[1],ILV[2],ILV[3]);
gotoxy(10,2); printf("J=\%f", J);
```
 $\frac{1}{2}$ 

 $\mathcal{E}$ 

∤

This Function handles communication requests from other Modules through Controller Area Network \*\*\*\*\*\*\*\*\*/ void ZZ\_SuperServer(byte SourceAddress,int \*DataContent, double \*Data, byte \*DataNum)  $\{$ \*DataContent = NOTALLOWED; ł CONTROLLER #2 **COLLISION AVOIDANCE AND** GET OUT OF TIGHT SPOTS

**FUZZY INFERENCE RULES** 

```
******
                            ****FORWARD******
                                                                          ********/
void ZZ CollisionAvoidance(void)
₹
     int uSP[]={1,1,1,2,2,2,2,2,2,3,2,2},
          uST[] = \{0,5,4,6,7,6,6,7,7,0,8,9\}, i;double max, min, Steering Change=0, Speed Change=0;
     float muj,sumSA=0,sumB=0,sumSPA=0,A,R,mu[12],f,b,r,l;
     /****** Clear fuzzy output variables
     ***/for (i=0; i<12;++i)mu[i]=0.0;FrontR = Range[0] - Front;BackR = Range[1] - Back;LeftR = Range[2] - Left;RightR = Range[3] - Right;LeftR2 = Range[4] - Left2;
     RightR2=Range[5] - Right2;
     min = Front = Range[0];Back = Range[1];min = ZZ Min(min, Back);
     Left = Range[2];
      min = ZZ Min(min, Left);
      Right = Range[3];min = ZZ Max(min, Right);Left2 = Range[4];
      min = ZZ Min(min, Left2);
      Right2 = Range[5];min = ZZ Min(min, Right2);
      /******* Fuzzy Rule to slow down vehicle in the vicinity of obstacles
       ***/muj=(float)exp(-pow(((min-ILV2[7])/ILV2[15]),2));
      sumB+=muj;
      sumSPA+=muj*OLV2[10];
      /******* Change from radians to degrees
       ***/SteeringAngle *= 180.0/M_PI;
  /***GET OUT OF TIGHT SPOTS USING A HEURISTIC METHOD
   ***
            IN COMBINATION WITH THE REVERSE FUZZY RULES TO
   * * *AVOID COLLISION
   ******/if(timer1++>GET_OUT_WAIT)
       ₹
            timer1 = 0;
            OLDXposition = Xposition;
            OLDYposition = Yposition;
```

```
} 
   if(GET\_OUT == OFF &(fabs(Xposition-OLDXposition)<.l && 
      fabs(Yposition-OLDYposition)<.l && 
      timerl==GET OUT WAIT && 
      (fabs(TargetX-Xposition)>TRESHOLDT ||
      fabs(TargetY-Yposition)>TRESHOLDT) 
     ) 
    ) 
   { 
        if(WayPointAngle \ge 0.0){ 
             GSTEER =LEFTY; 
             RefCompass = Compass + M PI*.6;} 
        else 
        { 
             GSTEER = RIGHTY; 
             RefCompass = Compass - M PI*.6;} 
        ZZ LimitAngle(&RefCompass);
        GET OUT = ON;
        if(++tries>MAX tries && METHOD == FUZZY)
         { 
         } 
    } 
             tries = 0;
             GET OUT = OFF;
             NewTarget = TRUE; 
    if(GET OUT = ON){ 
         if(fabs(RefCompass- Compass)< 0.1 
           II fabs(RefCompass- Compass)> 2*M_PI-.1 
           \| Back <.2 \| Right2<.1 \| Left2 <.1
         { 
          \| ((\text{Left} < 4 \& \text{Left} > 3) \| (\text{Right} < 4 \& \text{Right} > 3))&& (fabs(RefCompass - Compass) < M_PI*.5 ||
                fabs(RefCompass- Compass)> I.S*M_PI))) 
              timerl = 0;
              GET_OUT = OFF;
         } 
         if(GSTER == LEFT)SteeringAngle = -45.0; 
         else 
              SteeringAngle = 45.0; 
         RoadSpeed = -0.2;/* ZZ_AddMax(1,&STOP,&FSpeedChange);
          SpeedChange=O.O; */
```

```
/*** 
*** FUZZY RULES USED TO A VOID COLLISIONS 
***! 
if(GET\_OUT == OFF){ 
          A=SteeringAngle;
          R=RoadSpeed; 
          if(R > ILV2[0])f=1;
          else 
                f=(float)exp(-pow(((R-ILV2[0])/ILV2[8]),2));if(R < ILV2[1])b=1:
          else 
                . b=(float)exp(-pow(((R-ILV2[1])/ILV2[9]),2)); 
          if(A > ILV2[4])r=1;
          else 
                r=(float)exp( -pow(((A-ILV2[4))/ILV2[12]),2)); 
           if(A < ILV2[3])1=1;else 
                l=(float)exp( -pow(((A-ILV2[3])/ILV2[11]),2)); 
           mu[O]=(float)exp( -pow(((A-ILV2[2])/IL V2[10]),2))* 
                      f* 
                     (float)exp(-pow(((Front-IL V2[5))/IL V2[13]),2)); 
           mu[1]=l^*f* 
                      (float)exp(-pow(((Front-IL V2(5])/IL V2[13 ]),2)); 
           mu[2]=r^*f* 
                      (float)exp(-pow(((Front-IL V2[5])/ILV2[13]),2)); 
           mu[3] = 1*f* 
                      (float)exp( -pow(((Left2-ILV2[5])/ILV2[13]),2)); 
           mu[4]=r^*f* 
                       (float)exp(-pow(((Right2-ILV2[5])/ILV2[13]),2));
           mu[5]=(float)exp(-pow(((A-ILV2[2])/ILV2[10]),2))*
                      f* 
                      (float)exp(-pow(((Right-IL V2[6])/ILV2[14 ]),2)); 
            mu[6]=1*f* 
                       (f[oat)exp(-pow(((Right-ILV2[6])/ILV2[14]),2));
            mu[7]=r*
```
 $f^*$ (float)exp(-pow(((Left-ILV2[6])/ILV2[14]),2)); mu[8]=(float)exp(-pow(((A-ILV2[2])/ILV2[10]),2))\*  $f^*$ (float)exp(-pow(((Left-ILV2[6])/ILV2[14]),2)); mu[9]=(float)exp(-pow(((A-ILV2[2])/ILV2[10]),2))\*  $<sub>b</sub>$ \*</sub> (float)exp(-pow(((Back-ILV2[5])/ILV2[13]),2));  $mu[10]=$  $<sup>b</sup>$ </sup> (float)exp(-pow(((Left2-ILV2[5])/ILV2[13]),2));  $mu[11]=r*$  $h*$ (float)exp(-pow(((Right2-ILV2[5])/ILV2[13]),2)); for $(i=0; i<12;++i)$ ₹ sumSA+=mu[i]\*OLV2[uST[i]];  $sumB+=mu[i];$  $sumSPA+=mu[i]*OLV2[uSP[i]];$ ∤ **DEFUZZIFY OUTPUTS**  $***$ if(sumB >= -.05 && sumB <= .05)  $sumB=1$ : SteeringAngle\*= $M$  PI/180.0; SteeringChange = (double)(sumSA/sumB)\*M\_PI/180.0;  $SpeedChange = (double)sumSPA/sumB;$ SteeringAngle += 2\*SteeringChange; if(SteeringAngle<-45.0\*M\_PI/180.0) SteeringAngle =  $-45.0$ <sup>\*</sup>M PI/180.0; if(SteeringAngle>45.0\*M PI/180.0) SteeringAngle =  $45.0$ <sup>\*</sup>M PI/180.0; RoadSpeed = RoadSpeed\*(1+SpeedChange);  $\}$  $\mathcal{E}$ Returns Maximum Value Between Two Values \*\*\*\*\*\*\*\*\*\*\*\*\*\*/ ZZ Max(double value1, double value2) double ₹ if(value1>value2) return(value1); return(value2); }

```
\mathbf{\hat{x}}Returns Minimum Value Between Two Values
                                           \ast***************************
                                                 ***********
                                                                    **************/
double
          ZZ_Min(double value1, double value2)
\{if(value1<value2)
          return(value1);
     return(value2);
\}
```
*I\** ZZ\_supr2.h \*/

#defme SCREENCONVERT 40.0 /\*(pixels/meter)\*/ #defme BOTTOMLIMIT 479 #define TOPLIMIT 25 #define RIGHTLIMIT 639 #defme LEFTLIMIT  $\mathbf{1}$ #define SMAXRANGE 400 #defme HALFSPREADANGLE 10.0/180.0\*M PI /\* 10 Degrees *\*I*  #define NUM SENSORS 6 #define NUM\_EDGES 4

void ZZ\_InitSuper(void); void ZZ\_EraseSuper(void); void ZZ\_SuperLoop(void); void ZZ \_ SuperServer(byte SourceAddress,int \*Data Content, double \*Data, byte \*DataNum);

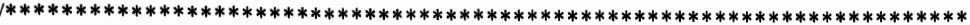

#### **FILE** : ZZ\_VSION.C

#### **DESCRIPTION** : VISION MODULE FOR AUTONOMOUS VEHICLE

This file contains code for SONAR SIMULATION, CAN COMMUNICATIONS, high level reasoning.

---------------------------

by : Ricardo Andujar

#### LAST UPDATE: : MARCH 22, 1993 \*\*\*\*\*\*\*\*\*\*\*\*\*\*\*\*\*\*\*\*\*\*\*\*\*\*\*\*\*\*\*\*\*\*

# 

### INCLUDE FILES FOR VISION MODULE

#include<alloc.h> #include<graphics.h> #include<stdlib.h> #include<math.h> #include"ZZ GRAPH.H" #include"ZZ\_OBJCT.H" #include"ZZ CARSP.H" #include"ZZ CAN.H" #include"ZZ VSION.H"

# /\*\*\*\*\*\*\*\*\*\*\*\*\*\*\*\*\*\*\*\*\*\*\*\* PRIVATE IDENTIFIERS \*\*\*\*\*\*\*\*\*\*\*\*\*\*\*\*\*\*\*\*\*\*\*/

/\*\*\*\*  $***$ The following external declaration is needed for the  $***$ sonar simulation only. It should be eliminated when  $***$ simulation is no longer needed ! \*\*\* \*\*\* extern ZZ\_NavToVision(long \*,long \*,long \*);

extern int graph;

int  $ZZ$  Circle = 0;

\*\*\*\*\*\*\*\*\*\*\*\*\*\*\*\*\* PRIVATE DECLARATIONS \*\*\*\*\*\*\*\*\*\*\*\*\*\*\*\*\*\*\*\*\*\*\*\*\*\*\*/

static double Xc[NUM SENSORS], /\*\*\*\* X SENSOR POSITIONS (pixels) \*\*\*\*/ Yc[NUM SENSORS]. /\*\*\*\* Y SENSOR POSITIONS (pixels) \*\*\*\*/ /\*\*\*\* SENSOR RADIUS FROM REFERENCE \*\*\*\*/ Rxy[NUM SENSORS], AngleXY[NUM\_SENSORS], /\*\*\*\* SENSOR ANGLE FROM REF. POINT \*\*\*\*/ Range[NUM SENSORS], Range2[NUM SENSORS], Compass, \*Compass2, \*Xposition, \*Yposition. RoadSpeed, SteerAngle; staticint EMERGENCY, Xconvert, Yconvert; static void ZZ UpdateSensorMeas(void); static void ZZ SonarSim(void); static void ZZ\_TransmitSensorMeas(void);  $\mathbf{\hat{x}}$ CALL THIS FUNCTION WHEN INITIALIZING THE VISION MODULE \*  $\ast$ void ZZ InitVision(void)  $\{$  $int$  i; /\*\*\*\*\*\*\*\*\*\*\*\*\*\*\*\*\* \*\*\* THE FOLLOWING STATEMENTS IS FOR SONAR SIMULATION \*\*\* PURPOSES ONLY. WHEN FINALLY IMPLEMENTED THE FOLLOWING  $***$ STATEMENT SHOULD BE ERASED !  $***$ for(i=0;i<NUM\_SENSORS;i++) ZZ\_Cart2Polar(Xr[i],Yr[i],&AngleXY[i],&Rxy[i]); ZZ\_NavToVision(&Xposition,&Yposition,&Compass2);

 $\}$ 

```
\astMAIN VISION LOOP
                           \ast*****************/
void ZZ VisionLoop(void)
₹
   ZZ_UpdateSensorMeas();
ł
```
 $\ast$ × **SONAR SIMULATION** Sonar Range Information is received with a delay proportional \*  $\ast$  $\ast$ to the measured distance. . . . . . . . . . . . . . . . .  $*$ void ZZ\_SonarSim(void) ₹ int i, Rangep[NUM\_SENSORS], radius; j,Delta; double

ZZ\_Real2Screen(\*Xposition,\*Yposition,&Xconvert,&Yconvert);

```
for(i=0;i<NUM_SENSORS;i++)
    ZZ_Polar2Cart(AngleXY[i]+*Compass2,
        Rxy[i]*SCREENCONVERT,&Xc[i],&Yc[i]);
```

```
for(i=0;i<NUM_SENSORS;i++)
\{float anglesin1 = sin(-*Compass2-NominalAngle[i]
                  +HALFSPREADANGLE),
        anglecos1 = cos(-*Compass2-NominalAngle[i]
                  +HALFSPREADANGLE),
        deltasin=(sin(-*Compass2-NominalAngle[i]
                  -HALFSPREADANGLE)-anglesin1)/5.0,
        deltacos=(cos(-*Compass2-NominalAngle[i]
                  -HALFSPREADANGLE)-anglecos1)/5.0;
```
int j,

xtemp=Xc[i]+Xconvert, ytemp=Yc[i]+Yconvert;

```
radius = 0;
         Range[i] = 0;if(ZZ_Circle) ZZ_DrawCircle();
         while(1)₹
              for(j=0;j <= 5;j ++)
              ₹
              Range[i] = getpixel(xtemp-radius*(anglesin1+i*deltasin),
                   ytemp-radius*(anglecos1+j*deltacos));
              if(Rangep[i]==WHITE || Rangep[i]==LIGHTRED
                             \parallel radius > SMAXRANGE)
                   break;
              \mathcal{E}radius +=3;Limit Sensor Range
                                         ***************
              if(radius>SMAXRANGE)
               ₹
                   radius = SMALLERANCE;Range[i] = radius/SCREENCONVERT;
                   if(ZZ_Circle) ZZ_EraseCircle();
                   break;
              \}Limit Sensor Range
                                                                 ***************/
                                   ****************
               if(Rangep[i]==WHITE || Rangep[i]==LIGHTRED)
               \{radius -7;
                    if(radius < 0)radius = 2;Range[i] = radius/SCREENCONVERT;
                    if(ZZ_Circle) ZZ_EraseCircle();
                    break;
               \}\mathcal{E}\}for(i=0;i<NUM_SENSORS;i++)
               Range2[i] = Range[i];}
```
\*\*\*\*\*\*\*\*\*\*\*\*\*\*\*\*\*\*\*\*\*\*\*\*\*\*\*\*\*\*\*\*\* SONAR SENSOR MEASUREMENT GOES HERE void ZZ\_UpdateSensorMeas(void) \*\*\*\*\*\*\*\*\*\*\*\*\*\*\*\*\*\*\*\*\*\*\*\*\*\*\*\*\* Following function to be replaced with data acquisition  $\star$ ZZ\_SonarSim();  $\ast$ IF Emergency is enabled, monitor range information for  $\ast$ **Emergency Collision Avoidance**  $\star$ if(EMERGENCY) ₹. Request Sonar Sensor Range Information ZZ\_CAN\_Request(HIGHPRIORITY,VISION,NAVIGATION,&DataContent, Data, & DataNum);  $RoadSpeed = Data[1];$  $SteerAngle = Data[2];$ **INSTINCT BEHAVIOR** 

if ((Range[1]<RoadSpeed\*ROADRANGEC1) ||

```
(Range[2]<RoadSpeed*ROADRANGEC2))
        \{Data[1] = 0;Data[2] = 0;Data[3] = ON;ZZ_CAN_Command(HIGHPRIORITY,VISION,NAVIGATION,
                     &DataContent,Data,&DataNum);
        }
    }
\}\astVISION COMMUNICATION NETWORK HANDLER
s.
                                   \ast********************/
   void ZZ_VisionServer(byte SourceAddress, int *DataContent,
                     double *Data, byte *DataNum)
\{int i;
    switch(*DataContent)
    \{case REQUEST:
         *DataContent = SIXSENSORS_2CROSSED;
         for(i=0;i<NUM SENSORS;i++)
            Data[i] = Range2[i];*DataNum = NUM_SENSORS;
    break;
    case COMMAND:
         *DataContent = SUCCESS;
         EMERGENCY = Data[1];*DataNum = 0;
     break;
     ₹
\}************************
                                \astCALL THIS FUNCTION WHEN QUITTING PROGRAM
                                ∗
                                              *****************/
 **void ZZ_EraseVision(void)
 \{\}
```
/\*ZZ\_ vision.h \*/

#define ON 1 #define ROADRANGEC1 1.4 #define ROADRANGEC2 3.2 #defme SPEED \_SOUND 343.0 /\* (meters/sec) \*/ #define SCREENCONVERT 40.0 /\* (pixel/meter) \*/ #defme SMAXRANGE 400 #defme HALFSPREADANGLE 10.0/180.0\*M\_pl /\* 10 Degrees\*/ #define NUM\_SENSORS 6

void ZZ\_ VisionServer(byte SourceAddress,int \*DataContent, double \*Data, byte \*DataNum);

void ZZ\_VisionLoop(void);

# **VITA**

# Robert L. Shanley III

# Candidate for the Degree of

## Master of Science

# Thesis: ENVIRONMENT MAPPING AND ADAPTIVE FUZZY LOGIC CONTROL FOR AN AUTONOMOUS VEHICLE

Major Field: Mechanical Engineering

Biographical:

- Personal Data: Born in West Lafayette Indiana, April 20, 1969, the son of Robert L. Shanley II and Mary Ann Shanley.
- Education: Graduated from North Central High School, Indianapolis, Indiana, in May 1987; received Bachelor of Science Degree in Aerospace Engineering from Purdue University at West Lafayette Indiana in December 1992; completed requirements for the Master of Science degree at Oklahoma State University in July, 1994.
- Professional Experience: Teaching Assistant, Department of Mechanical and Aerospace Engineering, Oklahoma State University, January, 1993, to May, 1994.

Cooperative education program at the Phillips Laboratory, Edwards AFB, January 1989, to December 1990.